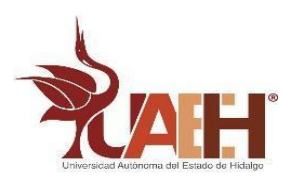

UNIVERSIDAD AUTÓNOMA DEL ESTADO DE HIDALGO

INSTITUTO DE CIENCIAS BÁSICAS E INGENIERÍA

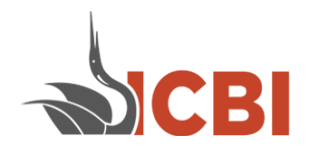

ÁREA ACADÉMICA DE COMPUTACIÓN Y ELECTRÓNICA

# **T E S I S**

# **SISTEMA DE CONTROL PARA LA INNOVACIÓN EDUCATIVA EN LA COORDINACIÓN DE CIENCIAS COMPUTACIONALES**

## PARA OBTENER EL TÍTULO DE:

LICENCIADO EN CIENCIAS COMPUTACIONALES

PRESENTA:

P.L.C.C HALISON SANTILLAN ORTIZ

DIRECTOR DE TESIS:

DRA. THEIRA IRASEMA SAMPERIO MONROY

CODIRECTOR DE TESIS:

M.I.D ALBERTO SUÁREZ NAVERRETE

MINERAL DE LA REFORMA, HIDALGO, MÉXICO 2024

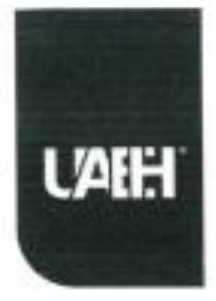

Universidad Autónoma del Estado de Hidalgo Instituto de Ciencias Básicas e Ingeniería School of Engineering and Basic Sciences

Mineral de la Reforma, Hgo., a 02 de mayo de 2024

Número de control: ICBI-D/530/2024 Asunto: Autorización de impresión.

27.

#### MTRA, OJUKY DEL ROCÍO ISLAS MALDONADO DIRECTORA DE ADMINISTRACIÓN ESCOLAR DE LA UAEH

Con fundamento en lo dispuesto en el Título Tercero, Capitulo I, Artículo 18 Fracción IV; Título Quinto, Capítulo II, Capítulo V, Artículo 51 Fracción IX del Estatuto General de nuestra Institución, por este medio le comunico que el Jurado asignado a la Pasante de la Licenciatura en Ciencias Computacionales Halison Santillán Ortiz, quien presenta el trabajo de titulación "Sistema de control para la Innovación Educativa en la Coordinación de Ciencias Computacionales", después de revisar el trabajo en reunión de Sinodales ha decidido autorizar la impresión del mismo, hechas las correcciones que fueron acordadas.

A continuación, firman de conformidad los integrantes del Jurado:

Presidente: M.C.C. Gonzalo Alberto Torres Samperio

Secretaria: MID. Ma. de Jesús Gutiérrez Sánchez

Vocal: Dra. Theira Irasema Samperio Monroy

Suplente: MID. Alberto Suarez Navarrete

Sin otro particular por el momento, reciba un cordial saludo.

Atentament "Amor, Orden Dr. Otilio Arturo Ace නිමා Director **GAILER** 

OAAS/YCC

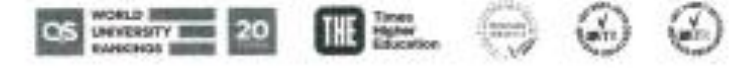

Ciudad del Conocimiento; Carretera Pachuca-Tulancingo Km. 4.5 Colonia Carboneras, Mineral de la Reforma, Hidalgo, México, C.P. 42164 Teléfono: 771 71 720 00 Ext. 2231 Fax 2109 direccion\_icbi@uaeh.edu.mx

miube.flea

Quisiera expresar mi profundo agradecimiento a todas las personas que contribuyeron de alguna manera a la realización de este trabajo.

En primer lugar, quiero agradecer a mi asesor de tesis M.I.D Alberto Suárez Navarrete por su orientación experta, paciencia y apoyo constante a lo largo de este proceso. Sus consejos y comentarios fueron fundamentales para el desarrollo y calidad de este trabajo.

A la Universidad Autónoma del Estado de Hidalgo por concluir mi programa educativo es un honor haber estudiado en tan honorable institución.

De igual manera y cabe mencionar que es lo más valioso que tenemos en la institución, quiero externar mi gratitud al personal docente, cuyas contribuciones ya sea grandes o pequeñas, han dejado huella significativa en este trabajo. Su generosidad intelectual y emocional han sido fundamentales para llegar a este punto, agradezco por transmitir su conocimiento que me enriqueció profesionalmente.

También quiero agradecer a dos personas especiales por su invaluable apoyo y que han sido pilares fundamentales, a mi amiga Sandra Olvera Soto y al L.C.C Orlando Torres Castañeda.

Sandra Olvera Soto, mi confidente y compañera de aventuras gracias por tu constante apoyo, ánimo y comprensión, tu amistad ha sido una fuente inagotable de fortaleza y alegría, a L.C.C Orlando Torres Castañeda por tus palabras de aliento y tu presencia durante estos momentos de estrés fueron un bálsamo para el alma gracias por ser mi roca, motivación y mi inspiración, quienes estuvieron presentes en cada etapa de este viaje académico, brindándome su estímulo y comprensión.

Finalmente, a mis padres Josefina Ortiz Samperio y Oscar Santillán Villanueva, cuyo amor incondicional, sacrificio constante y apoyo han sido la fuerza motriz de cada logro en mi vida, incluyendo la culminación de este trabajo de titulación. Han sido

3

modelo de dedicación y esfuerzo, aprendiendo de ustedes el trabajo arduo y la importancia de la integridad y la necesidad de nunca renunciar a mis sueños.

Les agradezco desde lo más profundo de mi corazón por todo lo que han hecho por mí. Este trabajo de titulación es un testimonio de su amor, dedicación y sacrificio.

Espero poder honrarlos con cada paso que dé en mi camino hacia el futuro.

Este logro no habría sido posible sin el apoyo y la colaboración de cada uno de ustedes. Gracias por ser parte de este camino y por ayudarme a alcanzar este importante hito en mi vida académica.

# Índice

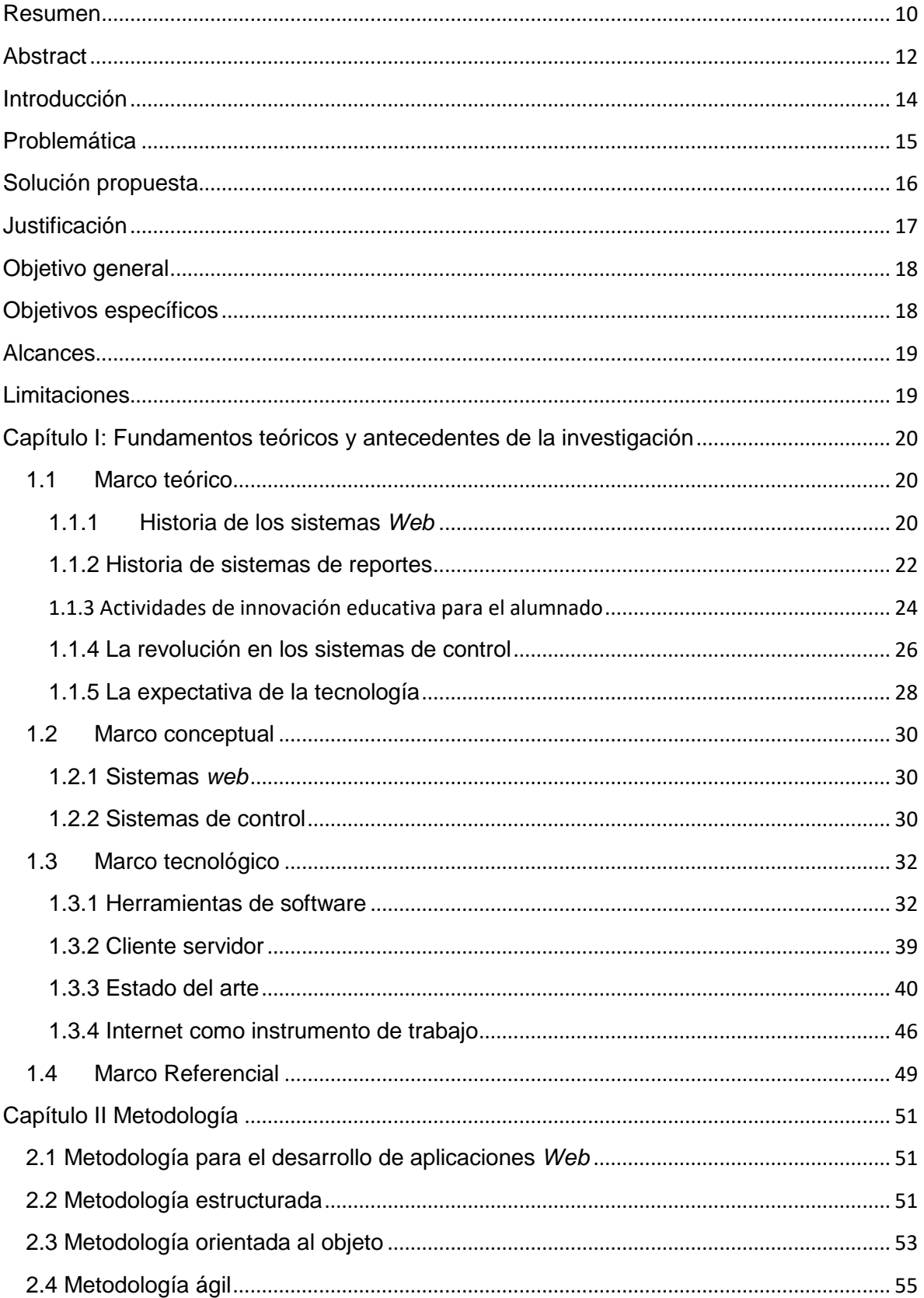

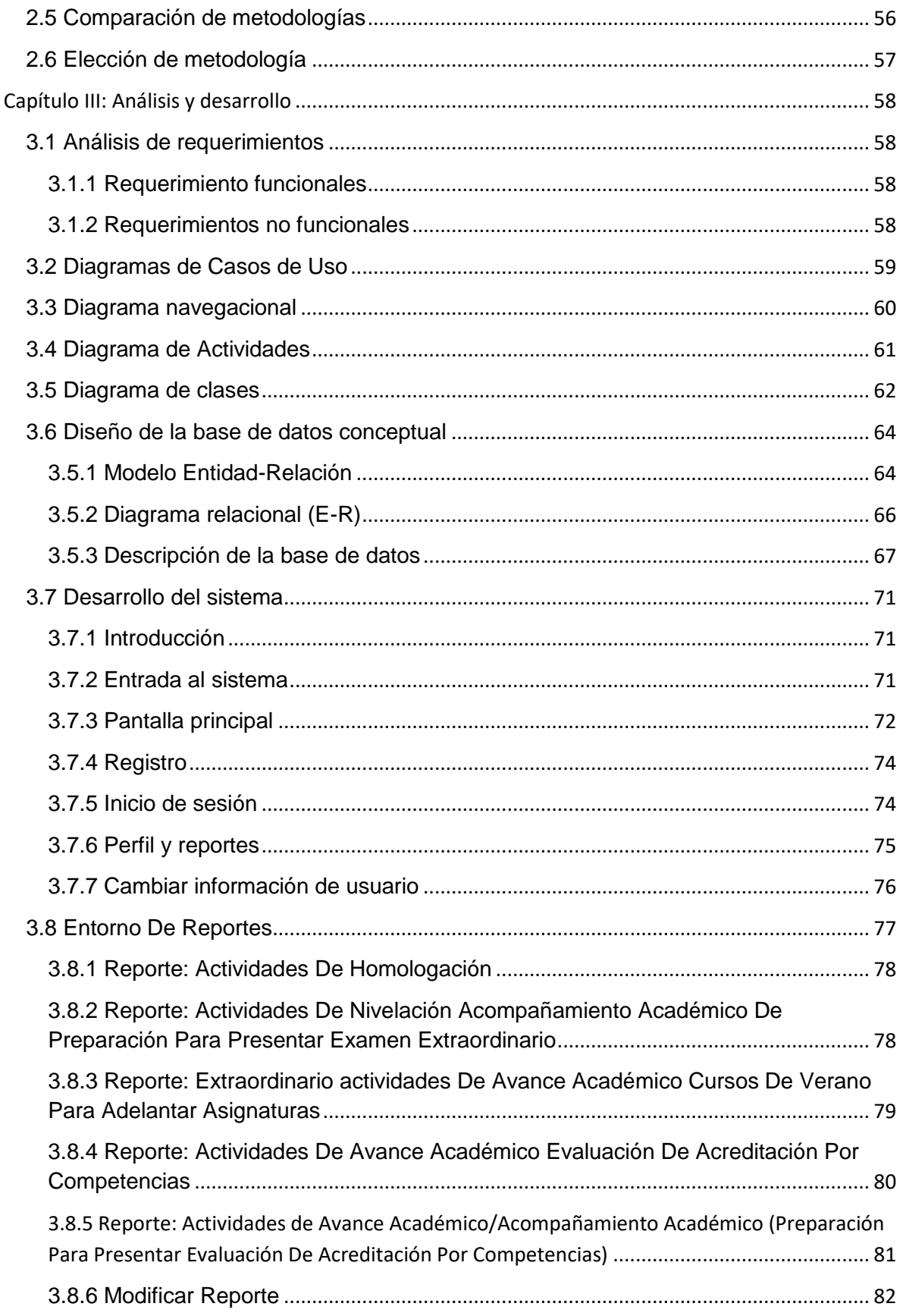

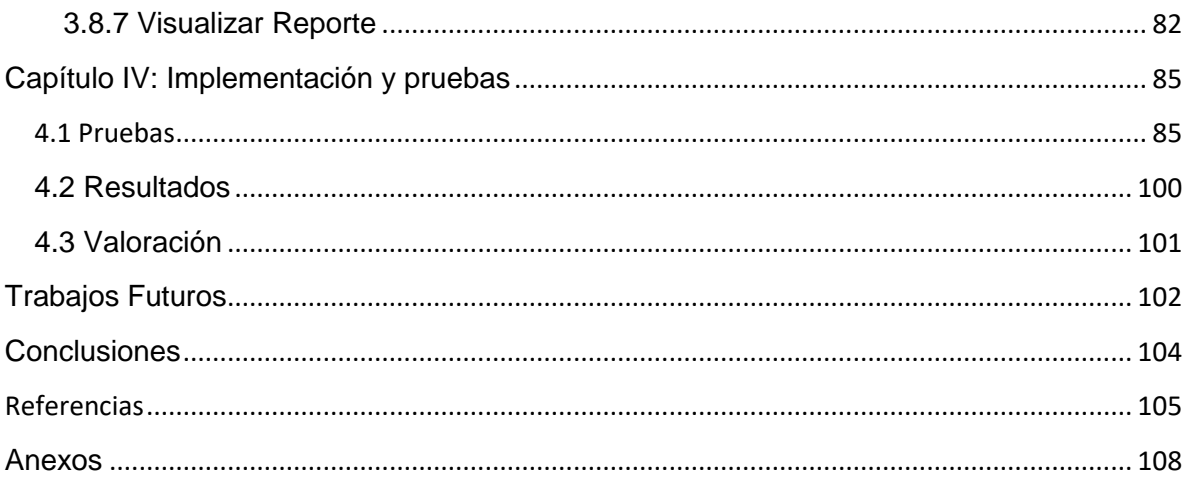

### **Índice de tablas**

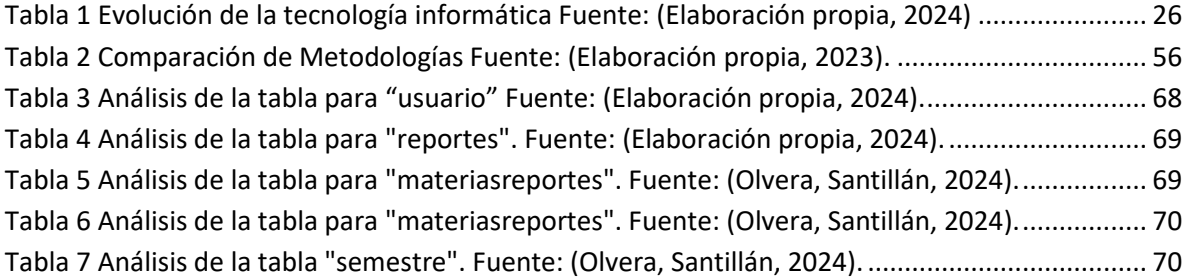

### **Índice de ilustraciones**

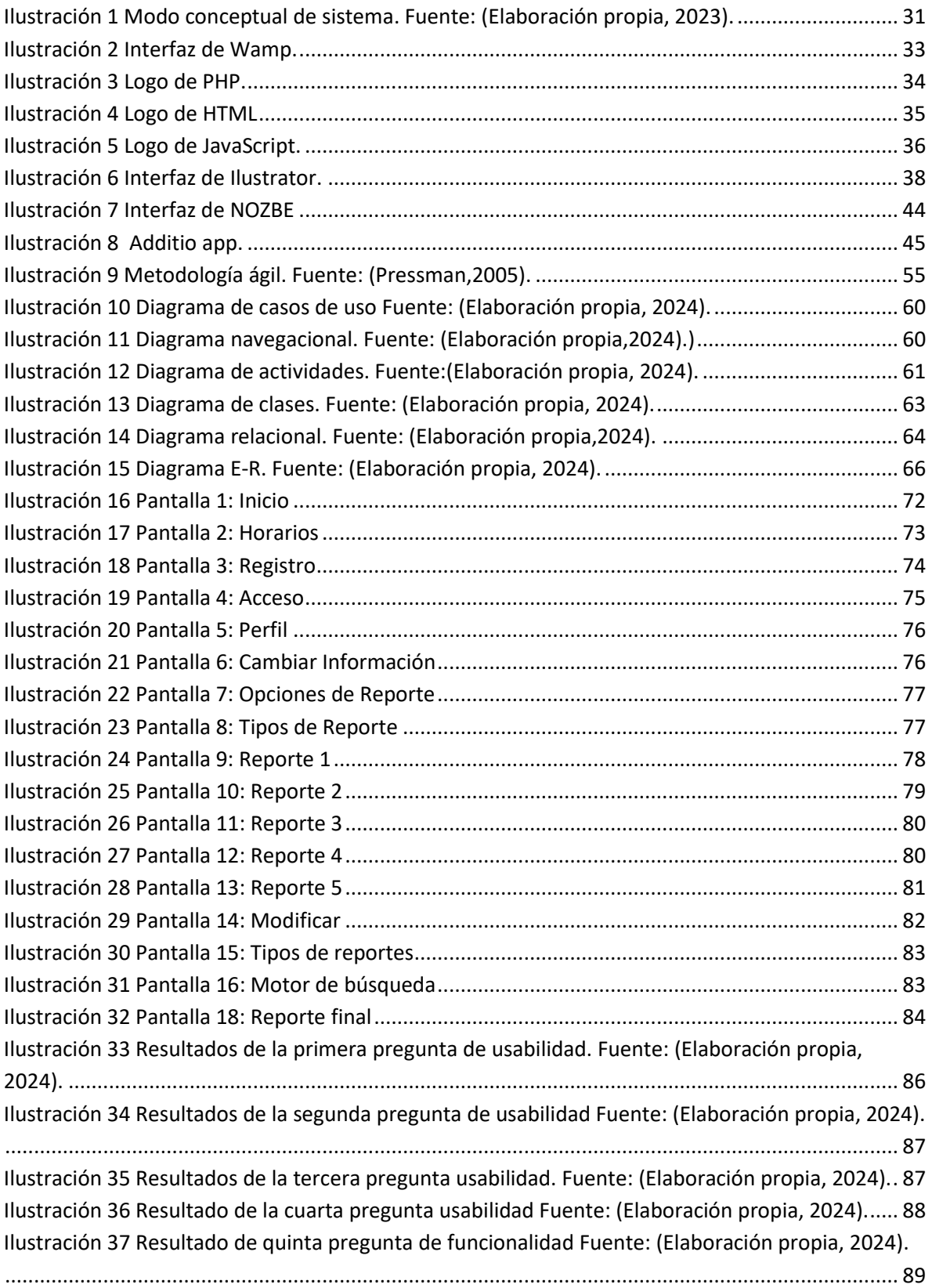

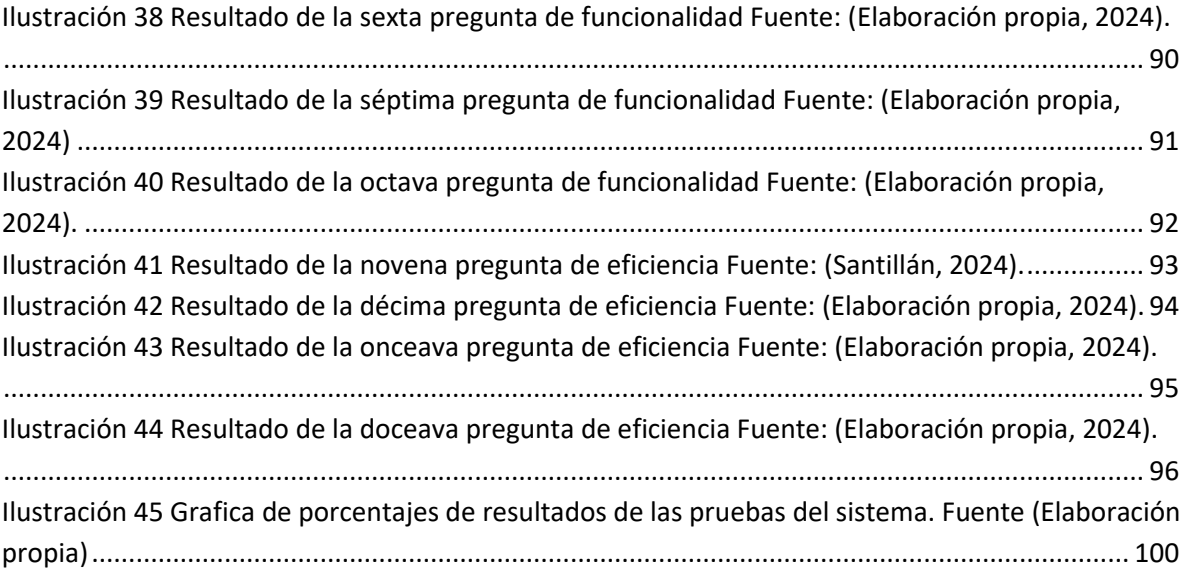

# <span id="page-9-0"></span>Resumen

El presente trabajo muestra el desarrollo de un sistema de control, diseñado para facilitar generación y monitoreo de reportes sobre las Actividades de Innovación Educativa en la Coordinación de Ciencias Computacionales. Este sistema, tiene como propósito, automatizar el proceso de entrega de informes, por parte de los docentes a la coordinación, al mismo tiempo que busca disminuir y reducir la carga administrativa asociada a este procedimiento.

El sistema de control se desarrolló con diversas herramientas, entre las cuales se destacan PHP, JavaScript y HTML entre otras. Este sistema de control de Actividades de Innovación Educativa posibilita a los usuarios llevar acabo esta tarea de una forma más rápida, sencilla, se implementó el uso de formularios y funciones con el fin de optimizar la creación y entrega de los trabajos, durante el periodo de Actividades de Innovación Educativa.

A continuación, se describen los 5 tipos de reportes que se podrán crear en el Sistema de control, de acuerdo con las Actividades de Innovación Educativa que se llevan a cabo como, por ejemplo, nivelar a los alumnos en alguna materia, dar cursos intersemestrales, actividades de homologación, rubro que hace referencia a que las clases están enfocadas a una temática, no a una materia.

Un punto importante es la cantidad de alumnos que participan en el curso, número de horas que se trabajan y asignaturas que fortalece, entre otras. Se menciona se describen a continuación los 5 tipos de reportes del sistema:

- 1. Actividades de homologación
- 2. Actividades de nivelación acompañamiento académico de preparación para presentar examen extraordinario
- 3. Actividades de avance académico cursos de verano para adelantar asignaturas
- 4. Actividades de avance académico evaluación de acreditación por competencias
- 5. Actividades de avance académico de acompañamiento de preparación para presentar evaluación de acreditación por competencias.

A continuación, se muestra el desarrollo de las interfaces de diseño, basándose en el análisis y diseño elaborado por la compañera Sandra Olvera Soto, con el estudio de la metodología *Based-Web*, posteriormente se detallan los resultados derivados de las pruebas de validación, así como las conclusiones alcanzadas y las perspectivas para futuros trabajos.

#### **Palabras claves.**

Sistemas *Web*, base de datos, metodología Based-*Web*, herramientas de desarrollo, control de reportes.

# <span id="page-11-0"></span>**Abstract**

This work shows the development of a control system, designed to facilitate the generation and monitoring of reports on Educational Innovation Activities in the Coordination of Computational Sciences. The purpose of this system is to automate the process of delivering reports by teachers to the coordination, while seeking to reduce and reduce the administrative burden associated with this procedure.

The control system was developed with various tools, among which PHP, JavaScript and HTML stand out, among others. This Educational Innovation Activities control system enables users to carry out this task in a faster, simpler way, the use of forms and functions was implemented in order to optimize the creation and delivery of work, during the period of Educational Innovation Activities.

Below, the 5 types of reports that can be created in the Control System are described, according to the Educational Innovation Activities that are carried out, such as, for example, leveling students in a subject, giving intersemester courses, homologation activities, an item that refers to the fact that the classes are focused on a theme, not a subject.

An important point is the number of students who participate in the course, number of hours worked and subjects they strengthen, among others. The 5 types of system reports are mentioned below:

- 1. Homologation activities
- 2. Leveling activities academic support for preparation to take an extraordinary exam
- 3. Academic advancement activities summer courses to advance subjects
- 4. Academic advancement activities evaluation of accreditation by competencies
- 5. Academic advancement activities to support preparation to present competency-based accreditation evaluation.

Below, the development of the design interfaces is shown, based on the analysis and design prepared by colleague Sandra Olvera Soto, with the study of the Web-Based methodology, subsequently the results derived from the validation tests are detailed, as well as the conclusions reached and perspectives for future work.

### **Keywords.**

*Web* systems, database, *Web*-Based methodology, development tools, report control.

# <span id="page-13-0"></span>Introducción

La comparación entre el pasado y el presente ha experimentado una notable evolución en los últimos años, caracterizada por cambios tecnológicos y desarrollos de sistemas. Esta transformación ha impactado en la vida moderna del ser humano, desde la forma de trabajo en la vida diaria, hasta la manera en cómo se accede y se comparte información.

En un entorno educativo, la generación y presentación de reportes, es una parte fundamental en la formación académica; sin embargo, la gestión de documentos en papel o archivos electrónicos dispersos puede resultar complicada, poco eficiente y propensa a errores.

Gracias a los avances tecnológicos, se propone plantear, el desarrollo de un sistema de control para la Coordinación de la Licenciatura de Ciencias Computacionales, ante la necesidad de llevar a cabo, la generación de reportes de Actividades de Innovación Educativa, donde sus reportes se presentan de forma manual y en diversos formatos digitales.

El primer capítulo se enfoca en los fundamentos teóricos y antecedentes de la investigación, donde se proporciona conceptos esenciales para el desarrollo del proyecto. Esto brinda un amplio conocimiento para ponerlo en práctica.

En el segundo capítulo, se presenta de manera general la metodología que se emplea en el desarrollo del proyecto. Esta metodología proporciona un marco estructurado que guiará el proceso de la investigación dando los pasos a seguir.

El tercer capítulo se presenta en análisis y desarrollo del sistema, que se describe el proceso de elaboración del sistema ante las necesidades del cliente.

El cuarto capítulo se centra en la implementación y valoración, ante la funcionalidad del sistema.

# <span id="page-14-0"></span>Problemática

La Licenciatura en Ciencias Computacionales de la Universidad Autónoma del Estado de Hidalgo necesita modernizar su proceso de generación y presentación de informes sobre las Actividades de Innovación Educativa en la coordinación. Actualmente, se enfrenta a desafíos como la carga manual de trabajo, la posibilidad de errores, retrasos y la falta de un sistema de control para hacer seguimiento de estas actividades de reporte. Estas circunstancias dificultan la optimización de recursos y la implementación de innovaciones educativas en beneficio de los usuarios finales, como el Coordinador y los profesores.

# <span id="page-15-0"></span>Solución propuesta

Como solución a la problemática mencionada anteriormente, se propone la creación de un sistema de control específicamente diseñado para la Coordinación de la Licenciatura de Ciencias Computacionales. Este sistema tiene como propósito principal facilitar la generación automatizada de informes que permite a los usuarios finales, (coordinador, docente) registrar sus actividades de forma digital. Se implementarán formularios específicos para cada tipo de actividad, que incluyen: actividades de homologación, actividades de nivelación de acompañamiento académico, actividades de avance académico mediante cursos de verano para adelantar asignaturas, actividades de evaluación de acreditación por competencias y actividades de preparación para presentar evaluaciones de acreditación por competencias. Esto evitará la pérdida de información y garantizará entregas oportunas.

Para el desarrollo del sistema, será necesario determinar los requerimientos, así como las funcionalidades que se deberá incluir. Mediante la utilización de la metodología "*Based Web*".

# <span id="page-16-0"></span>Justificación

La creación de un Sistema de control de reportes de innovación educativa en la Coordinación de Ciencias Computacionales es fundamental para aumentar la eficiencia en tiempos de entrega, optimizar la gestión y el seguimiento de dichas actividades que realizan los docentes en la Coordinación de Ciencias Computacionales. El cual ofrece reducir el uso de recursos, errores y pérdida de documentación.

Este sistema de control de reportes ofrece una estructura organizativa que facilita tanto el almacenamiento como el acceso a la información pertinente. Al abordar esta problemática, se impulsa un continuo progreso en la innovación educativa.

# <span id="page-17-0"></span>Objetivo general

Crear un sistema de control para las Actividades de Innovación Educativa en la Coordinación de la Licenciatura de Ciencias Computacionales, donde se implementa la metodología *Based-Web*, así como las herramientas necesarias de diseño y desarrollo del sistema, con el fin de mejorar la gestión de seguimiento y presentación de reportes académicos, para promover la calidad y efectividad en el sistema.

# <span id="page-17-1"></span>Objetivos específicos

- 1. Desarrollar el sistema de control de Actividades de Innovación Educativa en la Coordinación de Ciencias Computacionales.
- 2. Implementar el sistema para el control de actividades de innovación educativa en la Coordinación de Ciencias Computacionales.
- 3. Realizar las pruebas del sistema *Web* y mostrar los resultados.

# <span id="page-18-0"></span>**Alcances**

- Desarrollar el sistema *Web* para generar el reporte final del usuario.
- Implementación y pruebas del sistema.
- El sistema, dado que es una versión beta, solo se usará de forma local.

# <span id="page-18-1"></span>**Limitaciones**

- La infraestructura del servidor con el que se cuenta es limitada: Ya que la disponibilidad de memoria puede restringir la cantidad de datos que se pueden almacenar o procesar en el sistema. Esto puede afectar la capacidad del sistema para manejar grandes volúmenes de datos o ejecutar múltiples tareas simultáneamente.
- Utilización de recursos disponibles limitados pueden dificultar la implementación de características avanzadas o la resolución eficiente de problemas. Esto resultó un desarrollo más lento o en las necesidades de encontrar soluciones alternativas.
- Para programar en php *my Admin* se requirió un poco más de comprensión del lenguaje para poder aplicarlo en el desarrollo del sistema.

# <span id="page-19-0"></span>Capítulo I: Fundamentos teóricos y antecedentes de la investigación

# <span id="page-19-1"></span>1.1Marco teórico

Para comprender el diseño, desarrollo y funcionamiento de este sistema abarca una variedad de áreas interrelacionadas. Estos son los componentes principales del marco teórico de un sistema *Web* para el control de reportes y automatización de estos documentos generados.

### <span id="page-19-2"></span>1.1.1 Historia de los sistemas *Web*

En 1962, debido al crecimiento del comunismo, las fuerzas aéreas de Estados Unidos encargaron a un equipo reducido de investigadores el desarrollo de una red de comunicaciones militares capaz de mantenerse activa en caso de un ataque nuclear. El objetivo principal era asegurar la continuidad de las comunicaciones incluso si algunos de los equipos resultaban dañados o destruidos.

Paul Baran es reconocido ampliamente como una figura clave en la creación del internet. En 1964, propuso la idea de establecer una red con una estructura similar a una gran telaraña, basándose en la vulnerabilidad de los sistemas centralizados. Ideó un enfoque híbrido que combinaba las topologías de estrella y maya, para permitir que los datos se movieran de manera dinámica en busca de la ruta más eficiente. (Potter, 1999).

Arpanet, establecida en 1969, fue una red informática robusta creada para transmitir datos militares y conectar grupos de investigación en los Estados Unidos. Utilizó el Protocolo de Control de Red (NCP) y luego TCP/IP, jugando un papel importante en el desarrollo inicial de internet. Hoy en día, se la considera la precursora de internet. (Potter, 1999).

Para el año 1980, Tim Berners-Lee, investigador del CERN en Ginebra, ideó un sistema de navegación de hipertexto y desarrolló, con el apoyo de Robert Cailliau, un software llamado Enquire destinado a facilitar esta navegación (Torres, 2008).

Los primeros desarrollos en la *Web* consistían en páginas estáticas básicas que ofrecían información fundamental. A medida que la *Web* evolucionaba, surgieron aplicaciones W*eb* más dinámicas gracias al uso de lenguajes de programación como PHP y JavaScript, lo que permitió el desarrollo de formularios interactivos y contenidos que se actualizaban instantáneamente.

Indudablemente, la *Web* 1.0 fue la etapa más extensa de internet y marca los inicios de "algo" cuya magnitud inicialmente no fue completamente anticipada por sus creadores.

La *Web* 1.0 se caracteriza por considerar a la página *Web* como la unidad básica de trabajo, donde el contenido, ya sea en forma de sitios corporativos o noticias, es estático. Las principales características son: Paginas estáticas, Extensiones propias de HTML, Libros de vistas, Botones "GIF", Formularios HTML vía email, sin participación del usuario y visitante de páginas fijas difíciles de actualizar.

La *Web* 2.0 marcó la transición hacia plataformas *Web* interactivas y socialmente orientadas, dando la posibilidad a los usuarios compartir imágenes, mensajes y comunicarse con gente alrededor del mundo, a través de redes sociales, servicios *Web*, aplicaciones *Web* y blogs. Esto implicó un cambio significativo en la programación, al adoptar tecnologías como CSS, AJAX, Java y XML. Posteriormente, la Web 3.0, mencionada por primera vez en 2006, avanza hacia una interacción más rica en línea transformando la *Web* en una gran base de datos accesible fuera de navegadores convencionales y mejorada con inteligencia artificial, la *Web* semántica, geoespacial y 3D. La *Web* semántica o 3.0 se centra en la creación de una "*Web* de datos", al integrar metadatos que permiten a las máquinas procesar y entender el contenido de la W*eb* automáticamente, dando paso a una mayor interoperabilidad entre sistemas a través de "agentes

21

inteligentes". En esencia, la *Web* 3.0 busca una conectividad universal, que permita el acceso a la información en cualquier momento, lugar y dispositivo (Estudio, 2022).

### <span id="page-21-0"></span>1.1.2 Historia de sistemas de reportes

La historia de la evolución de reportes ha experimentado una transformación significativa a lo largo de los años, desde los informes en papel hasta los sistemas *Web*.

1. **Informe en papel manual (Siglos atrás):** Antes de la era de la computación, las organizaciones dependían de sistemas manuales para recopilar datos y generar informes. Esto incluía el uso de registros en papel y métodos de cálculo manual.

Los informes se elaboraban completamente a mano. Los datos se recopilaban, organizaban y escribían en papel de forma manual. Esto era un proceso laborioso y propenso a errores, ya que dependía de la legibilidad de la escritura y la precisión de la persona que lo elaboraba (Larry Long, 1999).

- 2. **Máquinas de escribir (Siglo XIX y XX):** Con la invención de las máquinas de escribir en el siglo XIX, el proceso de elaboración de informes se volvió más eficiente y legible. Sin embargo, aún era un proceso manual y requería que alguien escribiera cada informe (Larry Long, 1999).
- 3. **Sistemas de información electrónica iniciales (Década 1950):** Con la llegada de las computadoras en la década de 1950, las organizaciones comenzaron a desarrollar sistemas de información electrónica para gestionar datos y generar informes. Estos sistemas eran rudimentarios en comparación con las tecnologías modernas (O'Brien, 2018).
- 4. **Computadoras y procesadores de texto (Década de 1970):** En la década de 1970, se desarrollaron sistemas de reportes automatizados que permitían a las organizaciones generar informes de manera más eficiente a partir de datos almacenados en sistemas de información (Turban, 2019).

Con la llegada de las computadoras personales en la década de 1970 y el software de procesamiento de texto como *WordPerfect* y *Microsoft Word*, la elaboración de informes se automatizo parcialmente. Los usuarios podían escribir editar y formatear informes de manera más eficiente que con una máquina de escribir.

- 5. **Software de hojas de cálculo (Década de 1980):** La introducción de programas de hojas de cálculo como Microsoft Excel permitió a las personas realizar análisis de datos y presentar resultados en tablas y gráficos. Esto fue especialmente útil para informes financieros y de análisis cuantitativo.
- 6. **Aplicaciones de Base de Datos (Década de 1980 y 1990):** La creación de sistemas de gestión de bases de datos como Microsoft Access permitió a las organizaciones almacenar y exceder a grandes cantidades de datos. Los informes podían generarse a partir de estos datos de manera más rápida y precisa.
- 7. **Software de generación de informes (Década de 1990 y 2000):** Surgieron herramientas especializadas para la generación de informes como *Crystal Reports y JasperReports*. Estos programas permitían a los usuarios extraer información de bases de datos y generar informes personalizados con formatos predefinidos.
- 8. **Transición a sistemas** *Web* **(Década de 2000 en adelante):** Con la creciente disponibilidad de internet y la tecnología *Web*, la elaboración de informes dio un paso importante hacia la automatización y la colaboración en línea. Los informes se comenzaron a generar y compartir a través de sistemas *Web* y aplicaciones en línea. Esto permitió el acceso en tiempo real a los datos y colaboración en informes entre múltiples usuarios en diferentes ubicaciones geográficas
- 9. **Herramientas de** *Inteligencia Empresarial* **(BI) y Big Data (Década 2010 en adelante):** A medida que la tecnología avanzaba surgieron sistemas de BI que permitían a las organizaciones analizar datos de manera más profunda y generar informes interactivos y personalizados (Sharda, 2017). Con la evolución de la tecnología las organizaciones comenzaron a utilizar herramientas de BI y análisis de *big data*, como *Tableau*, *Power* BI y

GoogleData Studio. Estas herramientas permiten la creación de informes interactivos y visuales a partir de grandes conjuntos de datos.

- 10. **Inteligencia Artificial y** *Machine Learning* **(Actualidad):** Con la proliferación de grandes volúmenes de datos y el auge de la inteligencia artificial, los sistemas de reportes evolucionaron hacia soluciones más avanzadas que utilizaban algoritmos de aprendizaje automático y análisis predictivo para proporcionar información aún más valiosa (Chiang, 2018).
- 11. En la actualidad la inteligencia artificial y el aprendizaje automático se utilizan para la generación de informes más avanzado. Los sistemas pueden analizar datos automáticamente y generar informes basados en patrones y tendencias identificado por algoritmos.

### <span id="page-23-0"></span>1.1.3 Actividades de innovación educativa para el alumnado

Las actividades de innovación educativa para el alumnado tienen una historia que se remonta a décadas atrás, y su desarrollo ha estado influenciado por una serie de tendencias educativas y avances en la pedagogía. Aquí se presenta una breve historia de las actividades de innovación educativa:

**Pedagogía Tradicional (Siglos XVIII-XIX):** Durante gran parte de la historia de la educación, el enfoque predominante era el de la pedagogía tradicional, donde los profesores eran la fuente principal de conocimiento y los estudiantes eran receptores pasivos de la información. Las aulas se centraban en la transmisión de conocimientos a través de la repetición y la memorización.

**Pedagogía Progresista (Finales del Siglo XIX - Principios del Siglo XX):** A finales del siglo XIX y principios del XX, surgieron movimientos pedagógicos progresistas liderados por educadores como John Dewey. Estos movimientos promovieron un enfoque más centrado en el estudiante, que consideraba las necesidades, intereses y experiencias individuales de los alumnos.

**Pedagogía Constructivista (Siglo XX):** A lo largo del siglo XX, las teorías del constructivismo, desarrolladas por teóricos como Jean Piaget y Lev Vygotsky,

comenzaron a influir en la educación. Estas teorías enfatizaban la construcción activa del conocimiento por parte de los estudiantes a través de la interacción con el entorno y la colaboración con otros.

**Revolución Digital (Décadas de 1980 y 1990):** La introducción de la tecnología de la información y la comunicación (TIC) en las aulas dio lugar a nuevas formas de aprendizaje, como la enseñanza en línea y el acceso a una amplia variedad de recursos digitales. Esto marcó el comienzo de la integración de la tecnología en la educación.

**Enfoques Actuales (Siglo XXI):** En el siglo XXI, las actividades de innovación educativa han evolucionado de manera continua. Se han desarrollado estrategias como el aprendizaje basado en proyectos, el **flipped classroom**, el aprendizaje adaptativo y la gamificación. Estas estrategias buscan fomentar la participación activa, la personalización del aprendizaje y la aplicación del conocimiento en contextos del mundo real.

La innovación educativa ha sido impulsada por la comprensión de que los métodos tradicionales de enseñanza pueden no ser los más efectivos para satisfacer las necesidades de una sociedad en constante cambio y para preparar a los estudiantes para los desafíos del siglo XXI. La investigación en pedagogía, la tecnología educativa y la colaboración entre educadores han sido fundamentales para impulsar estas innovaciones en la educación (Castro, 2021).

La innovación educativa a través de nuevas estrategias metodológicas y docentes. Metodologías colaborativas y participativas para el alumnado, tanto dentro como fuera del aula. Diseño de guías didácticas e itinerarios temáticos relacionados con museos y colecciones, adentrándose en enfoques innovadores que no suelen ser enseñados tradicionalmente.

Uso del aprendizaje móvil (m-learning) y la difusión digital a través de plataformas digitales, especialmente redes sociales, para conectar a alumnos y docentes en el proceso de aprendizaje (Pons, 2009).

En conjunto, estas contribuciones buscan ofrecer nuevas formas de enseñar y comprender la Historia del Arte a través de la innovación educativa (Perez, Cayado, & Marín, 2023).

### <span id="page-25-0"></span>1.1.4 La revolución en los sistemas de control

Los procesos que influyeron en la evolución de los sistemas de control fueron diversos, por ejemplo, los procesos de la evolución de la industria de producción, la evolución de la tecnología informática, la evolución del control automático, entre otros. La evolución de la tecnología informática tuvo varias fechas importantes, como puede apreciarse en la tabla 1.

<span id="page-25-1"></span>

| Año  | Descripción                                         |
|------|-----------------------------------------------------|
| 1804 | Tarjetas perforadas en telares                      |
| 1906 | Desarrollo de la válvula de vació                   |
| 1945 | Primer computador digital a válvulas                |
| 1947 | Aparición del transistor                            |
| 1964 | Aparición de los primeros CI                        |
| 1972 | Aparición del primer microprocesador                |
| 1993 | Aparición del Pentium con más de 3x106 transistores |

*Tabla 1 Evolución de la tecnología informática Fuente: (Elaboración propia, 2024)*

La evolución del control automático desarrolló diversas ventajas, las cuales consistían en la mejora de la velocidad de transmisión y dio pie a una mayor cobertura de transmisión de señales.

Fue hasta 1970, cuando los avances de la computación tuvieron fuerza en el ámbito administrativo y científico con implementaciones complejas, costosas y poco flexibles con controladores electrónicos. Fue reemplazando gradualmente procesos para mejorar la confiabilidad y seguridad (Lagos, 2024).

El parteaguas en la revolución en los sistemas de control fueron los SPC (Set Point Control) los cuales llevaban el desarrollo de todo el procesamiento a la computadora. La era digital ha hecho posible tener la tecnología más avanzada al alcance de cualquier persona. Hoy en día existen sistemas que pueden ayudar a tener una mejor administración del desempeño en ciertas tareas como:

El tiempo que te lleva realizar una actividad, el control del tiempo que trabajas, almacenar datos de forma remota, etc. Todos estos sistemas hacen cosas que antes nadie hubiera imaginado que se pudieran realizar con tanta facilidad.

Los servicios de información y documentación accesibles a través de internet, más concretamente mediante servidores *Web* crecen de una forma exponencial. La lógica evolución del *Web* desde hace más de 10 años ha ido dando pie a la sustitución de páginas y documentos estáticos por documentos generados dinámicamente, merced a la interacción del usuario con la lógica de procesos y flujos de trabajo definida por los creadores del servicio.

Evidentemente, la evolución progresiva de un concepto de publicación de páginas *Web*, bastante simple en su origen, a esquemas más complejos y diferenciados, fundamentados en procedimientos y técnicas basados en la gestión de información. La cada vez mayor complejidad de los servicios y de los sistemas que los soportan, ha hecho necesaria la formulación de un corpus teórico y práctico en el que se combinen las técnicas clásicas de gestión de información en las organizaciones con las características propias del medioambiente digital.

Esta evolución, que se ha acelerado durante la primera mitad de la década de 2000, ha tenido un impacto no sólo en los métodos y técnicas de gestión de información, sino también en la propia tecnología para gestión de información y, en consecuencia, en el mercado de productos y servicios.

27

Si bien en la segunda mitad de la década de los 90 se podía diferenciar entre productos para gestión documental, para recuperación de información, etc., desde el año 2000 se ha producido una convergencia entre todas las plataformas, de forma que en la actualidad se pueden encontrar soluciones que pretenden ser globales y ofrecer soporte a todo el proceso de gestión de información en una organización. Las herramientas para este trabajo han recibido la denominación de sistemas de gestión de contenidos (*Content Management Systems, CMS*), y se han integrado con los sistemas de gestión documental y con los de recuperación de información. A ello hay que unir que, en la concepción actual de la gestión de información, el control de los procesos es un elemento nuclear, por lo que se acompañan de sistemas de *Workflow*, o de flujos de trabajo. Con todo ello se puede delinear un paisaje en el cual las herramientas de gestión documental se han incorporado a sus prestaciones las capacidades necesarias para gestionar los procesos que crean, almacenan, tratan y presentan información, en entorno digital (Chavez, 2010).

### <span id="page-27-0"></span>1.1.5 La expectativa de la tecnología

La capacidad de transformación y mejora de la educación por medio de las TIC se puede determinar según los contextos de uso y la finalidad que se persigue con la incorporación de estas tecnologías (Anna Sanmartín Ortí, 2020).

Con base en aproximaciones y en los estudios de laboratorio plantean la idea de que las tecnologías son instrumentos que representan la realidad o que son solo herramientas para facilitar y automatizar tareas a realizar, mostrando que siempre van acompañadas de grandes expectativas sobre sus posibilidades sobre su uso, de teorías sobre el mundo y de convenciones metodológicas.

La incorporación de innovaciones tecnológicas por parte de los trabajadores no consiste únicamente en la aplicación de determinados dispositivos, sino en un proceso en el cual se abre a la negociación toda una diversidad de aspectos teóricos y metodológicos, en donde la tecnología apoya al desarrollo de las actividades de los trabajadores.

Desde hace varias décadas se ha señalado la necesidad de que el análisis sociológico de la tecnología se tome muy en serio. Para ello han propuesto sostener un estricto escepticismo metodológico sobre lo que esto implica, pues lo que en ocasiones algunos autores consideran un simple dispositivo tecnológico, a un elemento que constituye un gran avance de la tecnología.

Las expectativas tecnológicas son representaciones de situaciones y capacidades futuras de la tecnología. A través de trabajos empíricos en los que estudian el desarrollo de nuevas técnicas de control en las actividades laborales, la sociología de las expectativas ha mostrado la dimensión de llegar a ser tan real la tecnología como se cree, esto contribuye a realizar en el presente aquello que predican del porvenir, muy especialmente en los momentos de innovación y desarrollo de la tecnología.

Nuestro punto de partida es el reconocimiento de las expectativas en la tecnología a través de internet, toda una serie de fundamentos epistemológicos, metodológicos y prácticos que se utilizan en el desarrollo del trabajo diario bajo el concepto de sistema de control, este se refiere al proceso de incorporación progresivo de las tecnologías en la producción de trabajos de calidad por parte de los empleados (Octavio Islas Carmona, 2000).

## <span id="page-29-0"></span>1.2 Marco conceptual

Este marco conceptual se basa en teorías y principios fundamentales como la ingeniería de software y la gestión de sistemas de información, que incluye conceptos clave que son esenciales para la comprensión profunda del proyecto.

### <span id="page-29-1"></span>1.2.1 Sistemas *web*

Los sistemas *Web*, también conocidos como aplicaciones *Web*, son programas que no se instalan en sistemas operativos locales, sino que están alojados en servidores en internet o intranets. Estos sistemas son accesibles a través de cualquier navegador Web como Chrome, Firefox o Internet Explorer, independientemente del sistema operativo utilizado. Funcionan con bases de datos que les permiten procesar, almacenar y mostrar información de manera dinámica a los usuarios (Alicia Ramos Martín, 2015).

Barners describe este concepto como un "sistema para compartir información que utiliza hipertexto o hipermedios interconectados y accesibles a través de internet". Un ejemplo de esto es la *World Wide Web* (WWW).

### <span id="page-29-2"></span>1.2.2 Sistemas de control

En la industria, los sistemas de control automático son ampliamente utilizados en una variedad de aplicaciones, como el control de calidad en la fabricación, la automatización y el control de máquinas y herramientas, así como en tecnologías avanzadas como la exploración espacial, sistemas de armamento, computación, transporte y robótica. También se aplican en áreas menos convencionales como la gestión de almacenes, control de sistemas socioeconómicos y gestión de entornos ecológicos e hidrológicos, desde la perspectiva de la teoría del control automático (Kuo, 1983).

El concepto fundamental de un sistema de control puede ilustrarse con un diagrama de bloques simple, como se muestra en la ilustración 1. El propósito de dicho sistema es regular una variable específica de forma predefinida mediante una señal de acción a través de los componentes del sistema de control (Kuo, 1983).

Un sistema de control es aquel que genera la respuesta deseada manipulando la salida. Consiste en un conjunto de dispositivos mecánicos y/o electrónicos que regulan, gestionan y dirigen otros dispositivos o sistemas a través de bucles de control.

Conceptualmente, un sistema dinámico es una entidad que recibe influencias externas o variables de entrada y responde a estas influencias con lo que se conocen como variables de salida.

Estas influencias externas se categorizan en dos tipos: variables de control, que se pueden ajustar, y perturbaciones, sobre las cuales no se puede ejercer control (Kimberly, 2022).

Dentro de este contexto, un sistema de control es un tipo de sistema caracterizado por tener componentes que influyen en su operación. Su objetivo es manipular las variables de control para dominar las variables de salida y alcanzar valores específicos preestablecidos (consigna).

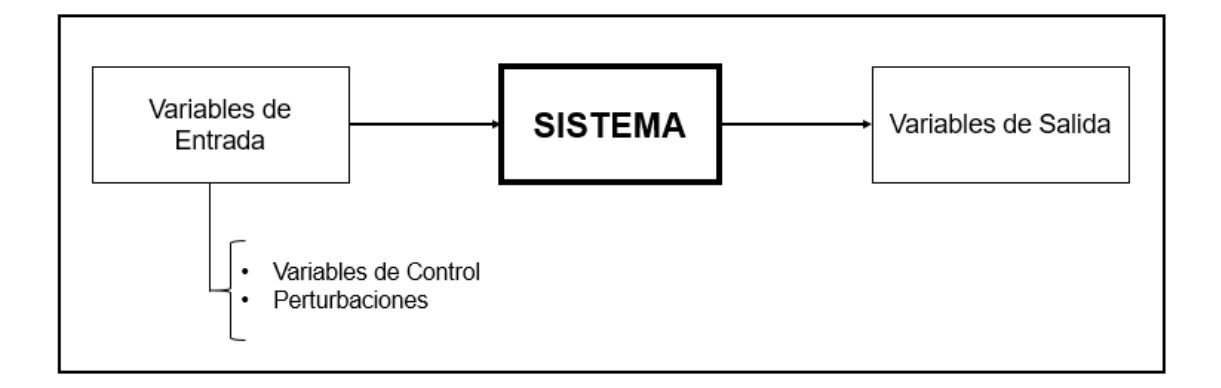

<span id="page-30-0"></span>*Ilustración 1 Modo conceptual de sistema. Fuente: (Elaboración propia, 2023).*

# <span id="page-31-0"></span>1.3 Marco tecnológico

Para el desarrollo de software, se emplean diversos recursos tecnológicos con distintos propósitos, y que acomoden mejor a sus objetivos. Para la fase de programación, es recomendable contar con recursos tecnológicos que faciliten la escritura de código y realización de pruebas como editores, repositorios y diferentes herramientas ya que son las bases para una implementación exitosa que responde a las necesidades específicas del Sistema *Web*.

### <span id="page-31-1"></span>1.3.1 Herramientas de software

Análisis de requisitos: Cuando se desarrolla cualquier tipo de aplicación se necesita llevar a cabo un análisis minucioso de las herramientas y requerimientos que serán necesarios para el sistema, aplicación, plataforma, etc., ya que de este análisis parte todo el desarrollo del proyecto que se va a desarrollar, es de suma importancia tener claro qué herramientas se van a utilizar para poder generar un producto de calidad y funcional.

Para el desarrollo de una plataforma *Web* es necesario la utilización de software especializado en el desarrollo de aplicaciones y en el manejo de bases de datos, existe una gran variedad de software para el desarrollo de este tipo de proyectos, en este caso se utilizará software libre para su desarrollo.

Para el desarrollo de la funcionalidad de la base de datos, el desarrollo visual y el desarrollo funcional de la plataforma utilizaremos uno de los mejores software especializados para el manejo y gestión de bases de datos, desarrollo y diseño de entornos *Web*, para poder crear la base de datos que utilizara la plataforma y se empezará a modelar con base a las características que se le desean agregar y las que requiera para cumplir con la funcionalidad establecida y cumpla de manera satisfactoria.

#### **WAMP**

Como puede observarse en la ilustración 2, Wamp Server es una plataforma de desarrollo *Web* diseñada para el sistema operativo Windows. Facilita la creación de aplicaciones *Web* mediante la integración de Apache2, PHP y una base de datos MySQL. Además, cuenta con PHP MyAdmin, una herramienta que simplifica la gestión de bases de datos.

El uso de WAMP permite al desarrollador subir páginas *Web* a internet, resulta ser una herramienta muy completa ya que permite gestionar datos en las mismas.

WAMP brinda un plus de dos lenguajes de programación para desarrollar aplicaciones *Web*, LAMP que es utilizado en entorno Linux y MAMP el cual es utilizado en entorno Macintosh (Bourdon, 2017).

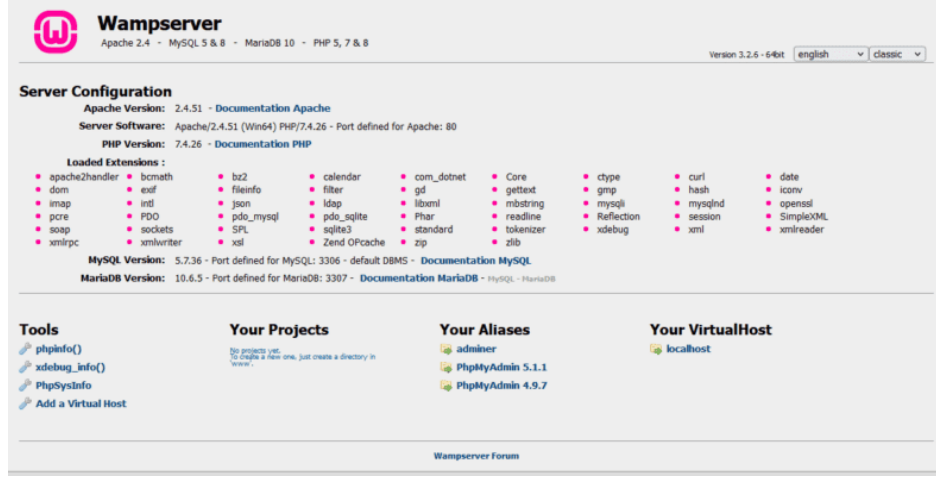

<span id="page-32-0"></span>*Ilustración 2 Interfaz de Wamp.*

### **PHP**

Fue creado originalmente por Rasmus Lerdford en el año 1995. En la actualidad este lenguaje sigue siendo desarrollado con nuevas funciones por el grupo PHP.

Es un lenguaje de programación de código del lado del servidor, este software originalmente había sido creado para el desarrollo de *Web* dinámico, fue de los primeros lenguajes que se podían incorporar directamente en un archivo HTML (Monso, 2005).

Los códigos hechos con PHP son interpretados por un servidor *Web* con un módulo de procesador de PHP que genera la página w*eb* resultante.

PHP puede ser utilizado en la mayoría de los servidores *Web* y en casi todos los sistemas operativos. El lenguaje PHP se encuentra instalado en más de 20 millones de sitios *Web* y en un millón de servidores.

Aunque todo en su diseño está orientado a facilitar la creación de sitios *Web*, es posible crear aplicaciones con una interfaz gráfica para el usuario (Vázquez Mariño, 2008).

Cuando el cliente genera una petición al servidor para que le envíe una página *Web*, el servidor ejecuta el intérprete de PHP, éste procesa el script solicitado que generará el contenido de manera dinámica, por ejemplo, al obtener algún dato alojado en una base de datos. El resultado es enviado por el intérprete al servidor, quien a su vez se lo envía al cliente.

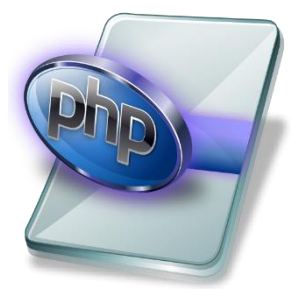

*Ilustración 3 Logo de PHP.*

### **HTML**

Sus siglas significan Hipertexto Markup Language (lenguaje de marcas de hipertexto) y hace referencia al lenguaje de marcado para la elaboración de páginas *Web*. Es un estándar que sirve de referencia del software que conecta con la elaboración de páginas *Web* en sus diferentes versiones, define una estructura básica y un código para la definición de contenido de una página *Web* como por ejemplo texto, imágenes, videos, juegos, entre otros.

Es un estándar a cargo de la World Wide *Web* (WWW), organización dedicada a la estandarización de casi todas las tecnologías ligadas a la *Web* (Quijado, 2008).

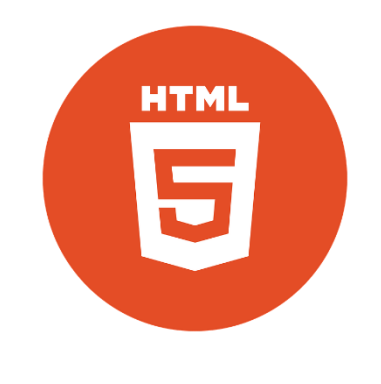

*Ilustración 4 Logo de HTML*

### <span id="page-34-0"></span>**JAVASCRIPT**

JavaScript es un lenguaje de programación utilizado para crear programas encargados de realizar acciones dentro del ámbito de una página *Web* (Lora, 2004).

Es un lenguaje de programación orientado a objetos y es utilizado en millones de páginas *Web* y aplicaciones de servidor en todo el mundo. También es calificado como un lenguaje de programación dinámico que soporta construcción de objetos basados en prototipos (Quijano, 2005).

Este lenguaje de programación se enfoca del lado cliente, porque es el navegador el que soporta la carga de procesamiento. Gracias a su compatibilidad con la mayoría de los navegadores modernos, es el lenguaje de programación más utilizado.

JavaScript crea objetos programáticamente al añadir métodos y propiedades a las definiciones sintácticas de clases comunes en los lenguajes compilados como C++ y Java. La utilización de JavaScript en el desarrollo de una plataforma *Web* optimiza el tiempo y eficiencia en el desarrollo ya que una vez que se ha construido un objeto, este puede usarse como modelo para crear otros objetos similares (Quintero, 2016).

Las capacidades dinámicas de JavaScript incluyen la creación de objetos en tiempo de ejecución, listas variables de parámetros, variables que pueden contener funciones, entre otras funciones importantes.

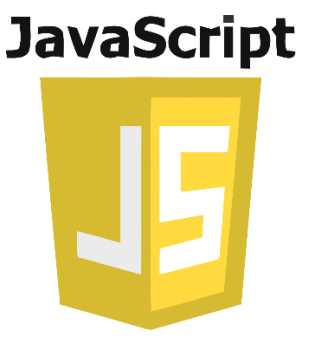

*Ilustración 5 Logo de JavaScript.*

### <span id="page-35-0"></span>**CSS**

Las hojas de estilo en cascada constituyen un lenguaje de programación al diseño de documentos electrónicos. Atreves de sencillas instrucciones presentadas en un código fuente claro, es posible personalizar diversos aspectos del sitio *Web*, como su diseño, color y tipografía. Gracias a estas hojas de estilo en cascada, la estructura semántica y el contenido del documento permanece inalterados. CSS tuvo su origen en la década de 1990 y actualmente es reconocido como el lenguaje estándar de hojas de estilo en la *Web* (Grajeda, 2021).
- Sectores: Son patrones que se utilizan para seleccionar y aplicar estilos a elementos HTML específicos (pueden ser simples como un nombre de etiqueta o más complejos al utilizar clases, identificadores atributos combinado res etc.).
- Propiedades: Las propiedades son los aspectos específicos del estilo que se puede aplicar a los elementos seleccionados que tiene un nombre y un valor asignado.
- Valores: Los valores son las asignaciones específicas que se dan a las propiedades. Puede ser unidades (como pixeles o porcentajes), colores palabras clave etc.
- Reglas: Está compuesta por un selector y un bloque de declaraciones rodeado por llaves "{}". Este bloque contiene una o más declaraciones de estilo donde incluye una propiedad y su valor.

CSS utiliza el modelo de cascada, lo que significa que las reglas se aplican en un orden específico, y en caso de conflictos, la regla más específica o la que se encuentra más abajo en el documento prevalece (docs, s.f.).

#### **Ilustrator**

Adobe Illustrator es un software de diseño gráfico vectorial desarrollado por Adobe Inc. Es ampliamente utilizado por diseñadores gráficos, ilustradores y profesionales del diseño para crear ilustraciones, logotipos, gráficos, diagramas, tipografías y otros elementos gráficos vectoriales (Suriel Marcos Olguin Lopez, 2021).

La principal característica de Illustrator es su capacidad para crear gráficos vectoriales, que son imágenes basadas en formas geométricas definidas por ecuaciones matemáticas, en lugar de píxeles individuales como en las imágenes de mapa de bits. Esto permite que las ilustraciones creadas en Illustrator se escalen a cualquier tamaño sin perder calidad, lo que las hace ideales para su uso en impresión, diseño *Web* y otros medios (Suriel Marcos Olguin Lopez, 2021).

Entre las funciones clave de Adobe Illustrator se encuentran:

 Herramientas de Dibujo: Illustrator ofrece una amplia gama de herramientas de dibujo, como lápices, pinceles, formas personalizables, pluma de curvas Bezier, entre otras, que permiten a los usuarios crear diseños complejos con precisión.

- Manipulación de Texto: Permite la creación y edición de texto de forma flexible, con opciones para aplicar efectos, estilos y convertir texto en trazados vectoriales para su manipulación.
- Paleta de Color y Gradients: Ofrece herramientas avanzadas para trabajar con colores, gradientes y patrones, como paneles de muestras, paletas de colores y la capacidad de crear y guardar bibliotecas de colores personalizadas.
- Capas y Máscaras: Permite organizar y gestionar los elementos de diseño en capas, así como aplicar máscaras para ocultar, revelar o modificar áreas específicas de una ilustración.
- Exportación de Archivos: Permite exportar diseños en una variedad de formatos de archivo, entre los que se incluyen AI (formato nativo de Illustrator), PDF, SVG, EPS, entre otros, lo que facilita la integración con otros programas y la impresión de alta calidad.

En resumen, Adobe Illustrator es una herramienta poderosa y versátil para la creación de gráficos vectoriales, ampliamente utilizada en la industria del diseño gráfico y creativo.

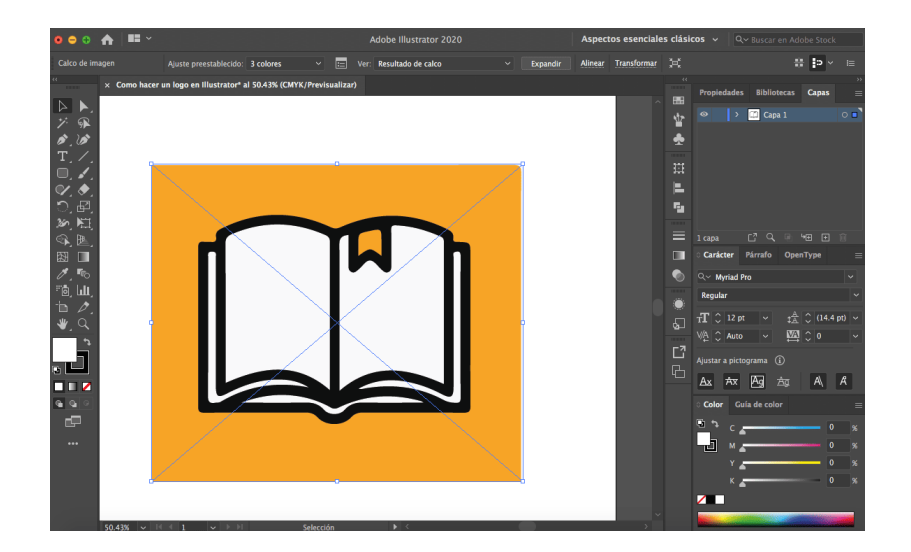

*Ilustración 6 Interfaz de Ilustrator.*

#### 1.3.2 Cliente servidor

Es un modelo de diseño de software en el cual las responsabilidades se dividen entre los proveedores de servicios, denominados servidores, y los solicitantes, conocidos como clientes.

En este enfoque, un cliente emite solicitudes a un programa servidor, que luego proporciona respuestas. Esta idea también se puede aplicar a programas que se ejecutan en una única computadora, pero resulta más beneficiosa en un sistema operativo multiusuario distribuido a través de una red de computadoras.

Dentro de la arquitectura Cliente/Servidor, el emisor de una solicitud se denomina cliente. Sus características incluyen:

- 1. Inicia solicitudes y peticiones, el cliente desempeña así un papel activo en la comunicación (dispositivo maestro o amo).
- 2. Espera y recibe respuestas del servidor.
- 3. Puede conectarse a varios servidores simultáneamente.
- 4. Interactúa normalmente directamente con los usuarios finales mediante una interfaz gráfica de usuario.

Por otro lado, el receptor de la solicitud enviada por el cliente es conocido como servidor. Sus características son:

- 1. Al iniciarse, espera la llegada de solicitudes de los clientes, asumiendo un papel pasivo en la comunicación (dispositivo esclavo).
- 2. Procesa la solicitud recibida y envía la respuesta al cliente.
- 3. Generalmente, acepta conexiones de un gran número de clientes.

En la arquitectura Cliente/Servidor, tanto el Cliente como el Servidor pueden actuar como una entidad única o independiente, al realizar actividades o tareas separadas. Las funciones de Cliente y Servidor pueden encontrarse en plataformas diferentes o en la misma plataforma. Cada plataforma es escalable de manera independiente, permitiendo cambios transparentes para el usuario final.

La interrelación entre hardware y software se basa en una infraestructura poderosa, la cual facilita el acceso a los recursos de la red sin mostrar la complejidad de diferentes formatos de datos y protocolos.

La representación típica de esta arquitectura es un centro de trabajo (PC), donde el usuario tiene sus propias aplicaciones y bases de datos, sin depender directamente del sistema central de la organización.

Los servidores pueden ser apátridas (sin retención de información entre peticiones) o state full (capaces de recordar información entre peticiones). La interacción entre el cliente y el servidor se describe comúnmente mediante diagramas de secuencia, estandarizados en UML. Es esencial que los clientes no interactúen directamente entre sí ni lo hagan clientes de capas inferiores hacia capas superiores, siendo necesario que toda comunicación pase a través del servidor.

Otro tipo de arquitectura de red, conocida como par-a-par, implica que cada nodo o instancia del programa actúa como cliente y servidor, con responsabilidades equivalentes. Ambas arquitecturas se utilizan ampliamente (Robert Orfali, 2002).

#### 1.3.3 Estado del arte

Hasta hace unos años parecía que la instrumentación estaba destinada a desaparecer del control de procesos, bajo el imperio de los PLC (Controles Lógicos Programables).

No obstante, la aparición de nuevas tecnologías la han hecho reaparecer, de modo que la instrumentación clásica se integre en el sistema en forma de células de control, ejecutando acciones y comunicándose entre sí, descentralizando y reorientando el control de procesos hacia una verdadera distribución de tareas, aspecto que los sistemas basados en PLC no habían logrado en su totalidad.

En los últimos 60 años, la evolución del control de procesos ha sufrido fuertes cambios, debido al aumento de las necesidades de los mismos procesos.

Sin embargo, no por ello cabe afirmar que existe una igualdad entre los sistemas de gestión de contenidos y los sistemas de gestión documental. Se puede encontrar

en el mercado sistemas de gestión de contenidos que no ofrecen las prestaciones documentales que serían deseables y viceversa. De igual modo, no es posible igualar mediante una ecuación gestión de contenidos y gestión documental o records management. Íntimamente relacionadas entre sí, pero iguales no. Sólo el estudio y la evaluación de las características y prestaciones presentes en las herramientas disponibles pueden determinar la adecuación de una solución en un contexto o problema dado. A ello cabe añadir las diferencias existentes entre la gestión de contenidos para *Web* y la gestión de contenidos para empresas, y que pueden encontrarse en los informes o documentos especializados que publican las propias compañías del sector. Sí a esto se le suma la complejidad creciente de muchos portales, tanto internos como externos de las organizaciones que son soportados por sistemas de gestión de contenidos y a los procesos de publicación digital necesarios para su producción, los sistemas de gestión de contenidos se configuran como aplicaciones de varias escalas que pueden llegar a alcanzar una alta complejidad (Anna Sanmartín Ortí, 2020).

En la parte humana, las herramientas para gestión de contenidos sólo se pueden entender en un entorno de trabajo en colaboración y distribuido ya que es en este tipo de ambientes donde se puede aprovechar todo su potencial. De la lectura de los párrafos anteriores se deduce que, frente a enfoques tradicionales de tratamiento documental pasivos, las herramientas actuales han llevado más allá los límites del tratamiento documental, ya que se han extendido hasta el proceso de la creación por su parte inicial y al proceso de nueva publicación y de personalización por su parte final. Esto configura ahora un esquema circular y efectivo para el tratamiento documental a lo que se debe unir, entonces, la necesaria reflexión sobre el concepto y características de los documentos digitales. El ciclo de vida de los documentos digitales muestra significativos cambios sobre el ciclo de vida tradicional, al igual que el concepto de documento. Evidentemente, las actividades informativo-documentales deben reformularse para hacer frente al nuevo medioambiente digital

Hoy en día gestionar proyectos o tareas es un proceso que requiere de algo más que delegar actividades, es por ello que en la actualidad existen múltiples sistemas y plataformas orientadas a hacer más dinámica y efectivas las tareas a desarrollar, a la vez que se agregan otras funciones que aseguran la efectividad y cumplimiento oportuno de las actividades que componen el desarrollo de la tarea designada (Anna Sanmartín Ortí, 2020).

A continuación, se enlistan cinco aplicaciones que permiten administrar tareas de manera rápida y sencilla:

#### **Sistema control de productos del programa alimentario DIF Hidalgo**

En esta presente tesis elaborada en el año de 1994 en la Universidad del Estado de Hidalgo, se centra en el procesamiento electrónico que permite conocer las entradas y salidas de los artículos de almacén, es un sistema de control integral, que así obtiene de manera eficiente la información requerida, obtiene beneficios y agiliza el mantenimiento del sistema el cual era llevado en forma manual para esquematizar de una manera veraz y ordenada a los productos que se han entregado o que están disponibles en almacén. Para llevar a cabo el buen funcionamiento del proyecto se utilizó una metodología de análisis.

Uno de sus objetivos específicos de este sistema es obtener los tipos de reportes de producción de los archivos por municipio. Para lograr el desarrollo de este sistema se contó con un equipo multiusuario 368, con sistema operativo Xenixy el manejador de base de datos relacional Informix.

En conclusión, este sistema se muestra hasta la fecha el avance de la tecnología. El desarrollo de este sistema se elaboró satisfactorio gracias a los adelantos tecnológicos a esa época.

de la familia para la automatización en el manejo de las entradas y salidas de los artículos en el almacén, así obtener de manera eficiente la información requerida, obtiene beneficios y agiliza el mantenimiento del sistema el cual era llevado en forma manual para esquematizar de una manera veraz y ordenada a los productos que se han entregado o que están disponibles en almacén (Garcia & Romo, 1994).

#### *Nozbe*

Esta aplicación desarrollada por Michael *Slinwinski, Nozbe* se centra en la metodología GTD (*Getting Things Done*), según esta metodología cualquier tarea que se componga más de 3 a 5 pasos debería ser en realidad un proyecto, si pensáramos que este sistema es basado en papel seria como tener un archivero.

Considerada una de las aplicaciones *Web* más completas en gestión de tareas y proyectos, esta aplicación permite al usuario administrar y gestionar actividades a partir de listas de control que aseguran un seguimiento efectivo.

*Nozbe* hace que todo el proceso sea más eficaz que todas las demás aplicaciones por medio del uso de una estrella simple, tales proyectos permiten ordenar y filtrar tareas fácilmente (por tiempo, categoría, quien es responsable, con qué frecuencia se repite etc.)

Entre sus características se destacan la posibilidad de personalizar la cuenta con un logo y administrar archivos en varios proyectos. Adicionalmente da la opción de sincronización con herramientas como Google Calendar, Twitter, Evernote y Dropbox.

En conclusión, existen diferentes herramientas para gestionar proyectos el cual Nozbe se destaca en la productividad que se puede tener día a día en los proyectos de la necesidad del usuario (NOZBE, s.f.).

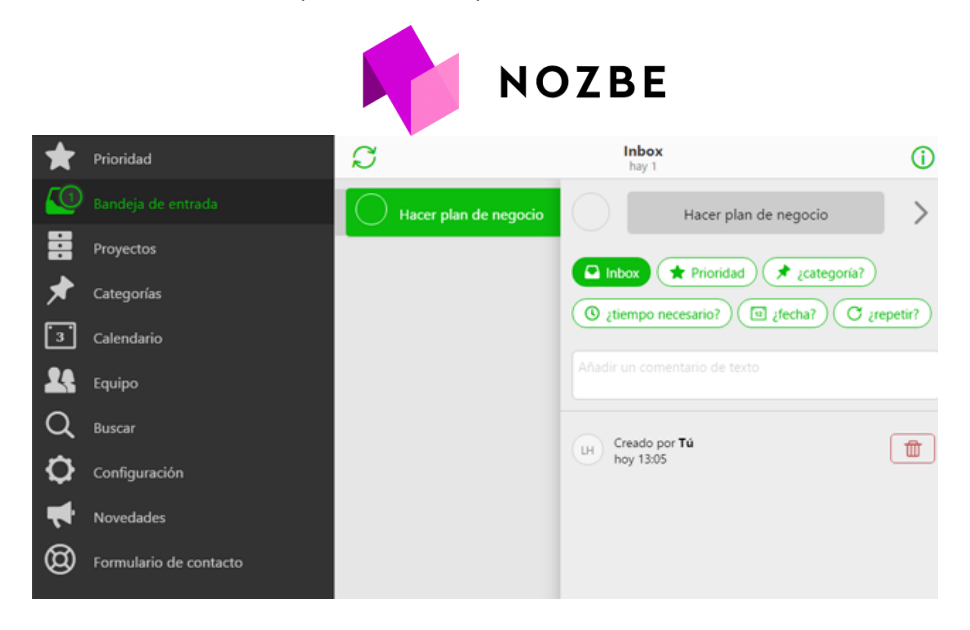

*Ilustración 7 Interfaz de NOZBE*

#### *Additio App*

Es una plataforma integral de gestión escolar que responde a las necesidades de los docentes e instituciones educativas y es una herramienta que se enfoca en la ayuda y agilización para la optimización de la gestión que realiza el docente para garantizar el éxito del alumnado y la interacción con las familias.

disponible en línea, para Android y iOS, funciona como un cuaderno de notas que permite a los docentes planificar cursos, controlar asistencias y monitorear las notas.

Su funcionalidad incluye la creación de tutorías de avisos, la personalización de los horarios, la visualización semanal de las tareas correspondientes y las evaluaciones por rúbricas, boletines, autorizaciones. Additio plus está disponible para docentes y Additio for Schools para centros escolares.

También permite a las familias tener una información clara del seguimiento del progreso de sus hijos en clase e involucrarse en el desarrollo del aprendizaje, demás los alumnos pueden estar notificados de cualquier etapa relacionada con su proceso de aprendizaje.

Con más de 30 años ofreciendo soluciones exclusivamente para el sector educativo y presencia en colegios y gobiernos de todo el mundo, promoviendo mejorar el aprendizaje individualizado y asegurar la privacidad de datos.

Como conclusión es una aplicación integrada que simplifica la evaluación gestión y planificación de las clases la cual ahorra el tiempo en las tareas diarias (Educación 3.0, s.f.).

| <b>El Additio</b>                                              |   |                                       |                                                                                                   |                                              |                                                                              |                                                           |                               |                                          | Pestanyes - Programació Comunicacions Altres - |              |                               | Buscar.                               |           | $\alpha$ |  |
|----------------------------------------------------------------|---|---------------------------------------|---------------------------------------------------------------------------------------------------|----------------------------------------------|------------------------------------------------------------------------------|-----------------------------------------------------------|-------------------------------|------------------------------------------|------------------------------------------------|--------------|-------------------------------|---------------------------------------|-----------|----------|--|
| п<br><b>4C Matemàtiques</b><br>$4^{\circ}$ A<br><b>Lab 107</b> |   | Ex 1                                  |                                                                                                   | Ramos, Laura Exposició oral<br>Cancel-lar OK |                                                                              |                                                           |                               |                                          |                                                |              |                               | Exposició oral                        |           |          |  |
| <b>Actividades</b>                                             |   | Competiencies<br>Criteris d'avaluació |                                                                                                   |                                              | Expert                                                                       | 4 Avançat                                                 | 3 Aprenent                    |                                          | 2 Novell                                       | $\mathbf{1}$ | etencies<br><b>Cavaluació</b> | Competienties<br>Criteris d'avaluació | $\bullet$ |          |  |
| 1. Ramos, Laura                                                |   | $7$ $\odot$                           | Contingut<br>El contingut de la A<br>presentació ha<br>sigut adeqüat a la<br>temàtica i públic? . |                                              | Tha aprofundit en els<br><b>Difference</b>                                   | S'han cobert els<br>diferents temes                       | incomplet                     | Idees correctes però                     | Idees simplistes                               |              | Θ                             | 7                                     |           |          |  |
| 2. Puig, Cristina                                              | 区 | 10 <sub>1</sub>                       | Estructura<br>La presentació<br>estava<br>estructurada de<br>forma que facilitava *               | $\overline{a}$                               | Les diferents seccions<br>s'han planificat per fer<br>una presentació global | S'ha intentat relacionar<br>les diferents<br>explicacions | però les seccions             | Següència correcta<br>apareixen aillades | Mal estructurat i difícil<br>d'entendre        |              | ⊕                             |                                       |           |          |  |
| 3. Sònia, Vila                                                 |   | 5                                     | Organització<br>L'equip ha<br>organitzat bé la<br>jornada i la forma                              | $\Delta$                                     | To de veu apropiat i<br>llenguatge precis. S'ha<br>fet participar el públic  | Fluida. El públic<br>segueix amb interès                  | general                       | Clara i entenedora en                    | Poca clara. Difícil de<br>sequir               |              | $\odot$                       |                                       |           |          |  |
| 4. Serra, Andreu                                               |   | $\mathbf{B}$                          | d'exposar el<br>Materials<br>Els materials usats ~<br>aiudàven i eren els                         | $\scriptstyle\rm w$                          | Forca interessants i<br>stractius. Han estat un<br>thogus finel-leave        | Adequats han ajudat a<br>entendre els<br>conceptes        | no els han sabut<br>aprofitar | Adequats encara que                      | Pocs i no gaire encerts                        |              | ☺                             |                                       |           |          |  |
| 5. Garriga, Marc                                               |   | $\kappa$                              | propicis per la<br>presentació?<br>Equip<br>Com ha treballat                                      | $\overline{\phantom{a}}$<br>$\sim$           | La presentació mostra<br>planificació i treball de                           | Tots els membres<br>mostren conèixer la                   | certa planificació            | La presentació mostra                    | Massa individualista                           |              | ⊕                             |                                       |           |          |  |
| 6. Font, Pau                                                   |   | 4,5                                   | l'equip? Se'ls veu<br>cohesionats i ben<br>coordinats?                                            |                                              | arup                                                                         | presentació global                                        |                               |                                          |                                                |              | Ð                             |                                       |           |          |  |
| 7. Grimau, Didac                                               |   | 9.5                                   | Saltar al següent alumne                                                                          | $6\sim$                                      | Regular mastery                                                              | 7.5                                                       | Aprobado                      | Θ                                        | Nota:<br>Θ                                     | 7/10         | $\odot$                       |                                       |           |          |  |
| 8. Oliver, Pol                                                 |   | $\mathbb{R}$                          | 7                                                                                                 | 5,5                                          | Regular mastery                                                              | 6,17                                                      | Aprobado                      | $\odot$                                  | $\odot$                                        |              | ⊕                             |                                       |           |          |  |
|                                                                |   |                                       |                                                                                                   |                                              |                                                                              |                                                           |                               |                                          |                                                |              |                               |                                       |           |          |  |

*Ilustración 8 Additio app.*

#### 1.3.4 Internet como instrumento de trabajo

Un número creciente, pero aún limitado, de sistemas de control ha comenzado a incorporar en los últimos años diversas tecnologías digitales en las diferentes instancias: tanto en la producción de reportes, como en el análisis y la representación de las actividades que llevan a cabo.

Un proceso que se suma a la generalización de internet como instrumento de trabajo, es que ha generado cambios notables en la construcción de redes de control de actividades, con evidencias de un gran aumento en el ámbito laboral.

Evidentemente existe un escepticismo en cuanto a la seriedad de la funcionalidad de los sistemas de control que existe en internet ya que dentro de muchas instancias existen sistemas poco útiles que logran disminuir en gran parte la credibilidad de ciertos sitios dedicados al control de actividades en internet, no obstante son de interés aquellas instancias en las cuales estas tecnologías han sido incorporadas en el control de actividades, como por ejemplo el uso del chat o del correo electrónico, los foros y las cuentas de correo electrónico para llevar a cabo una especie de control de las actividades que se desempeñan, o los sistemas con los cuales se analizan los patrones de hiperenlaces en internet. Si bien algunos de los sistemas que emplean estas tecnologías para producir trabajos de calidad tienen el propio internet como su objeto de trabajo, muchas otras se ocupan de llevar a cabo tareas demasiado simples que nada tienen que ver con internet. En estos casos, internet es utilizada únicamente como herramienta e instrumento para llevar un control en las actividades a realizar. Internet pasa de ser un objeto de estudio a convertirse en un instrumento de trabajo para el control de actividades.

Respecto al chat o correo electrónico no solo puede ser un objeto de análisis sociocultural sino una herramienta más de control para realizar bitácoras o detallar actividades futuras, etc. Pese a esta diferencia, han sido precisamente las investigaciones centradas en el estudio de internet las que han aportado a lo largo de estos años una literatura valiosa sobre los problemas metodológicos que surgen con el uso instrumental de las tecnologías que existen en internet, un extenso campo que ha dado lugar al desarrollo de lo que se han denominado métodos de

investigación de internet, desde los cuales se han abordado de manera reflexiva las problemáticas metodológicas que se presentan con el uso de internet como herramienta para el desarrollo de bitácoras de control.

Las técnicas de investigación están constituidas por una serie de disposiciones que informan sobre los modos como el investigador social ha de articular su relación con los sujetos de estudio. De manera simplificada puede decirse que las disposiciones espaciotemporales de una entrevista a través de internet señalan que se trata de un encuentro entre dos individuos, reunidos en el mismo sitio al mismo tiempo. Si comparamos una entrevista cara a cara con una entrevista por internet encontramos que en la segunda ni el entrevistado ni el entrevistador están en el mismo lugar, ni necesariamente coinciden en el mismo tiempo; la entrevista puede realizarse a través del cruce de correos desde distintos sitios del mundo y tiempos.

Esos cambios ocurren también con los cuestionarios en línea o los llamados grupos de discusión en línea ya que las disposiciones metodológicas de las técnicas de indagación e investigación convencionales como la entrevista o los cuestionarios son reformuladas cuando internet se incorpora al proceso de producción de datos. Debido a esa reformulación de las disposiciones para la producción de datos en internet que se habilitan, nos generan las condiciones de posibilidad para construir objetos empíricos y acceder a realidades que resultarían extremadamente difíciles, inaccesibles o imposibles si estas tecnologías no mediaran en el proceso.

El internet nos brinda una gran posibilidad de producción de datos bajo circunstancias en las cuales no se podrían producir por cualquier otro método o que resultan imposibles debido a diferentes circunstancias como puede ser la distancia, los costos, la seguridad o integridad de la persona o el acceso a un área restringida o remota a la cual no se puede acceder de ningún modo para poder intervenir y producir datos de investigación, el hecho de no haber contacto directo con la persona entrevistada permite que sus respuestas sean más objetivas.

Frente a la idea mantenida durante la década de 1990 de la poca fiabilidad en la comunicación mediada por internet, los trabajos de estos autores muestran que la incorporación de las tecnologías de internet ofrece la posibilidad de modelar múltiples instancias de la producción de datos, como el anonimato, la geografía o la sincronía de la comunicación, a través de las cuales desplegar las condiciones necesarias para acceder a determinados colectivos y fenómenos cuyos miembros resultarían difícilmente accesibles mediante técnicas de investigación convencionales.

La progresiva incorporación de las tecnologías de internet a las prácticas cotidianas de nuestras sociedades ha llevado a un creciente número de autores a incluir en sus investigaciones contextos sociales mediados por tecnologías de internet. Pero la producción de datos empíricos en estos contextos plantea toda una serie de cuestiones como resultado de las propiedades que tienen los registros materiales producidos en las interacciones mediadas por las tecnologías de internet.

La mayoría de las interacciones sociales que existen para la producción de datos son en contexto cara a cara y tiene una naturaleza efímera de modo que solo se obtienen los datos tomando notas, realizando grabaciones entre otras formas y de esa manera es posible preservar los registros de esa interacción, en cambio las interacciones sociales que son realizadas con ayuda de una herramienta tecnológica como es el internet producen registros materiales que son normalmente permanentes ya que no pueden sufrir fácilmente perdida y son fácilmente accesibles a ellos. Aunque la extensión de esa permanencia es muy variable e impredecible, y puede ir de los minutos a los años, la materialidad de esas interacciones les dota de singulares propiedades, a esa condición de inmutabilidad y movilidad se añaden la permanencia y accesibilidad (Octavio Islas Carmona, 2000).

## 1.4 Marco Referencial

La Universidad Autónoma del Estado de Hidalgo en el Instituto de Ciencias Básicas e Ingeniería en el Área Académica de Cómputo y Electrónica cuenta con un programa de control de actividades de innovación educativa para el alumnado, el cual se encarga de varias actividades. Se encarga de las actividades de homologación, este apartado consiste en reforzar diversas materias, el punto realmente importante aquí es el número de asignaturas a las que apoya.

También se encarga de las actividades de nivelación y acompañamiento académico de preparación para presentar examen extraordinario, estas actividades se dedican a dar asesorías individuales y grupales a los alumnos para prepararlos y puedan presentar y acreditar exámenes extraordinarios.

Otro ámbito que apoya el programa de control de actividades de innovación educativa para el alumnado son las actividades de avance académico cursos de verano para adelantar asignaturas, como el nombre lo indica, son cursos inter semestrales los cuales ayudan a los alumnos a adelantar materias de semestres posteriores para aligerar la carga académica durante el curso.

De igual manera controla las actividades de avance académico evaluación de acreditación por competencias y actividades de avance académico acompañamiento académico (preparación para presentar evaluación de acreditación por competencias).

Todas estas actividades son controladas mediante reportes, los cuales incluyen datos de la institución, datos del área académica, datos del programa académico y por supuesto el periodo que comprende dichos cursos. Además, los reportes también incluyen datos de las asignaturas, de los alumnos y del curso en sí.

El hecho de controlar todas esas actividades mediante reportes es una forma fácil y eficiente de llevar un buen control, pero el modo de llenar dichos reportes es inadecuado e ineficiente, actualmente se llenan manualmente, lo cual devora

demasiado tiempo, también cabe mencionar que realizar dichos reportes a mano se corren varios riesgos, por ejemplo, pueden ser dañados o extraviados y no se cuenta con ningún tipo de respaldo de estos. Con este último factor se desencadenan otros problemas como, por ejemplo, pérdida de tiempo y doble trabajo.

Al desarrollar esta aplicación *Web* para el control de actividades de innovación educativa para el alumnado en la LCC, se espera resolver todos los factores que entorpecen las labores de los profesores dándoles una herramienta fácil de usar y que les permita optimizar su eficiencia laboral y también les permita tener un respaldo confiable de los reportes que desarrollan. También se espera que la coordinadora aligere su carga de trabajo ya que sólo realizará una pequeña consulta y el reporte final se le generará de manera automática.

# Capítulo II Metodología

## 2.1 Metodología para el desarrollo de aplicaciones *Web*

Metodología UWE (UML "Base *Web*"): Proceso unificado para modelar aplicaciones *Web*, tiene como objetivo cubrir el ciclo de vida, al desarrollar procesos de modelado para generar aplicaciones *Web* (Gabriel, 2015).

Esta metodología consta de actividades fundamentales las cuales son el análisis de requisitos, el diseño conceptual y el diseño de la navegación, los cuales se describen a continuación:

Análisis de requisitos: En esta etapa se establecen los requisitos funcionales que necesita la aplicación *Web* para representarlos en un modelo de casos de uso.

Diseño conceptual: Se construye el modelo conceptual del sistema considerando los requisitos hechos en el modelo de casos de uso. El resultado es el diagrama de clases de dominio.

Diseño navegacional: Se obtiene el modelo de espacio de navegación y el de estructura de navegación, que muestra como navegar a través del espacio. El resultado son diagramas de clases que representan estos modelos (Fontela, 2011).

# 2.2 Metodología estructurada

Tiene como objetivo emplear las metodologías de análisis y diseño estructurado para su uso con herramientas CASE, incrementan la productividad en el desarrollo e implementación de sistemas de información y entre ellas se puede encontrar a Kendall & Kendall (Agustín, 2011).

Esta metodología crea los modelos de manera descendente. Son las orientadas a procesos, a datos y las mixtas. Intentan aplicar formas ingenieriles para solucionar problemas técnicos al obtener un sistema de información, proponen la creación de modelos, flujos y estructuras mediante un top-Down. Es la primera aproximación al problema. Está orientada a procesos, es decir, se centra en especificar y descomponer la funcionalidad del sistema. Se utilizan varias herramientas:

- Diagramas de flujo de datos (DFD): Estos representan la forma en la que los datos se mueven y se transforman, entre los que se incluyen; procesos, flujos de datos y almacenes de datos. Los procesos individuales se pueden a su vez componer en otros DFD de nivel superior.
- Especificaciones de procesos: Es lo que se escribe para uno de los procesos definidos en el DFD cuando no se puede descomponer más. Puede hacerse en pseudocódigo, con tablas de decisión o en un lenguaje de programación.
- Diccionario de datos: Son los nombres de todos los tipos de datos y almacenes de datos junto con sus definiciones (Gabriela, s.f.).
- Diagramas de transición de estados: Modelan el proceso que dependen del tiempo.
- Diagramas entidad-relación: Los elementos del modelo E/R se corresponden con almacenes de datos en el DFD. En este diagrama se muestran las relaciones entre dichos elementos (Gabriela, s.f.).
- Los lenguajes de programación también reflejan esta dicotomía que existe entre las metodologías, así existen lenguajes para la programación estructurada.

Los más famosos son: Cobol, Fortran, C, Pascal y Modula 2 (Kendall & Kendall, 2005).

# 2.3 Metodología orientada al objeto

El diseño orientado a objetos desarrolla una representación del campo del problema en el mundo real y lo hace corresponder con el ámbito de la solución, que es el software. El diseño orientado a objetos produce un diseño que interconecta objetos de datos y operaciones de una forma que empata la información y el procesamiento.

Cuando se utiliza el diseño orientado a objetos, el diseñador puede desarrollar sus propios tipo abstractos de datos y abstracciones finales y hacer corresponder el campo del mundo real con dichas abstracciones creadas por el mismo programador. Esta correspondencia se torna la mayoría de las veces más natural, ya que el rango de tipos abstractos de datos puede inventar el diseñador es virtualmente ilimitado. Más aún, el diseño del software, sistemas o aplicaciones se desliga de los detalles de representación, sin que ello afecte al sistema global.

La naturaleza única del diseño orientado a objetos queda reflejada en su capacidad de construir sobre tres pilares conceptuales importantes del diseño de software, sistemas y/o aplicaciones:

- Abstracción
- Ocultamiento de información
- Modularidad

#### **Abstracción**

Se enfoca en la visión externa de un objeto, separa el comportamiento específico de un objeto, a esta división que realiza se le conoce como la barrera de abstracción, la cual se consigue al aplicar el principio de mínimo compromiso.

#### **Ocultamiento de información**

Es la ocultación de decisiones de diseño en un programa susceptible de cambios con la idea de proteger a otras partes del código si estos se producen. Proteger una decisión de diseño supone proporcionar una interfaz estable que proteja al resto del programa de la implementación el cuál es susceptible a cambios. En los lenguajes

de programación modernos el principio de ocultación de información se manifiesta de diferentes maneras, como, por ejemplo, la encapsulación.

#### **Modularidad**

Esta consiste en dividir un programa en módulos que puedan compilarse por separado, sin embargo, se tiene conexiones con otros módulos. Esta etapa se compone de tres módulos:

- Capacidad de descomponer un sistema complejo Recuerdas el principio de "Divide y Vencerás", en este procedimiento se realiza algo similar, ya qué descomponen un sistema en subprogramas (recuerda llamarlos módulos), el problema en general lo divides en problemas más pequeños.
- Capacidad de componer a través de sus módulos Indica la posibilidad de componer el programa desde los problemas más pequeños al contemplar y resolver el problema en general, particularmente cuando se crea software se utilizan algunos módulos existentes para poder formar lo que nos solicitan, estos módulos que se integran a la aplicación deben de ser diseñados para ser reusables.
- Comprensión de sistema en partes

El poder tener cada parte separada nos ayuda a la comprensión del código y del sistema, también a la modificación de este, recordemos que si el sistema necesita modificaciones y no hemos trabajado con módulos definitivamente eso será un caos (Román, 2013).

## 2.4 Metodología ágil

Este enfoque surge como una solución a las limitaciones que las metodologías tradicionales pueden generar y se sustenta en dos elementos esenciales: la postergación de decisiones y la planificación adaptativa. Se fundamenta en la capacidad de adaptación de los procesos de desarrollo. Un modelo de desarrollo ágil, por lo general, se caracteriza por ser un proceso incremental (con entregas frecuentes y ciclos rápidos), cooperativo (donde clientes y desarrolladores colaboran de manera constante mediante una comunicación detallada y continua), sencillo (el método es fácil de aprender y ajustar para el equipo) y, en última instancia. Adaptativo (capaz de permitir cambios de último momento) (Gabriel, 2015).

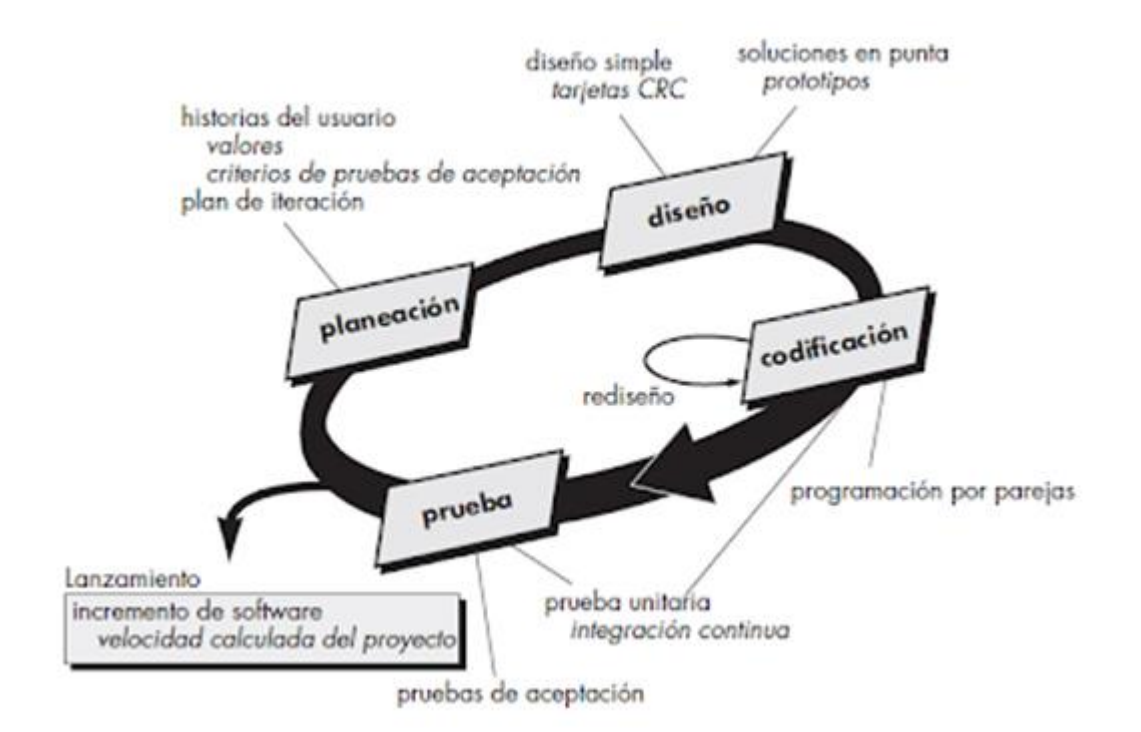

*Ilustración 9 Metodología ágil. Fuente: (Pressman,2005).*

# 2.5 Comparación de metodologías

A continuación, se presenta un resumen de una tabla comparativa entre metodologías estructuradas, orientadas a objetos, "Based-*Web*" y metodologías ágiles:

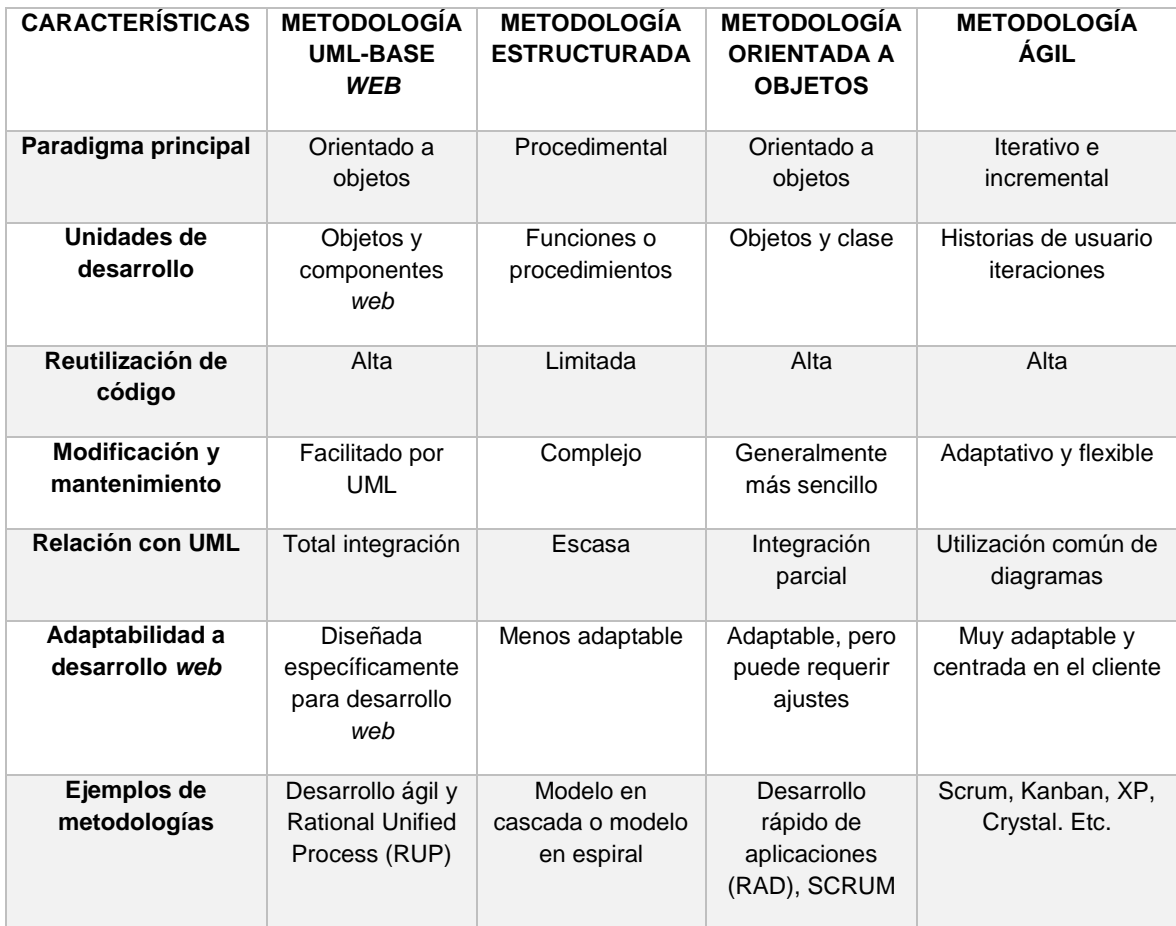

*Tabla 2 Comparación de Metodologías Fuente: (Elaboración propia, 2023).*

Esta tabla ofrece una visión general de las diferencias clave entre las metodologías estructuradas, orientadas a objetos, UML "Based-*Web*" y las metodologías ágiles en términos de paradigma, unidades de desarrollo, reutilización de código, mantenimiento, abstracción, relación con UML y adaptabilidad al desarrollo *Web*. Cabe destacar que las metodologías ágiles se centran en la flexibilidad, adaptación continua y colaboración con el cliente.

## 2.6 Elección de metodología

Existen diferentes tipos de metodologías para lo que es el desarrollo de aplicaciones del tipo *WEB* y son utilizadas dependiendo del tipo de aplicación y la forma de modelar la estructura de la aplicación, para el desarrollo de un sistema dedicado al control de actividades de innovación educativa para el alumnado en la LCC, como lo es este, se optó por utilizar una metodología llamada UML Based-*Web* dicha metodología es un método donde hace uso de técnicas procedentes de la programación orientada a objetos que especifica aplicaciones hipermedia, buscando aprovechar el poder del modelado para comprender, planificar y diseñar la arquitectura de la aplicación *Web* de manera completa y detallada, proporcionando una variedad de diagramas (de clase, de secuencia y de actividad) que permita visualizar de manera clara la estructura y el flujo de la aplicación *Web*, facilita la comunicación entre miembros del equipo, Stakeholders y otros interesados, mejora la comprensión del sistema, al establecer una base sólida para la arquitectura de la aplicación *Web* desde el principio.

Se centra en la documentación extensa mediante el uso de diagramas y modelos, esto puede ser una ventaja para mantener una documentación clara y detallada a lo largo del ciclo de vida del desarrollo lo que facilita el mantenimiento y la escalabilidad del proyecto así mismo.

Esta metodología está diseñada específicamente para proyectos de desarrollo *Web* incluida la representación de interfaces de usuario, interacciones en el lado del cliente y del servidor, y la integración a base de datos que puede facilitar la colaboración y el entendimiento de acuerdo con sus roles (desarrolladores, diseñadores etc.) específicos de los involucrados, haciendo referencia al trabajo de investigación de la compañera Sandra Olvera Soto.

# Capítulo III: Análisis y desarrollo

## 3.1 Análisis de requerimientos

Para atender y comprender las necesidades dentro del sistema "Sistema de control de actividades de innovación educativa" se realizó el análisis mediante diferentes métodos para garantizar su eficiencia y funcionalidad.

#### 3.1.1 Requerimiento funcionales

En la aplicación se genera información del usuario como su nombre, apellidos, teléfono entre otros para poder hacer un cruce de información entre los usuarios y la información que se genera creando los reportes. Además, se genera información extra en el área de "perfil" para poder tener una funcionalidad más amplia.

Los reportes generan información como el periodo que comprende el curso, el número de alumnos que participan, el total de horas que se trabajaron durante el curso, etc.

El reporte final contiene diferente información, la cual depende del tipo de reporte que se decida consultar. Cada reporte final es llenado con la información generada de los usuarios y con la información generada del reporte en cuestión, se lleva a cabo una combinación especial para cada caso (reporte) para obtenerlo.

## 3.1.2 Requerimientos no funcionales

La consulta de los alumnos de los horarios de los docentes sirve como información extra que sirve de referencia para encontrar la ubicación del docente en algún horario especifico.

En la página principal del sistema en el logo de la institución te dirige a la página principal de la UAEH.

# 3.2 Diagramas de Casos de Uso

Con base a los resultados del trabajo "Uso de metodología *Web* para el diseño de un sistema de control", se presenta la forma en que se abordó esas etapas para el desarrollo del sistema.

Teniendo conocimiento de los requerimientos del sistema, se utiliza UML para que estos sean entendidos por todos los usuarios involucrados en el uso del sistema. Los diagramas UML empleados en el sistema incluyen los diagramas de casos de uso, los diagramas de actividades, el diagrama de clases y el diagrama navegacional.

Como se observa a continuación en la ilustración 10, el diagrama de caso de uso del sistema de control para su desarrollo e interpretación de los actores que participan.

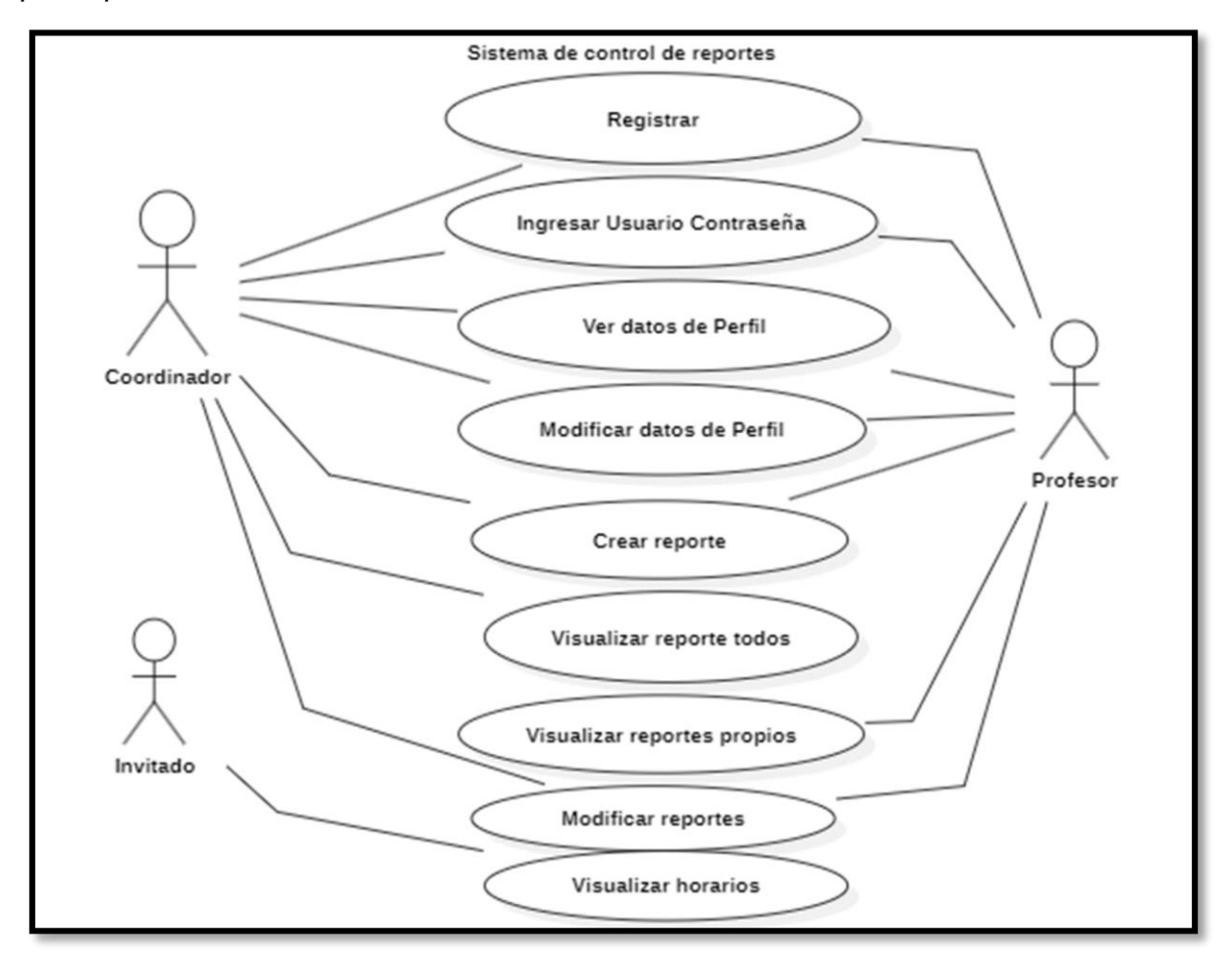

#### 3.3 Diagrama navegacional

Cada usuario debe realizar una serie de pasos para poder usar la aplicación *Web*, como se observa en la ilustración 10, es un diagrama el cual representa el modelo de navegación. Se comienza con un registro el cual deben de llenar con sus datos personales (nombre, apellidos, teléfono, correo electrónico, número de empleado), posterior a llenar dichos datos se seleccionará un roll, es decir, el papel que van a desempeñar (coordinador o profesor). Posteriormente serán direccionados a su nuevo perfil, en el cual van a poder agregar datos extras, como por ejemplo los horarios y sitios en los que se les va a poder localizar, también se podrá modificar cualquier dato personal si así se desea, se podrá cerrar sesión y por supuesto podrá llevar a cabo los reportes que le son requeridos, podrá elegir del catálogo de reportes, podrá modificarlos y en el caso del coordinador podrá visualizar el reporte final.

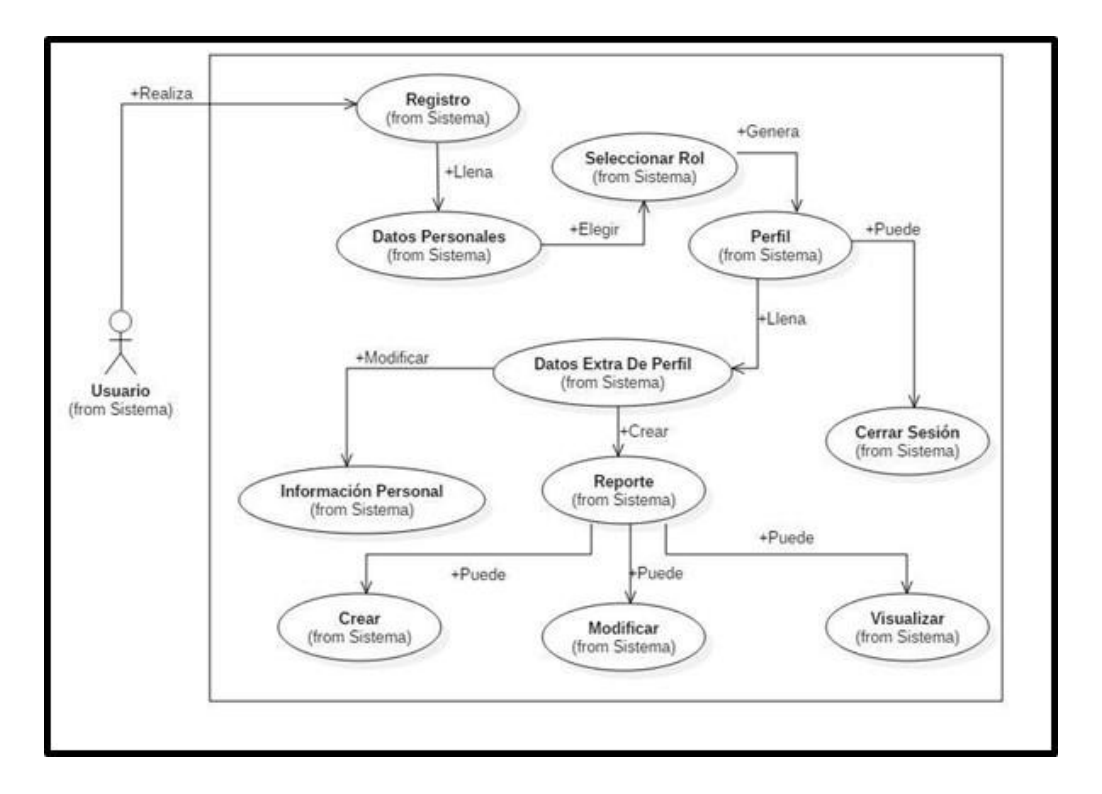

*Ilustración 11 Diagrama navegacional. Fuente: (Elaboración propia,2024).)*

## 3.4 Diagrama de Actividades

Se diseñó los diagramas de actividades que se caracterizan por mostrar el flujo de las actividades que realiza el sistema, y que presenta las interacciones de este último con el de los usuarios. Los diagramas de actividades presentados a continuación muestran las actividades que el coordinador, docente y alumno pueden realizar en el sistema, y las acciones que deben ejercer para completarlas, estas actividades incluyen la visualización, creación y modificación (Elaboración propia, 2024).

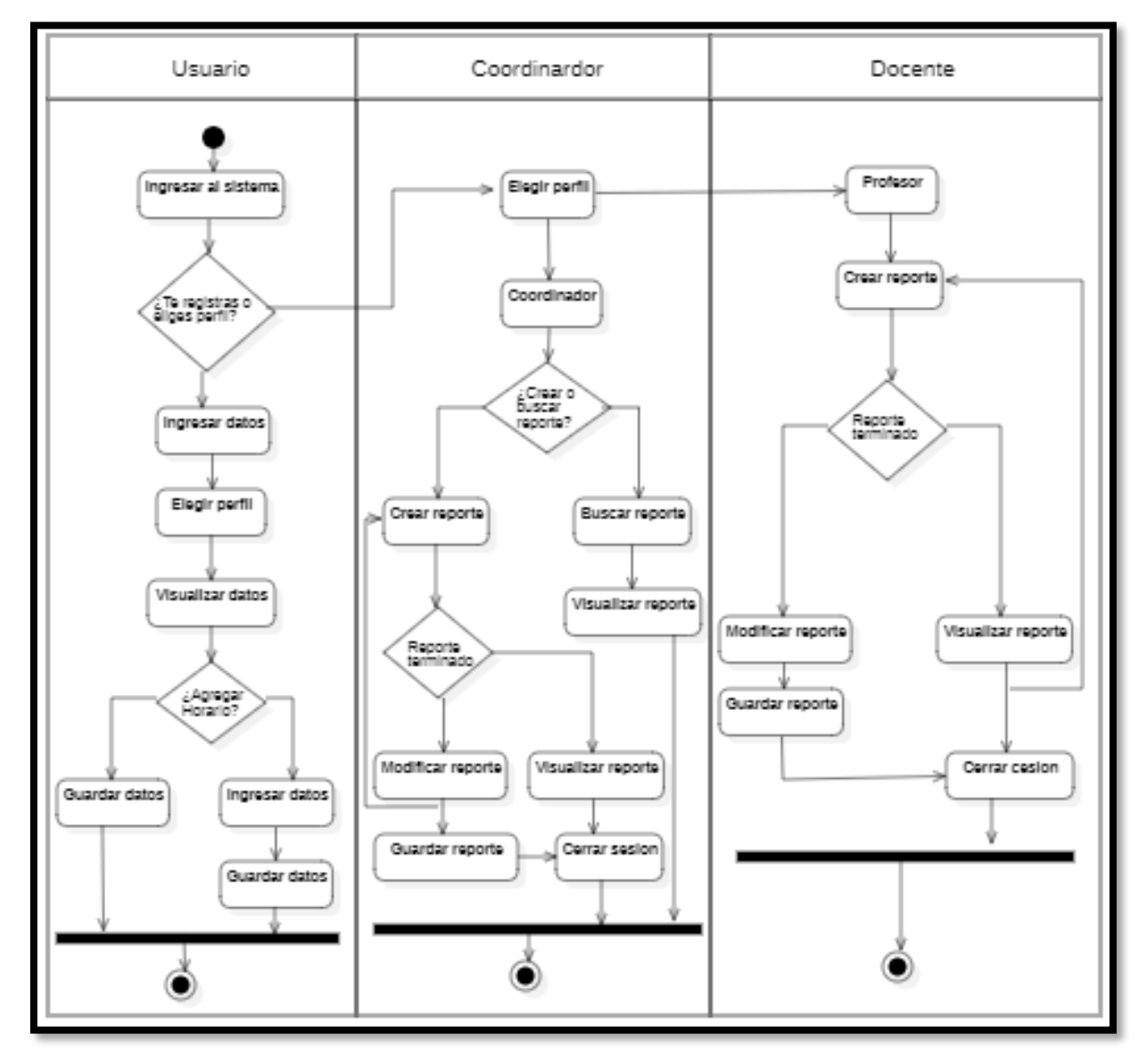

*Ilustración 12 Diagrama de actividades. Fuente:(Elaboración propia, 2024).*

## 3.5 Diagrama de clases

El diagrama de clases elaborado en UML, cuyo propósito es mostrar las clases que utiliza el sistema y las relaciones entre ellas. El Sistema de control para la innovación educativa en la coordinación de ciencias computacionales, tal como se describe en la figura 13.

Este diagrama presenta la clase Usuario, que describe a los usuarios a través de su nombre completo, tipo de empleado, horario y formas de contacto, y cuya única relación se da con la clase Reporte, ya que los usuarios generan dichos reportes.

La clase Reporte, que posee atributos que sirven para describir características específicas de los reportes como tipo de reporte, materias incluidas, semestre, etc.; es la superclase de la que otras clases dependen, son TipoReporte, MateriasReporte y Semestre.

A su vez, la clase TipoReporte es una clase, que describe el tipo de reporte generado.

La clase MateriasReporte es una clase, que describe las materias incluidas en el reporte.

La clase Semestre es una clase, que describe el semestre al que pertenecen las materias del reporte (Elaboración propia, 2024).

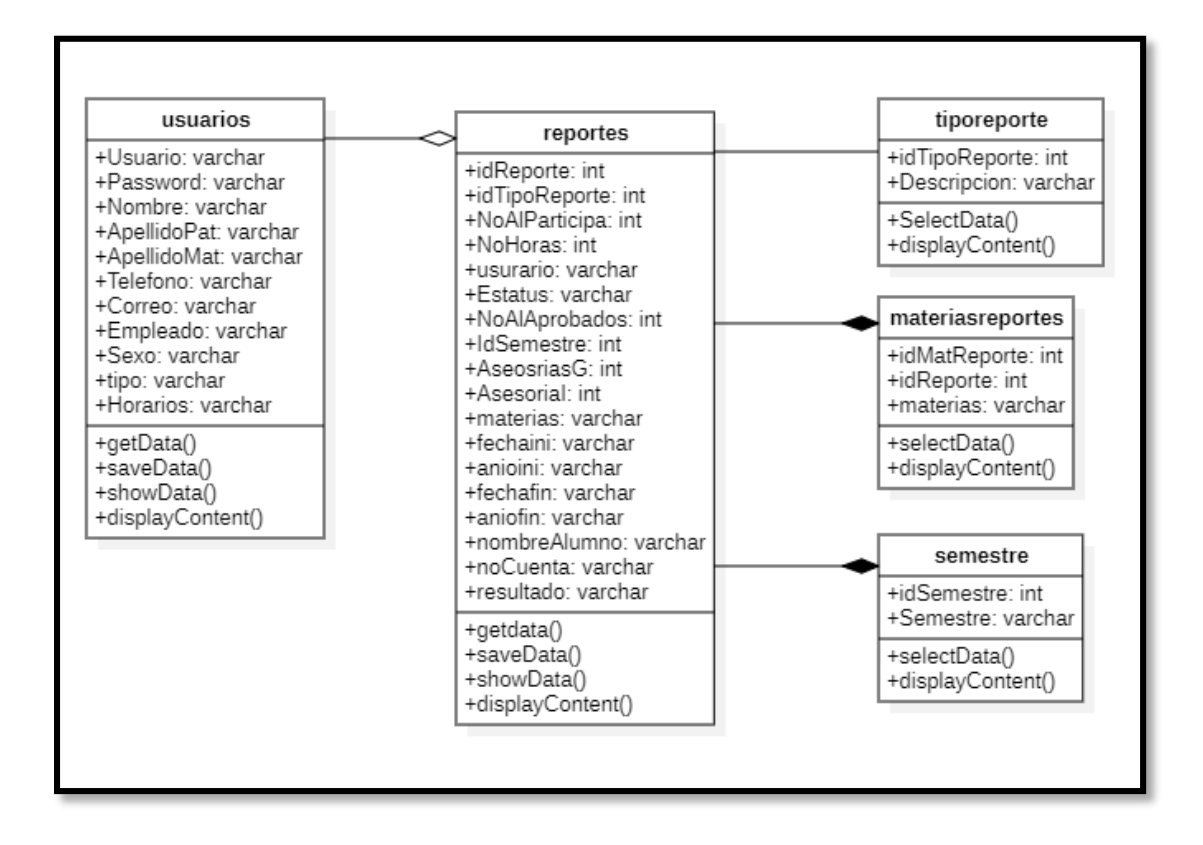

*Ilustración 13 Diagrama de clases. Fuente: (Elaboración propia, 2024).*

# 3.6 Diseño de la base de datos conceptual

Con el propósito de almacenar y preservar la información de este sistema, se creó una base de datos relacional que, por el patrón arquitectónico elegido, estará en constante comunicación con los modelos.

## 3.5.1 Modelo Entidad-Relación

El proceso de creación de la base de datos inicio su diseño mediante un modelo entidad-relación, seguido de un modelo relacional los cuales se presentan continuación en la ilustración 14, acompañados de una breve explicación de cada una de las tablas resultantes.

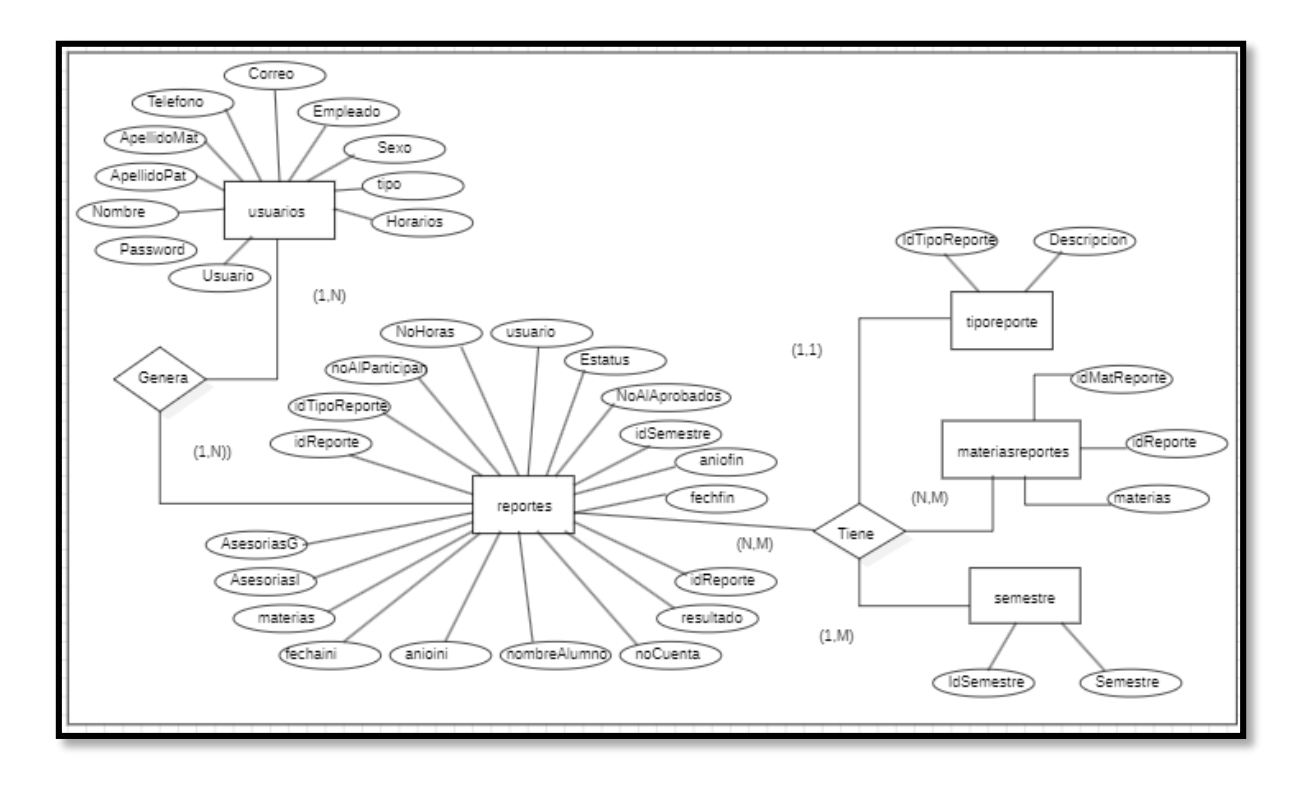

*Ilustración 14 Diagrama relacional. Fuente: (Elaboración propia,2024).*

La aplicación *Web* para el control de actividades de innovación educativa para el alumnado en la LCC tiene como principal objetivo la optimización del desempeño laboral en esta área. La aplicación ayudará a los profesores que necesiten elaborar un reporte relacionado al control de actividades de innovación educativa para el alumnado, les brindará un entorno amigable y completo que cubrirá muchas de sus necesidades, desde lo básico que son los cinco tipos de reportes, los cuales se le presentarán en un catálogo para que los pueda elegir y trabajar sobre el formato de catálogo que necesite, y en vez de llenar una serie de datos una y otra vez, sólo llenaran un par de campos dependiendo del tipo de reporte, esto con el fin de que los profesores no tengan tanta carga de trabajo y por ende mejoren su rendimiento laboral.

También se espera que este entorno brinde un perfil para el profesor, en el cual pueda ingresar sus datos, datos que serán de gran utilidad para mantenerse en contacto entre profesores y alumnos.

Un objetivo que en el presente trabajo se cataloga como uno de los más importantes, es, aligerar la carga de trabajo de la coordinadora, ya que la aplicación le va a generar el reporte final al hacer una simple consulta, fácil y rápido.

El sistema se ha planeado y desarrollado para que sea completamente funcional y amigable. Que funcione prácticamente desde cualquier terminal (computadora). Es por eso que se ha buscado y utilizado software libre y robusto.

#### 3.5.2 Diagrama relacional (E-R)

Se desarrollaron cinco tablas las cuales tienen un propósito fundamental para sustentar y guardar aspectos importantes de la aplicación *Web*. En la tabla de usuarios se almacenan los datos de los usuarios, como nombre(s), apellidos, teléfono, correo, número de empleado, sexo, horarios y la foto que llegue a utilizar para personalizar su perfil. La tabla de reportes tiene como finalidad almacenar todos los datos de los reportes que se desarrollan dentro de la aplicación *Web*. Existe una relación 1: N entre la tabla de usuarios y la de reportes ya que un usuario puede tener uno o más reportes, pero los reportes obviamente tienen solamente un creador. las tablas de "tiporepote", "materiasreporte" y "semestre" tienen una relación directa con la tabla de reportes, ya que estas tres tablas funcionan como catálogos los cuales se relacionan para poder dar una funcionalidad dinámica a la plataforma. Cabe señalar que la tabla principal es la de reportes, ya que en es la que se relaciona con el resto de las tablas.

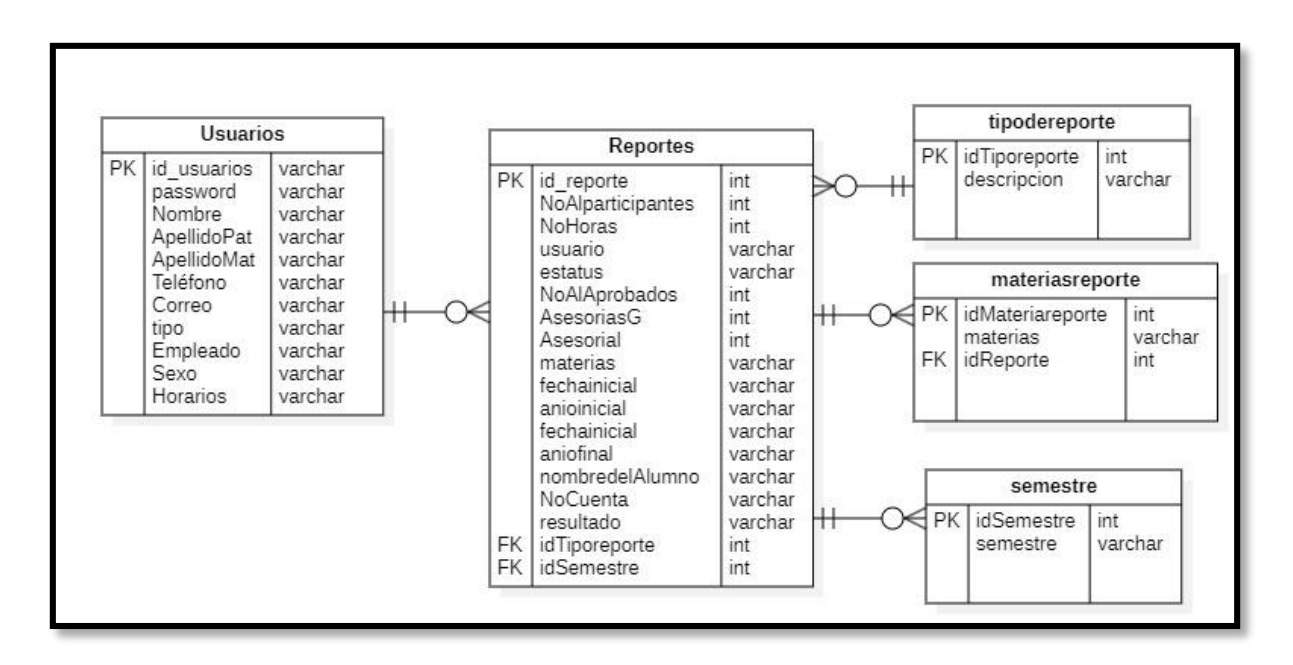

El diseño del diagrama E-R se muestra en la ilustración 15.

*Ilustración 15 Diagrama E-R. Fuente: (Elaboración propia, 2024).*

#### 3.5.3 Descripción de la base de datos

En este proyecto, la base de datos cumple múltiples funciones, como la conservación de los puntajes de los estudiantes en exámenes, la gestión de preguntas junto con sus opciones y respuestas, el almacenamiento de datos relacionados con las evaluaciones creadas y el mantenimiento de registros de los estudiantes. Con base en estas necesidades, se llevó a cabo un análisis y diseño que condujo a la creación de dos diagramas presentados anteriormente. Este análisis resultó en la creación de diversas tablas y catálogos, cada uno con una función específica para garantizar la correcta ejecución de las actividades del sistema. A continuación, se describen estas tablas brevemente, mencionando sus propósitos, atributos y una vista general de ellas a través de tablas.

#### *3.5.3.1 usuarios*

Para contar con un registro de todos los usuarios que se registren se requerirá la implementación de una tabla que guarde la información de cada usuario, como son sus datos personales y contacto. Estos últimos constan únicamente de su número de teléfono y su correo electrónico, así como sus horarios. A continuación, se describen sus atributos:

Usuario: Nombre del usuario con el que ingresará al sistema.

- Password: ingresar una contraseña para ingresar al sistema.
- Nombre: Nombre del usuario
- ApellidoPat: Apellido paterno del usuario
- ApellidoMat: Apellido materno del usuario
- Teléfono: Número telefónico del usuario
- Correo: Correo institucional o personal del usuario
- Empleado: Numero de empleado del usuario
- Sexo: Genero del usuario
- Horarios: Horarios del usuario y lugar en donde se puede encontrar

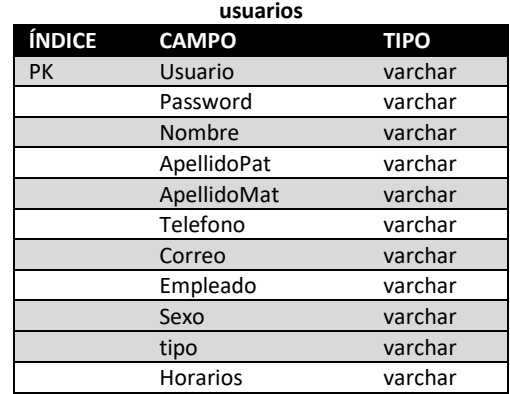

*Tabla 3 Análisis de la tabla para "usuario" Fuente: (Elaboración propia, 2024).*

#### *3.5.3.2 reportes*

Como puede observarse en la tabla 4, en la coordinación los docentes tienen que entregar varios reportes, los cuales contienen las fechas en que se imparten o aplican, materias, semestre, número de alumnos y horas. A continuación, se describen sus atributos:

- idReporte: Identificador de número de reporte.
- idTipoReporte: Identificador de tipo de reporte.
- NoAlParticipa: Número total de alumnos participantes.
- NoHoras: Número de horas que durara el curso.
- Usuario: Docente que crea reporte.
- Estatus: Estado del reporte si ya fue terminado o pendiente.
- NoAlAprobados: Número de alumnos aprobados.
- IdSemestre: Identificador de número de semestre.
- asesoriasG: Numero de asesorías grupales.
- asesoriasI: Numero de asesorías individuales.
- materias: Nombre de la materia o asignatura.
- fechaini: Fecha en la que inicio curso o asesoría.
- anioini: Año en el que inicio curso o asesoría.
- fechafin: Fecha en la que finalizo curso o asesoría.
- aniofin: Año en la que finalizo curso o asesoría.
- nombreAlumno: Nombre del alumno
- noCuenta: Número de cuenta
- resultado: Calificación obtenida

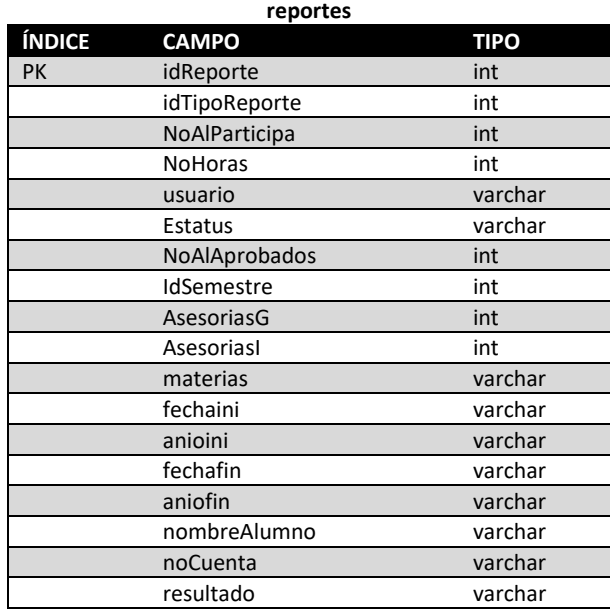

*Tabla 4 Análisis de la tabla para "reportes". Fuente: (Elaboración propia, 2024).*

#### *3.5.3.3 tipo de reporte*

Los reportes tienen diferentes tipos de reportes y estos tienen la descripción de cada uno.

A continuación, se describen sus atributos:

- idTipoReporte: Identificador de Numero de reporte
- Descripcion: Describe el tipo de reporte que es.

*Tabla 5 Análisis de la tabla para "materiasreportes". Fuente: (Olvera, Santillán, 2024).*

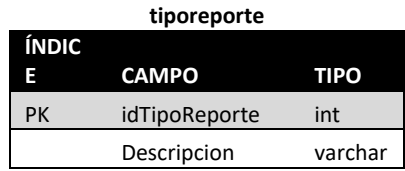

#### *3.5.3.4 materiasreportes*

Como se puede observar en la tabla 6 lo reportes deben contener un listado de las materias que se impartieron o se aplicaron en el curso o bien, actividades de acompañamiento según sea el caso. A continuación, se describe los atributos:

- IdMatReporte: Identificador de materias del reporte
- IdReporte: Identificador de número de reporte
- materias: nombre de la materia o asignatura

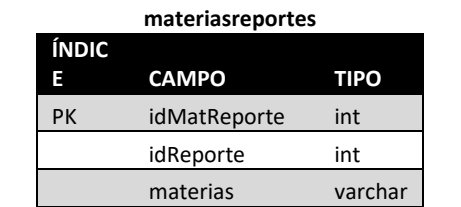

*Tabla 6 Análisis de la tabla para "materiasreportes". Fuente: (Olvera, Santillán, 2024).*

#### *3.5.3.5 semestre*

Los reportes tienen un semestre de acuerdo con el curso o actividad educativa en el que se aplicara.

A continuación, se describen los atributos.

- idSemestre: Identificador del semestre
- Semestre: Semestre en el que se aplicara el curso o actividad educativa.

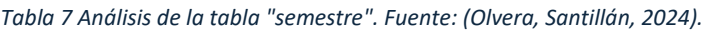

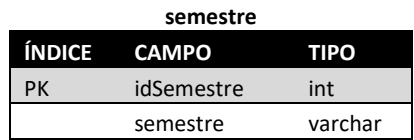

## 3.7 Desarrollo del sistema

## 3.7.1 Introducción

El punto de partida para el desarrollo del proyecto es el análisis de los requerimientos expresados por el cliente, comprender lo que ellos necesitan que el sistema haga y así construir un proyecto lo más cercano a ello. Estos requerimientos se obtuvieron a través del trabajo de la compañera Sandra Olvera Soto, utilizando como forma de recolección de información reuniones, entrevista con el cliente y usuarios finales, quienes compartían su opinión, expresaban sus inquietudes y sugerencias de lo que el sistema debería tener o hacer.

Ya con los requerimientos definidos, empleando la metodología "*Based Web"* para el proceso de desarrollo del sistema. Dentro de cada etapa, se realizaron actividades que incluyen la recolección de los requerimientos funcionales y no funcionales que deberá incluir el sistema, diagramación de la estructura del sistema empleando el lenguaje de modelado UML, la estructura de la base de datos a través de los modelos entidad relación (E-R) y relacional. Igualmente, dentro de los incrementos se realizaron las tareas de programación y generación de la base de datos, desde el script hasta su puesta en marcha en un entorno gráfico para su administración. A continuación, se presenta la descripción del sistema de control de Innovación Educativa en la Coordinación de Ciencias Computacionales.

## 3.7.2 Entrada al sistema

Para acceder a la aplicación, el usuario debe de hacer uso de sus credenciales de acceso (usuario y contraseña).

Es importante considerar que en caso de que el usuario no tenga credenciales o la entidad ya exista dada de alta en nuestra base de datos, debe de realizar un registro de usuario, y elegir un "Nombre de usuario" que aún no exista. Esto se hace con la finalidad de evitar futuros problemas de redundancia.

## 3.7.3 Pantalla principal

Como se puede ver a continuación en la ilustración 16, al entrar al portal se presenta una página la cual nos presenta el escudo de la universidad, el nombre de la aplicación, tres opciones, dos de ellas son para el ingreso, en el perfil de profesor y de coordinador, la tercera opción es para realizar el registro, también se cuenta con un link que nos lleva a un apartado en el cual se enlistan a los profesores con los lugares y horarios en los que se les puede encontrar.

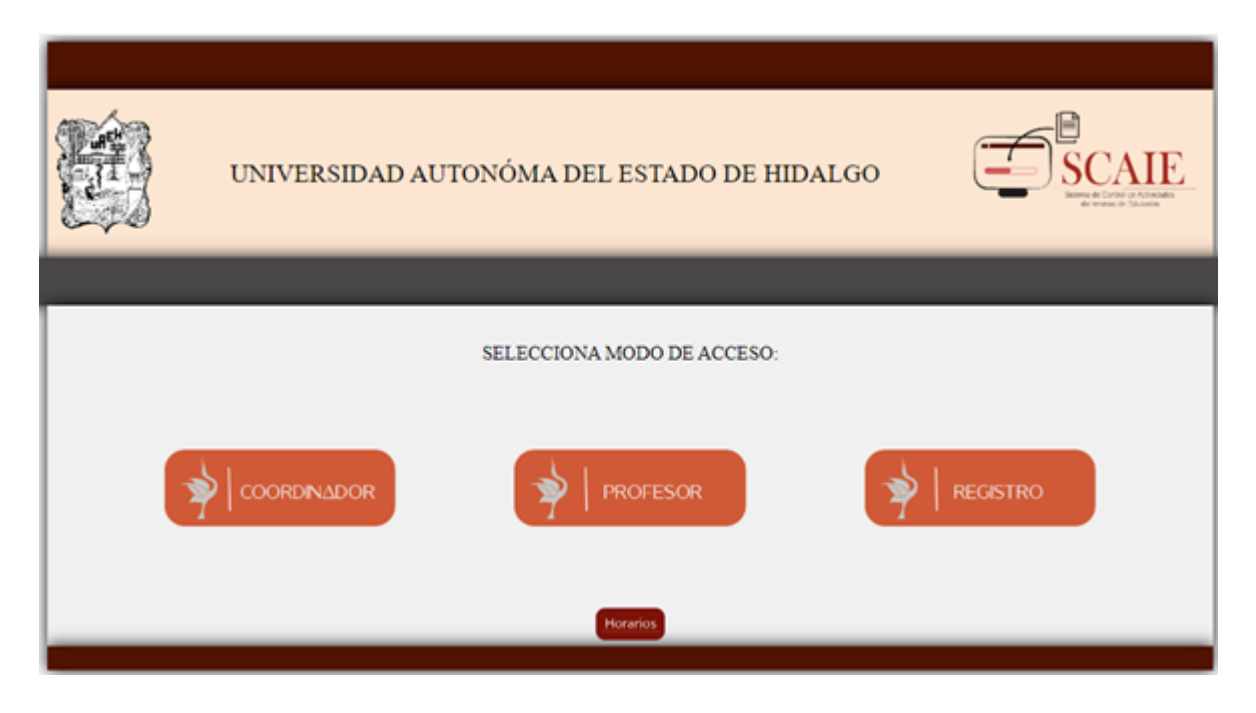

*Ilustración 16 Pantalla 1: Inicio*

Como puede verse en la ilustración 17 al dar clic en "Horarios" te muestra una ventana nueva en la que se muestra una lista de los usuarios, dicha lista contiene: el nombre de los profesores, los horarios en los que están disponibles y los sitios en los que pueden ser localizados y un botón de home el cual nos regresa a la página principal.
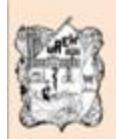

### UNIVERSIDAD AUTONÓMA DEL ESTADO DE HIDALGO

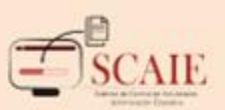

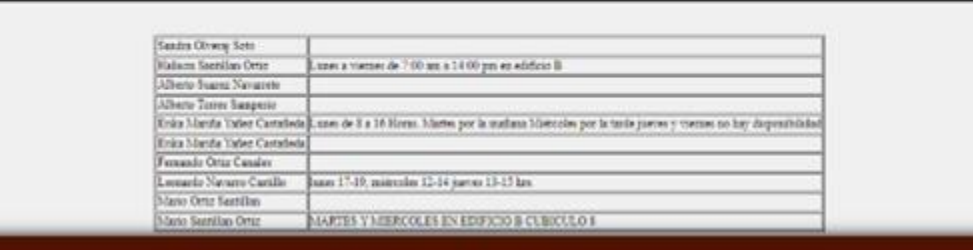

*Ilustración 17 Pantalla 2: Horarios*

## 3.7.4 Registro

En la ilustración 18 puede observarse los 10 campos los cuales serán de gran ayuda para el futuro llenado de los reportes. Los campos son para los datos personales del usuario, un botón de continuar el cual nos lleva al siguiente paso, y también cuenta con un botón de inicio el cual lleva a la página principal.

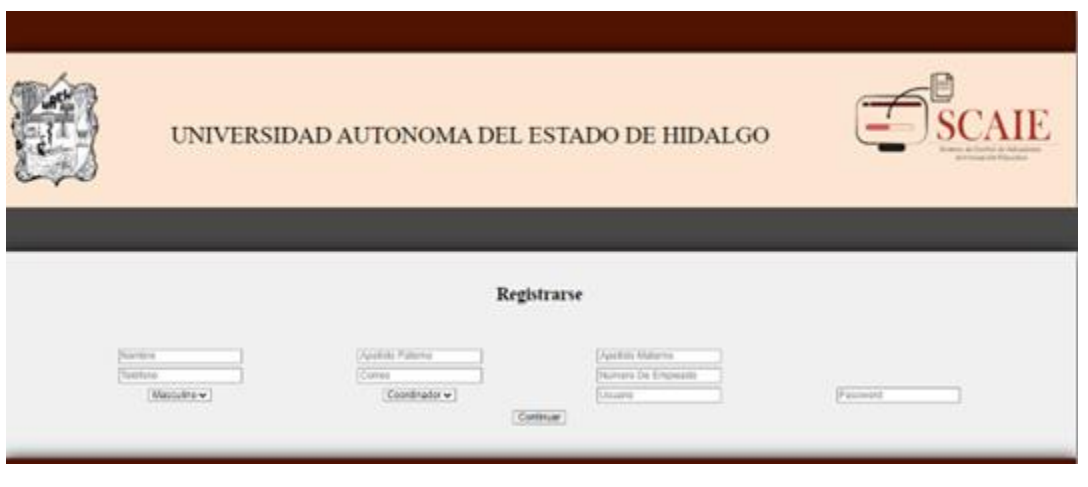

*Ilustración 18 Pantalla 3: Registro*

Estos datos tienen que ser llenados con mucha atención. Nota: en caso de que el usuario que elegiste ya exista, el sistema te mandará un mensaje avisándote que otro usuario ya utilizó dicho nombre, por lo cual deberás elegir otro nombre de usuario. La pantalla cuenta con un botón "Continuar" el cual nos lleva de inmediato al perfil que se crea para el usuario.

### 3.7.5 Inicio de sesión

Como puede observarse en la ilustración 19, donde al dar clic en el botón según el roll que se desempeñe. Se tiene que identificar con sus credenciales, para eso hay dos cajas las cuales sirven para capturar el usuario y la contraseña. Este apartado cuenta con todas las opciones que se presentan en la página de inicio para poder tener una navegación más rápida y dinámica.

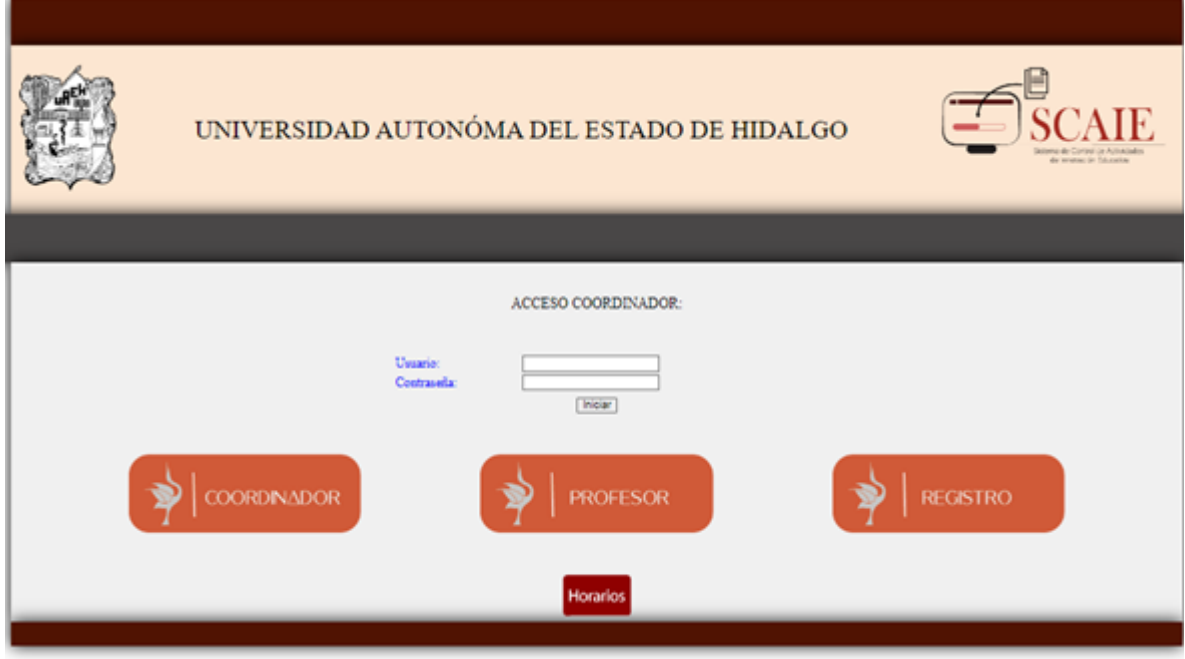

*Ilustración 19 Pantalla 4: Acceso*

Esta ventana cuenta con dos cajas las cuales sirven para capturar las credenciales. Debes asegurarte de ingresar bien tus credenciales porque de otro modo el acceso te será denegado ya que la aplicación *Web* cuenta con un sistema interno de validación de credenciales.

Después de llenar tus datos de credenciales (usuario y contraseña), pulsamos el botón "iniciar" lo cual nos llevará directamente a nuestro perfil. Se le anexa un botón de registro en esta sección para hacer una navegación más rápida, en caso de que no el usuario no tenga credenciales, puede registrarse sin dar tantas vueltas en la aplicación.

#### 3.7.6 Perfil y reportes

Como puede observarse en la ilustración 20, una vez que se ha realizado el registro e iniciado sesión, el sistema direcciona a "Nuestro Perfil". Ahí se contará con un campo en el cual se puede describir y capturar los horarios para que estos puedan ser publicados en la pantalla de inicio para que cualquier interesado (profesor o alumno) pueda encontrar al usuario de manera sencilla. Además, cuenta con un espacio para personalizar el espacio de trabajo el cual permite agregar una foto personal. Además, cuenta con un botón de "cerrar sesión".

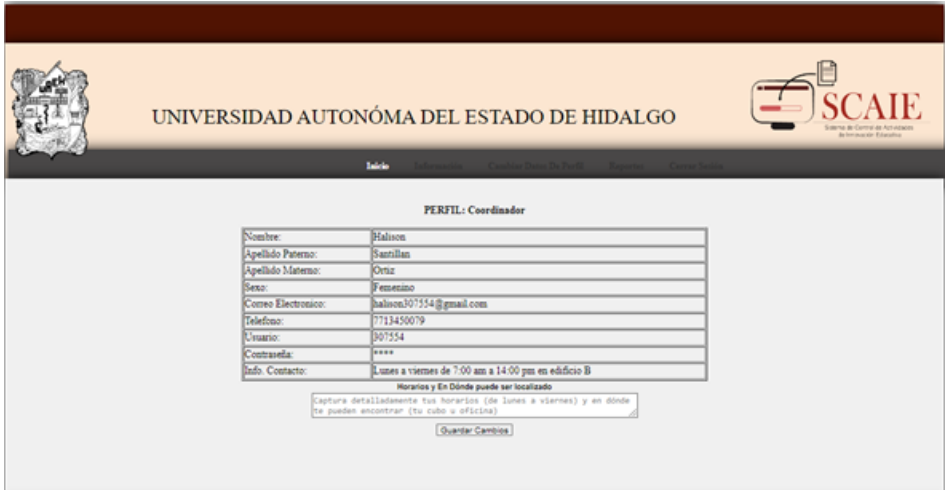

*Ilustración 20 Pantalla 5: Perfil*

## 3.7.7 Cambiar información de usuario

Como puede observarse en la ilustración 21 al dar clic en "Información" mandará a un espacio en el cual se puede cambiar la información, a excepción del usuario, ya que este funciona como llave única que identifica a cada usuario.

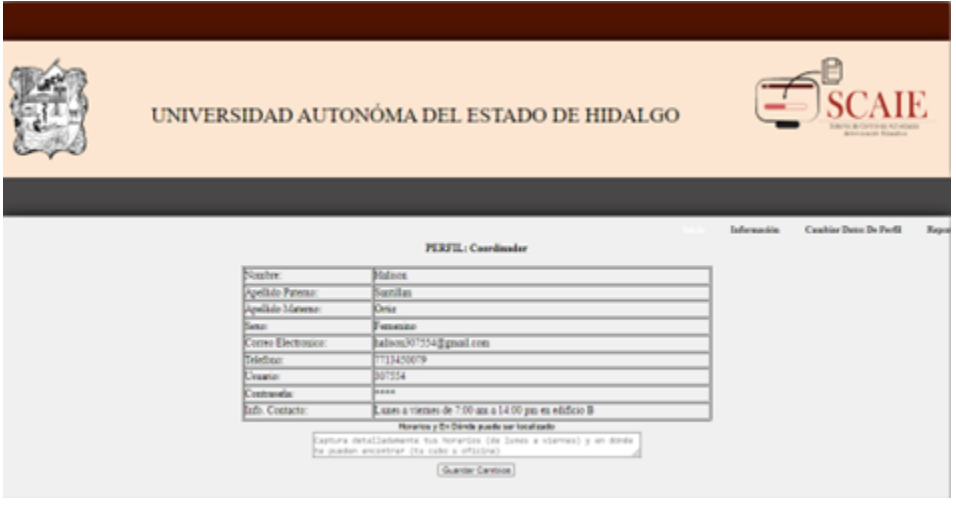

*Ilustración 21 Pantalla 6: Cambiar Información*

# 3.8 Entorno De Reportes

Cuando se da clic en el botón "Reportes" nos despliega una ventana en la cual se brinda al usuario tres opciones, "Crear Reporte", "Modificar Reporte" y "Visualizar Reporte". Véase ilustración 22.

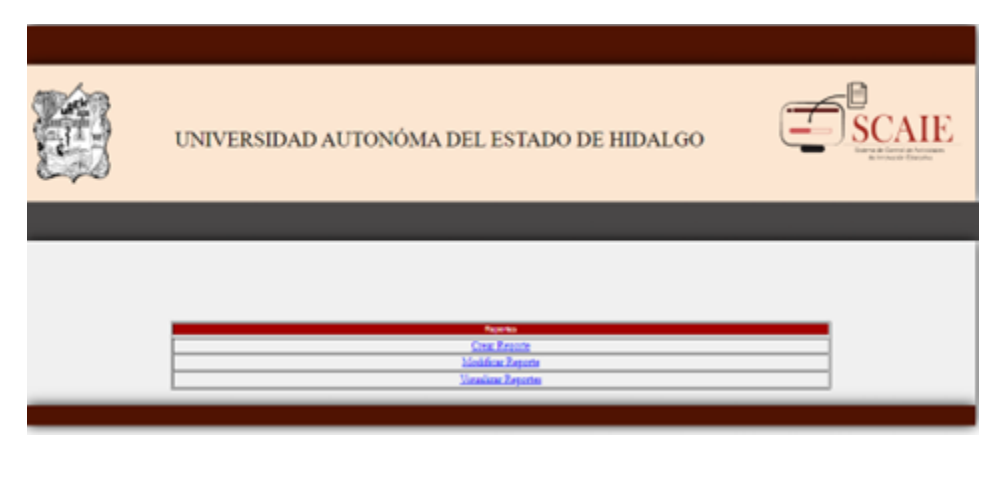

*Ilustración 22 Pantalla 7: Opciones de Reporte*

Como puede observarse en la ilustración 23 al seleccionar la primera opción "Crear Reporte" nos despliega cinco opciones, la cuales son las opciones de reportes que ocupan los profesores.

Cada reporte pide únicamente datos que fueron pensados para hacerlos dinámicos.

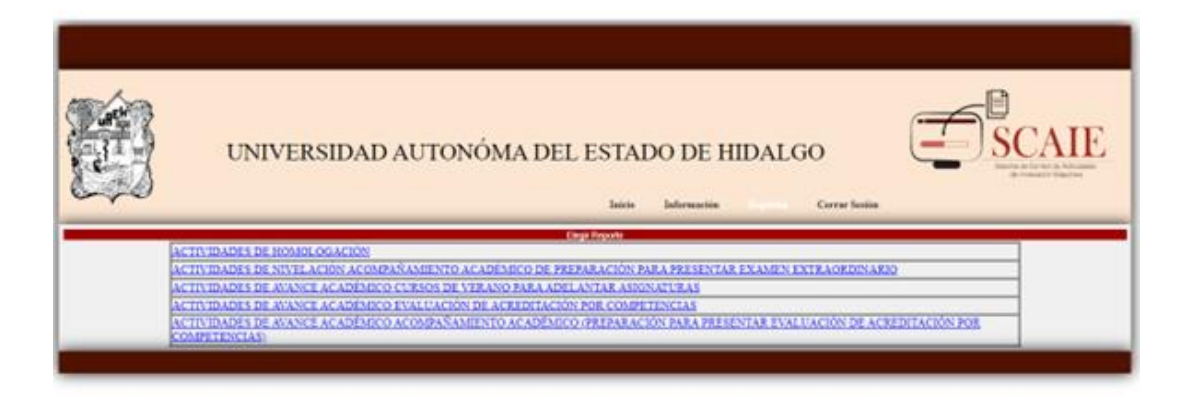

*Ilustración 23 Pantalla 8: Tipos de Reporte*

### 3.8.1 Reporte: Actividades De Homologación

Como puede observarse en la ilustración 24, la ventana cuenta con dos espacios destinados para señalar el periodo del curso, un espacio para señalar la cantidad de alumnos que participan, un espacio para señalar el número total de horas trabajadas, una lista de materias de todos los semestres de la carrera de ciencias computacionales y por supuesto, un botón de "Guardar".

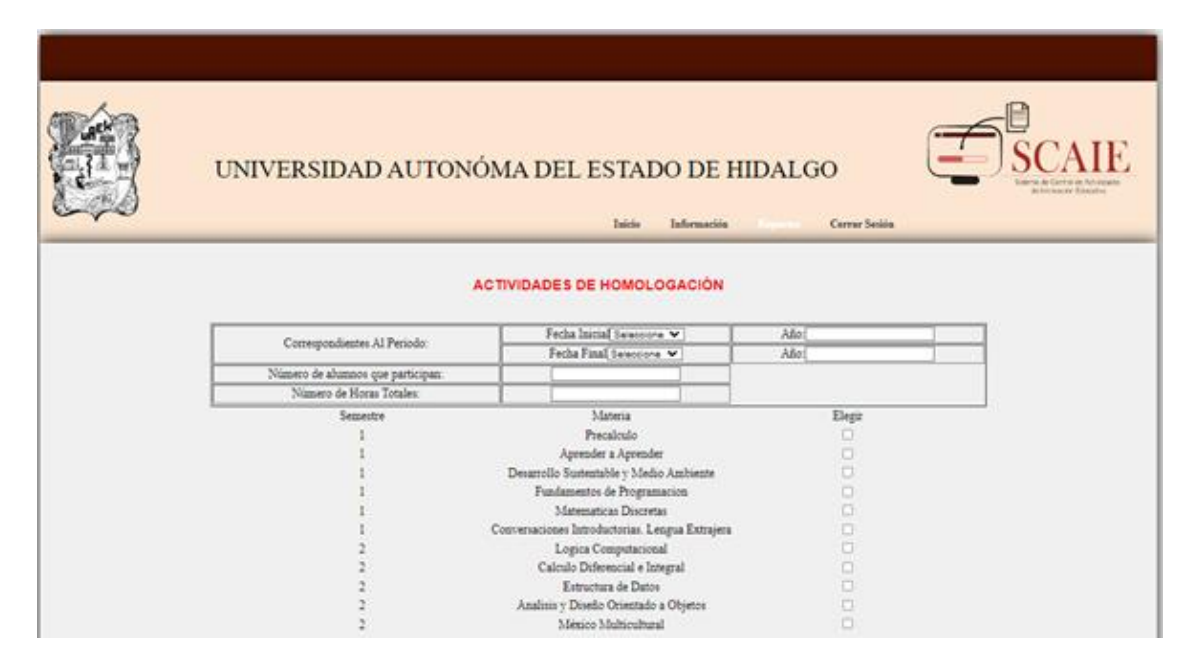

*Ilustración 24 Pantalla 9: Reporte 1*

# 3.8.2 Reporte: Actividades De Nivelación Acompañamiento Académico De Preparación Para Presentar Examen Extraordinario

Como puede observarse en la ilustración 25, la ventana cuenta con dos espacios destinados para señalar el periodo del curso, un espacio para señalar la cantidad de alumnos registrados, un espacio para señalar la cantidad de alumnos aprobados, un espacio para señalar el número total de horas trabajadas, una lista de materias de todos los semestres de la carrera de ciencias computacionales y un botón de "Guardar".

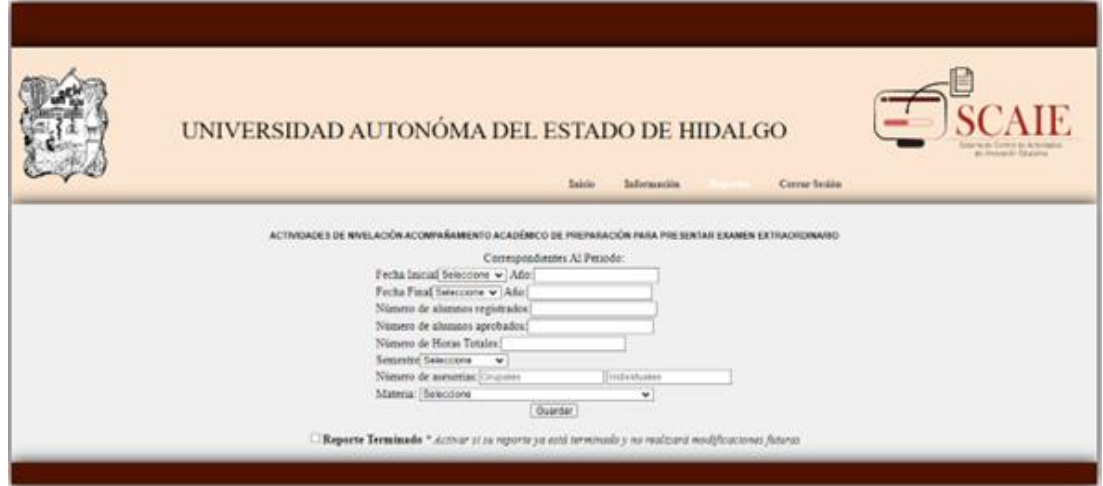

*Ilustración 25 Pantalla 10: Reporte 2*

# 3.8.3 Reporte: Extraordinario actividades De Avance Académico Cursos De Verano Para Adelantar Asignaturas

Como puede observarse en la ilustración 26, la ventana cuenta con dos espacios destinados para señalar el periodo del curso, un espacio para señalar la cantidad de alumnos registrados, un espacio para señalar la cantidad de alumnos aprobados, un espacio para señalar el número total de horas trabajadas, una lista de materias de todos los semestres de la carrera de ciencias computacionales y un botón de "Guardar".

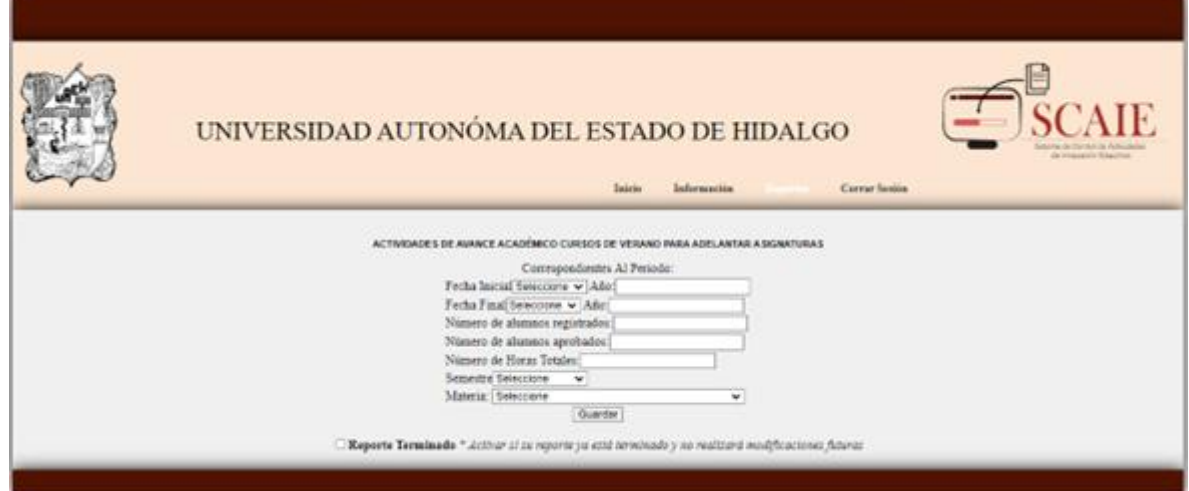

*Ilustración 26 Pantalla 11: Reporte 3*

# 3.8.4 Reporte: Actividades De Avance Académico Evaluación De Acreditación Por Competencias

Como puede observarse en la ilustración 27, la ventana cuenta con dos espacios destinados para señalar el periodo del curso, un espacio para señalar el nombre del alumno, el número de cuenta del alumno, un espacio para señalar el resultado que obtuvo, una lista de materias de todos los semestres de la carrera de ciencias computacionales y un botón de "Guardar".

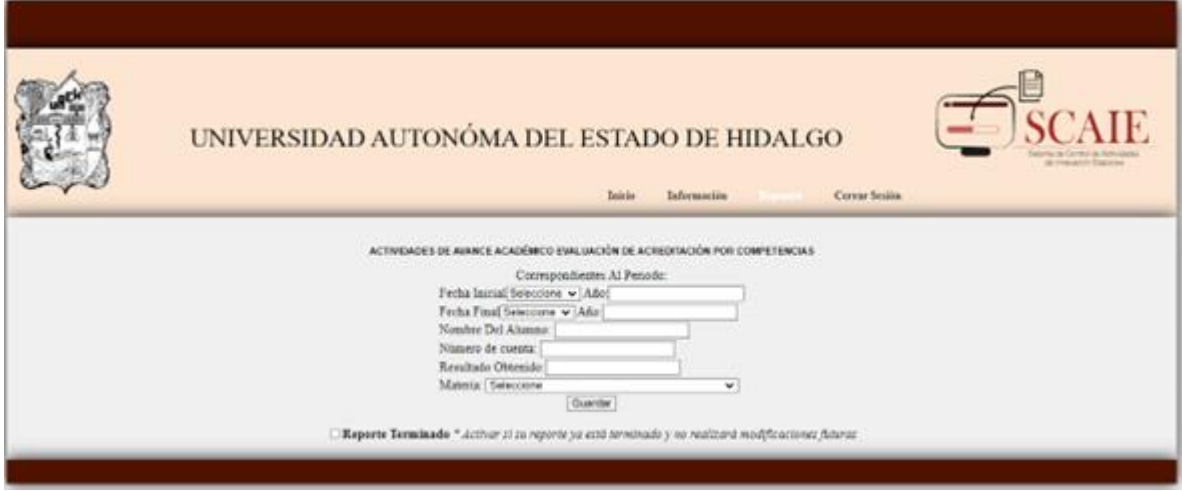

*Ilustración 27 Pantalla 12: Reporte 4*

## 3.8.5 Reporte: Actividades de Avance Académico/Acompañamiento Académico (Preparación Para Presentar Evaluación De Acreditación Por Competencias)

En la ilustración 28 se muestra la ventana cuenta con dos espacios destinados para señalar el periodo del curso, un espacio para señalar la cantidad de alumnos registrados, un espacio para señalar la cantidad de alumnos aprobados, un espacio para señalar el número total de horas trabajadas, una lista de materias de todos los semestres de la carrera de ciencias computacionales y un botón de "Guardar".

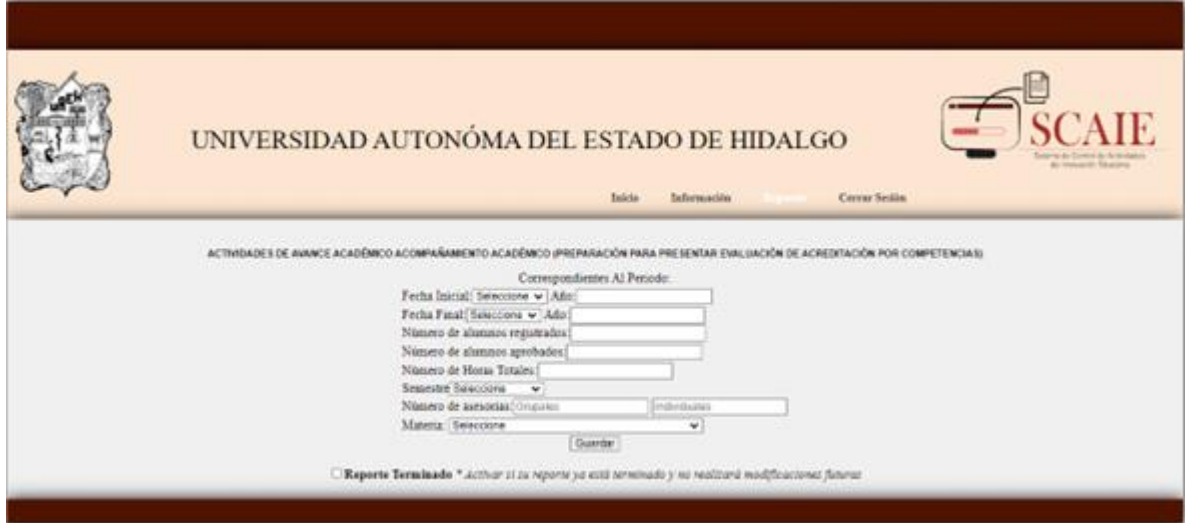

*Ilustración 28 Pantalla 13: Reporte 5*

### 3.8.6 Modificar Reporte

En la ilustración 29 se presenta una interfaz, en la cual se pueden visualizar todos los reportes que ya se han llevado a cabo, para que sean fáciles de identificar se les presenta el reporte con el nombre del tipo de reporte y con el periodo al que corresponde.

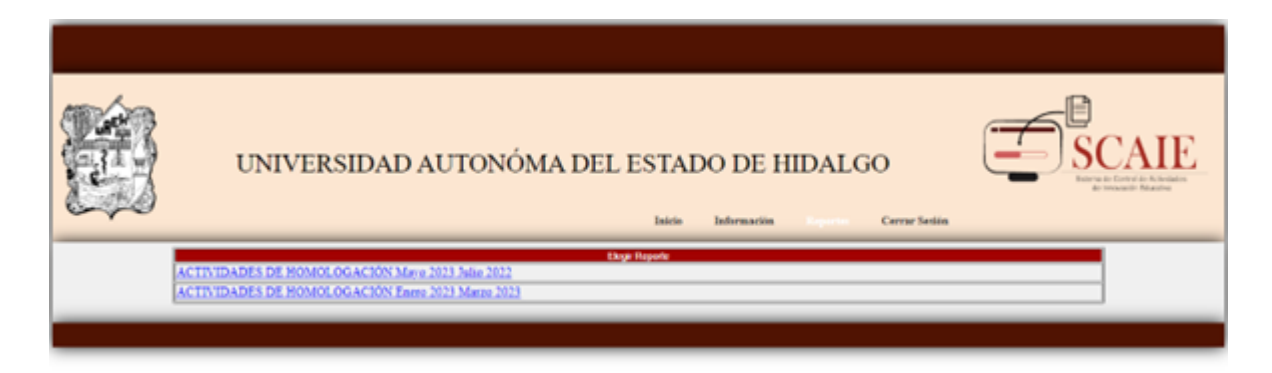

#### *Ilustración 29 Pantalla 14: Modificar*

En este apartado es prácticamente la misma pantalla y dinámica que se presenta en cada uno de los reportes, lo que se hace en cada una de las versiones de los reportes es presentar el formulario como se llenó con anterioridad, las cajas que ya se presentaron en cada reporte anteriormente son editables, es decir, se puede cambiar cualquier dato que se desee o se necesite.

Una vez que se hayan hecho los cambios necesarios se presiona el botón "guardar", ya que como ya se mencionó, las ventanas que se utilizan para modificar son exactamente iguales a las originales a excepción de que se presentan llenas con los datos ya capturados.

#### 3.8.7 Visualizar Reporte

Se presenta una interfaz, en la cual se pueden visualizar todos los tipos de reportes: Véase ilustración 30.

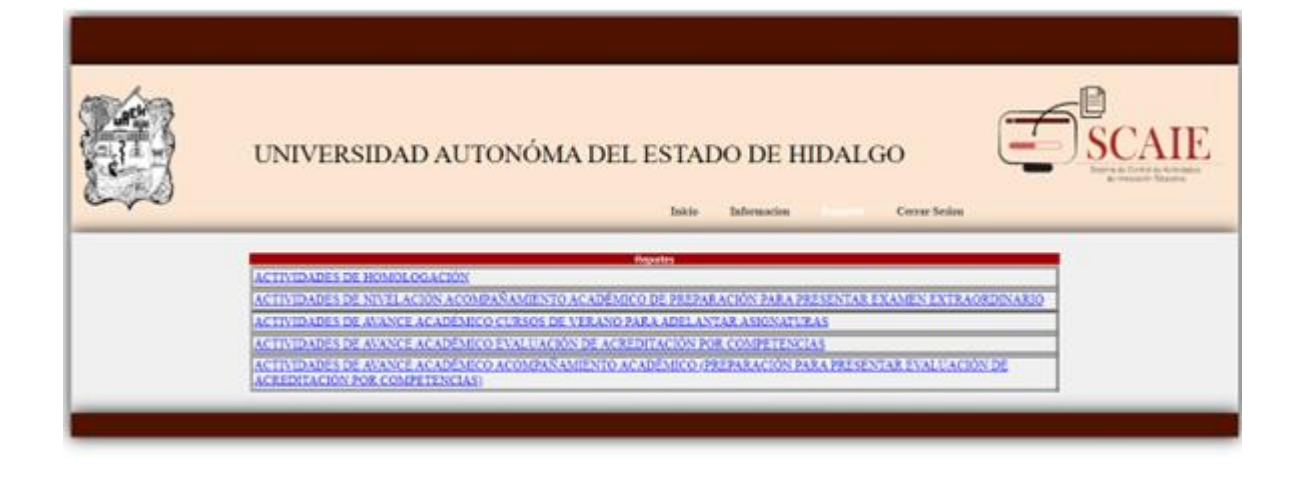

*Ilustración 30 Pantalla 15: Tipos de reportes*

Como puede observarse en la ilustración 31, al seleccionar cualquier tipo de reporte nos direcciona a una ventana la cual cuenta con dos cajas las cuales tienen la finalidad de buscar el periodo y un botón de búsqueda el cual mediante instrucciones de PHP y Querys SQL hacen una búsqueda inteligente. Solamente se ingresa el mes y el año correspondiente.

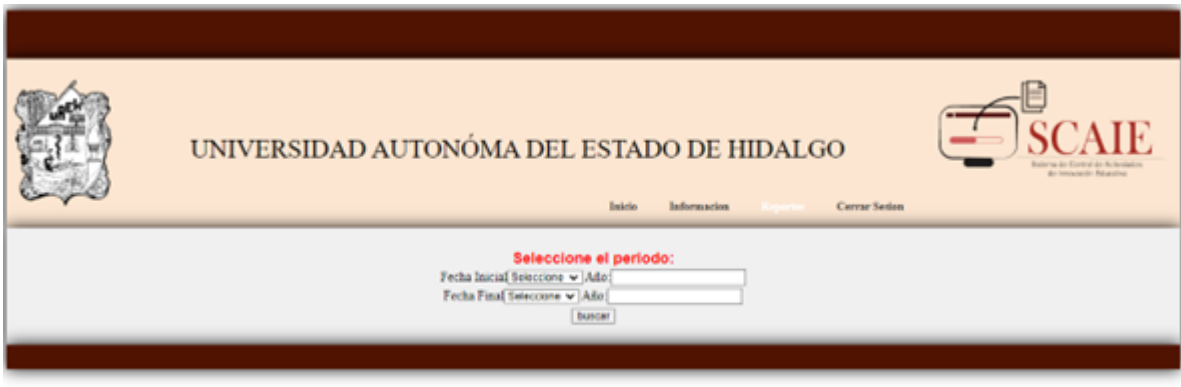

*Ilustración 31 Pantalla 16: Motor de búsqueda*

Una vez que se lleva a cabo la búsqueda se presenta el reporte final, como puede observarse en la ilustración 32, la ventana cuenta con todos los datos correspondientes, como datos del periodo, instituto, área académica, programa académico, datos del profesor y del curso para que la coordinación solamente lo imprima. Y se conserva el motor de búsqueda para hacer más dinámico el sitio.

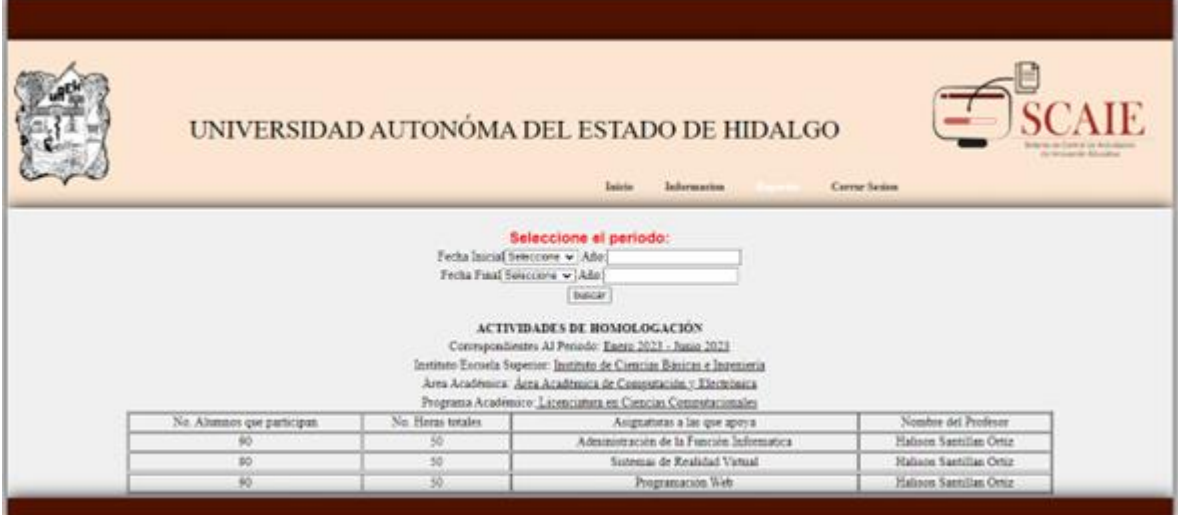

*Ilustración 32 Pantalla 18: Reporte final*

# Capítulo IV: Implementación y pruebas

# 4.1 Pruebas

Esta prueba tiene como propósito evaluar la funcionalidad del sistema para registrar las actividades académicas de los docentes, tomando en cuenta actividades de homologación, tutorías, entre otras. Para ello se proporcionará a 20 docentes como muestra, el acceso al sistema para que registren sus actividades académicas, durante el periodo de enero del año en curso. Así también se revisarán los registros para verificar la integridad de los datos y la facilidad de uso del sistema.

Se utilizó el estándar ISO 9126 que se considera como componentes principalmente de métricas de evaluación, a su misma vez se decidió utilizar las escalas de *Likert* para la recolección de información subjetiva. Para ejecutar la fase de pruebas se llevaron a cabo distintas pruebas las cuales se describen a continuación:

#### **Usabilidad**

#### **Resultado de pregunta 1:**

Como puede observar en la ilustración 34, se puede demostrar que los usuarios que están de acuerdo con lo fácil que es usar el sistema son 16 y 2 los que no se les hizo fácil.

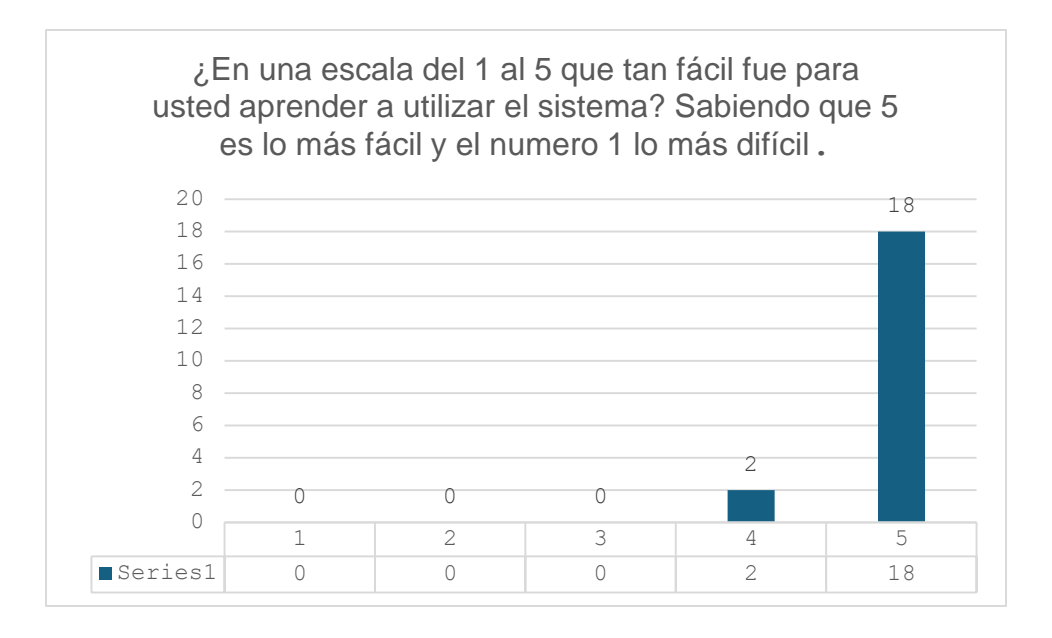

*Ilustración 33 Resultados de la primera pregunta de usabilidad. Fuente: (Elaboración propia, 2024).*

#### **Resultado de pregunta 2:**

Como se puede observar en la ilustración 35, se puede mostrar que 19 usuarios estuvieron de acuerdo y 1 fue neutral respecto a la interfaz intuitiva.

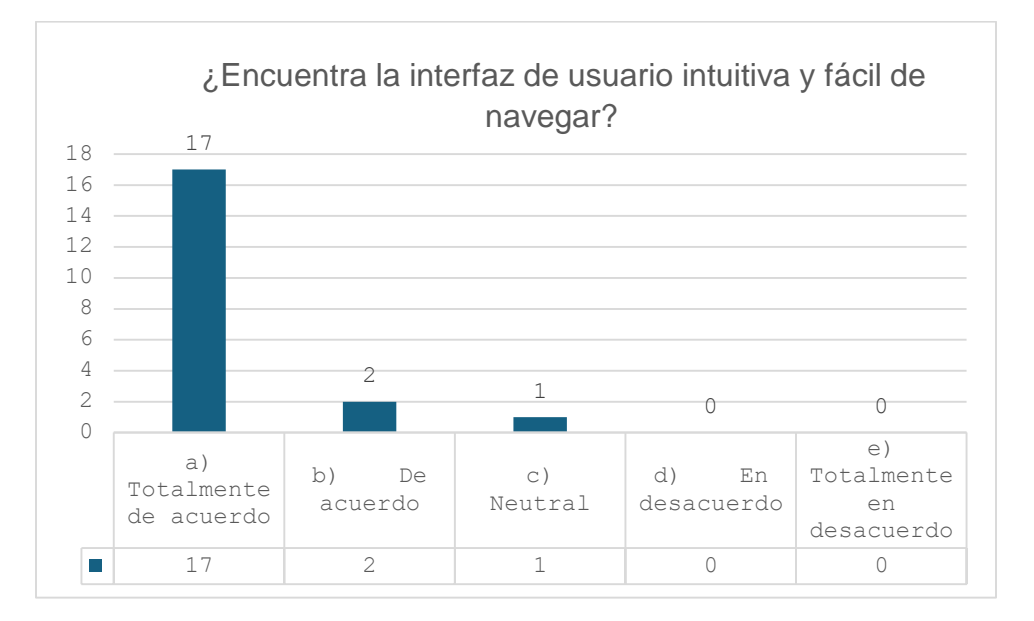

*Ilustración 34 Resultados de la segunda pregunta de usabilidad Fuente: (Elaboración propia, 2024).*

#### **Resultados de la pregunta 3:**

Como se puede observar en la ilustración 36, 18 están de acuerdo en que la navegación dentro de la aplicación es clara mientras que 2 son neutral.

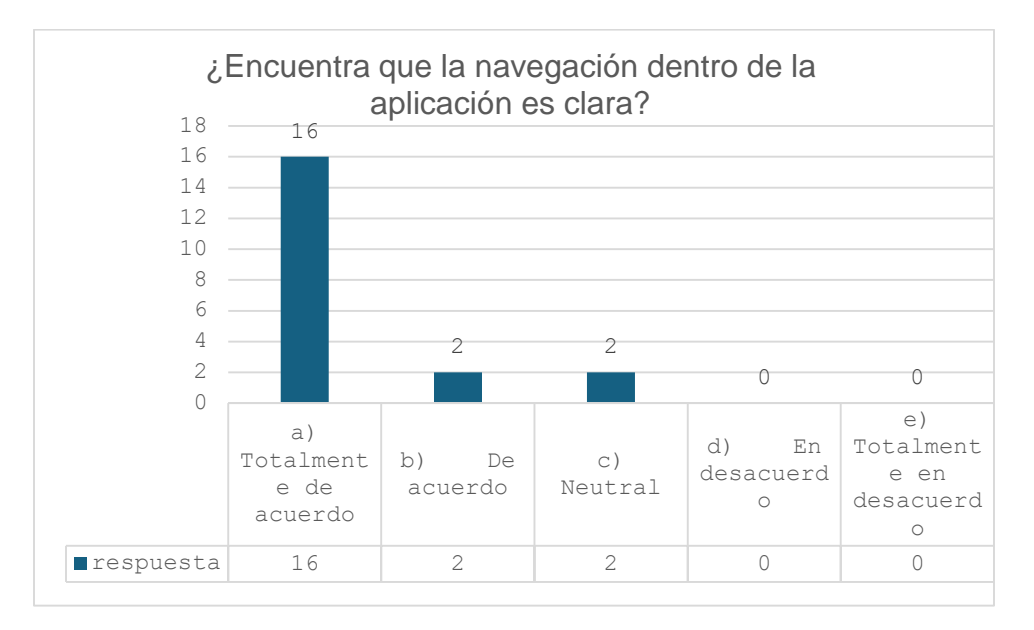

*Ilustración 35 Resultados de la tercera pregunta usabilidad. Fuente: (Elaboración propia, 2024).*

#### **Resultado de la pregunta 4:**

Como puede observarse en la ilustración 36, 18 usuarios se sintieron totalmente cómodos al usar la aplicación y 2 se sintieron más o menos cómodos.

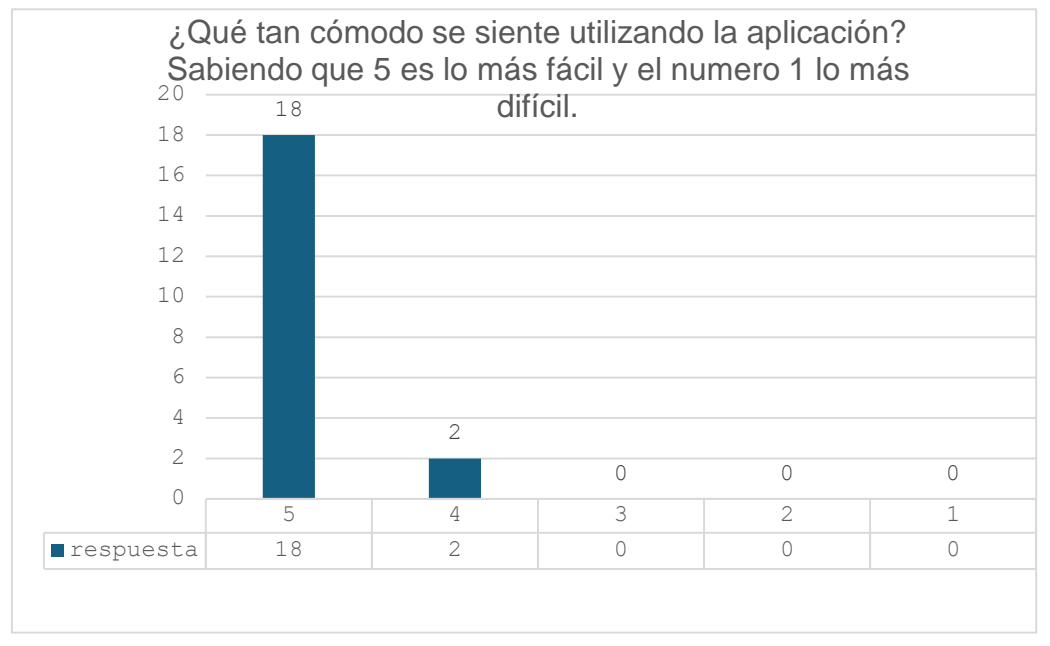

*Ilustración 36 Resultado de la cuarta pregunta usabilidad Fuente: (Elaboración propia, 2024).*

#### **Funcionalidad**

#### **Resultado de la pregunta 5:**

Como puede observarse en la ilustración 38, calificaron en total 20 usuarios la claridad de las funciones del sistema.

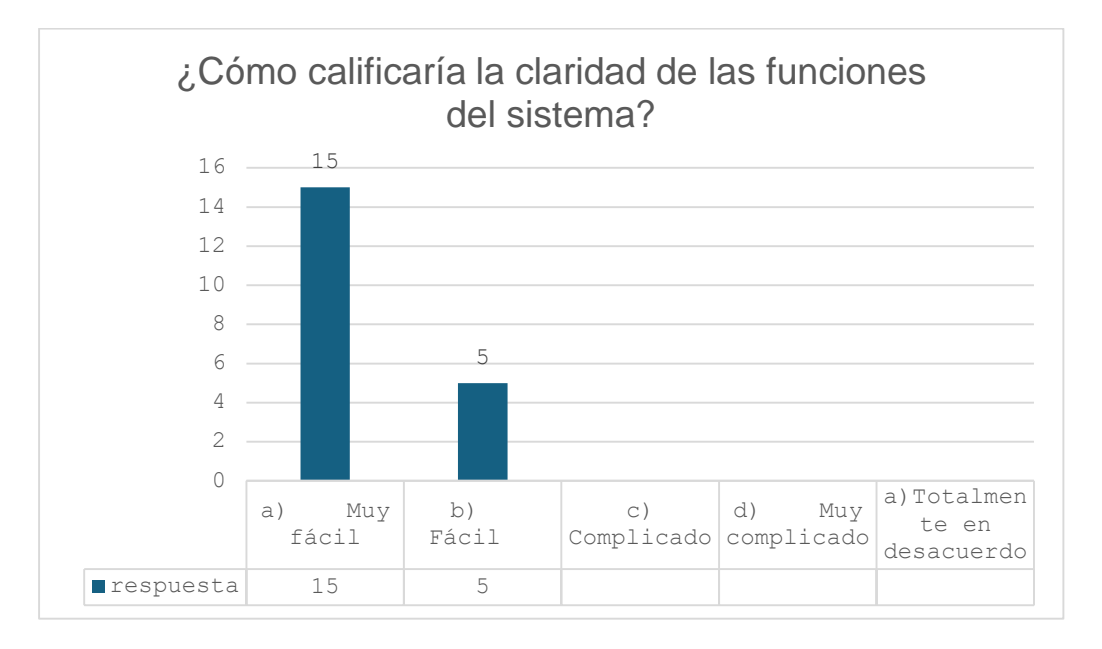

*Ilustración 37 Resultado de quinta pregunta de funcionalidad Fuente: (Elaboración propia, 2024).*

#### **Resultado de la pregunta 6:**

Como puede observarse en la ilustración 39, 17 de los usuarios no experimentaron problemas técnicos y 3 usuarios si experimentaron dificultades técnicas en el sistema. En esta pregunta los docentes que contestaron que no surgieron 3 temas de validación que son los siguientes:

- 1.-Validacion de fechas
- 2.-Validacion de número telefónico
- 3.-Validacion de datos guardados del usuario en el campo de género.

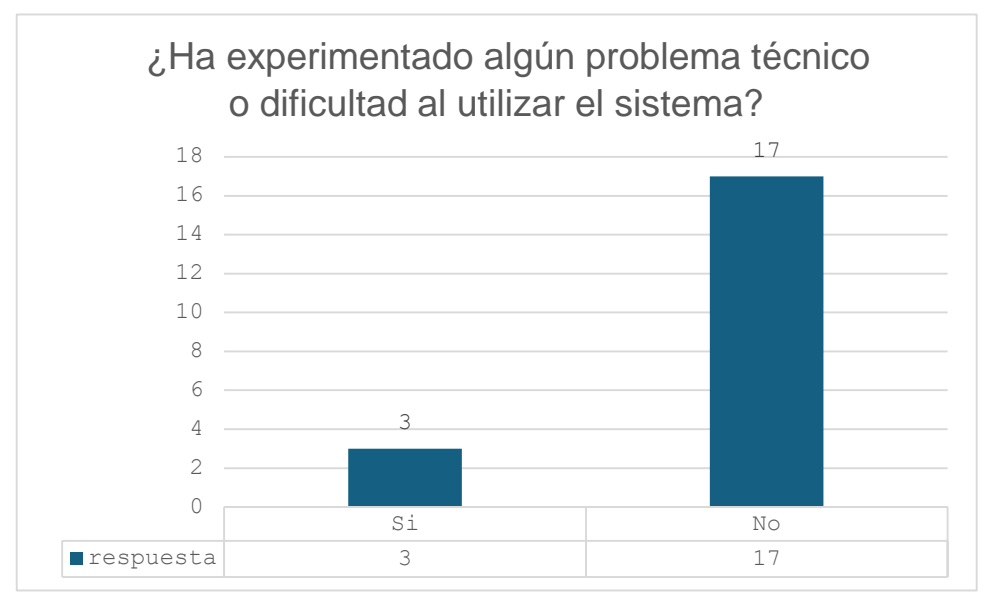

*Ilustración 38 Resultado de la sexta pregunta de funcionalidad Fuente: (Elaboración propia, 2024).*

#### **Resultado de la pregunta 7:**

Como puede observarse en la ilustración 40, el total de los usuarios en la prueba realizada opinan que el sistema proporciona todas las funciones necesarias para generar reportes de manera correcta.

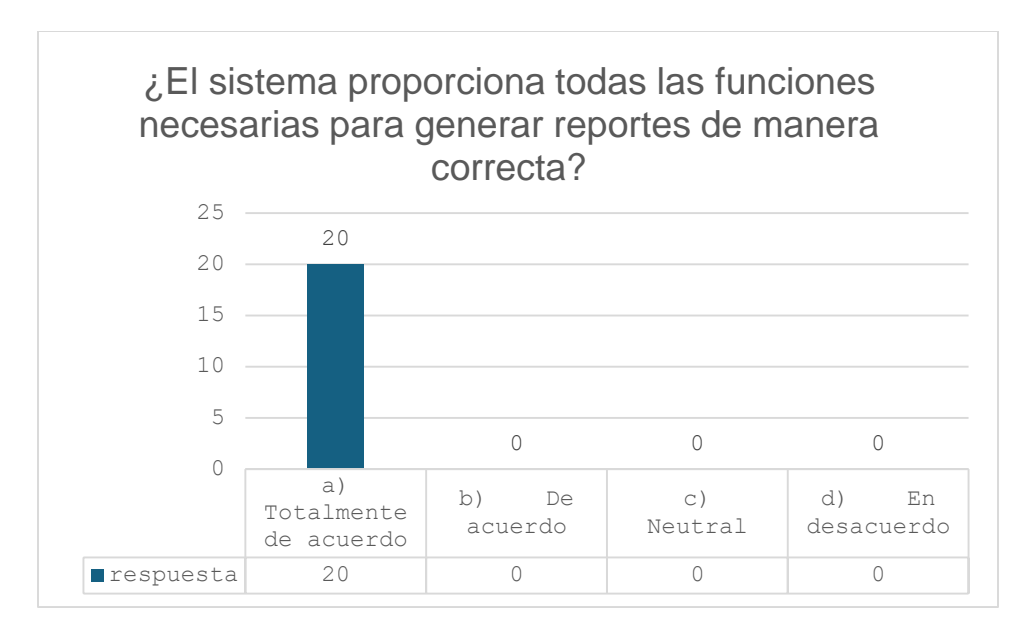

*Ilustración 39 Resultado de la séptima pregunta de funcionalidad Fuente: (Elaboración propia, 2024)*

#### **Resultado de la pregunta 8:**

Como puede observarse en la ilustración 41, el total de los usuarios que probaron el sistema están de acuerdo con que ofrece una visión clara y detallada de los datos reportados.

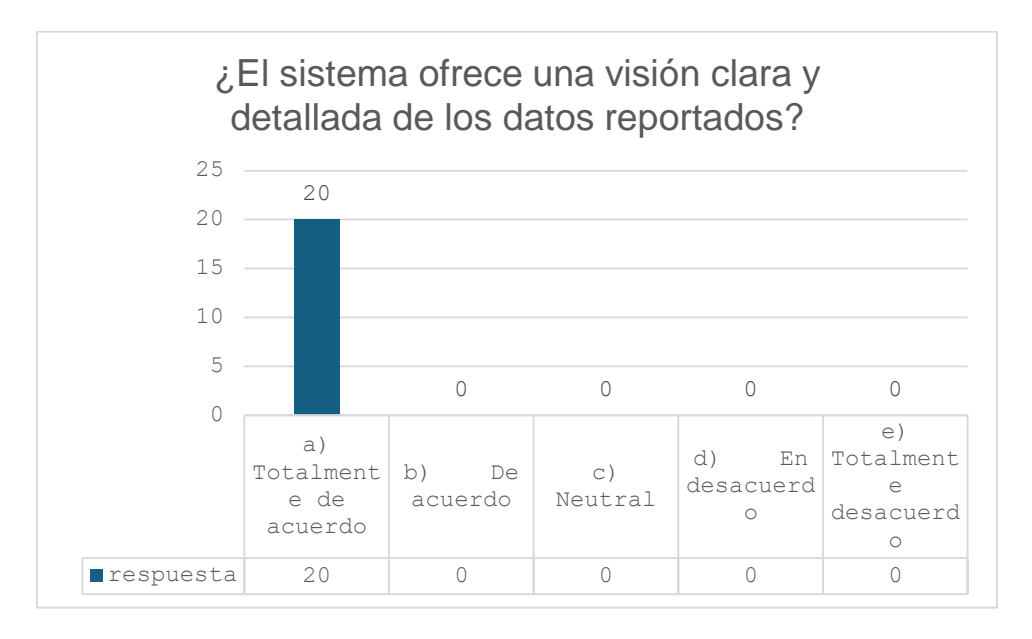

*Ilustración 40 Resultado de la octava pregunta de funcionalidad Fuente: (Elaboración propia, 2024).*

#### **Eficiencia**

#### **Resultado de la pregunta 9:**

Como puede observarse en la ilustración 42, el total de los usuarios están de acuerdo en que el sistema les permitió realizar sus tareas de forma eficiente.

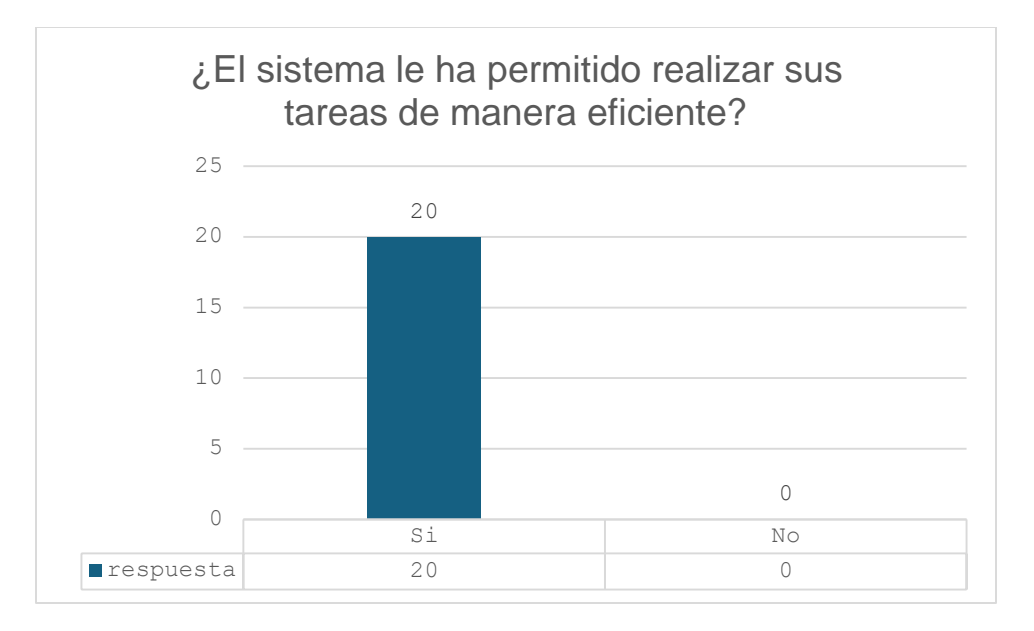

*Ilustración 41 Resultado de la novena pregunta de eficiencia Fuente: (Santillán, 2024).*

#### **Resultado de la pregunta 10:**

Como puede observarse en la ilustración 43, el total de los usuarios les tomo de 1 a 10 minutos generar un informe mediante el uso del sistema.

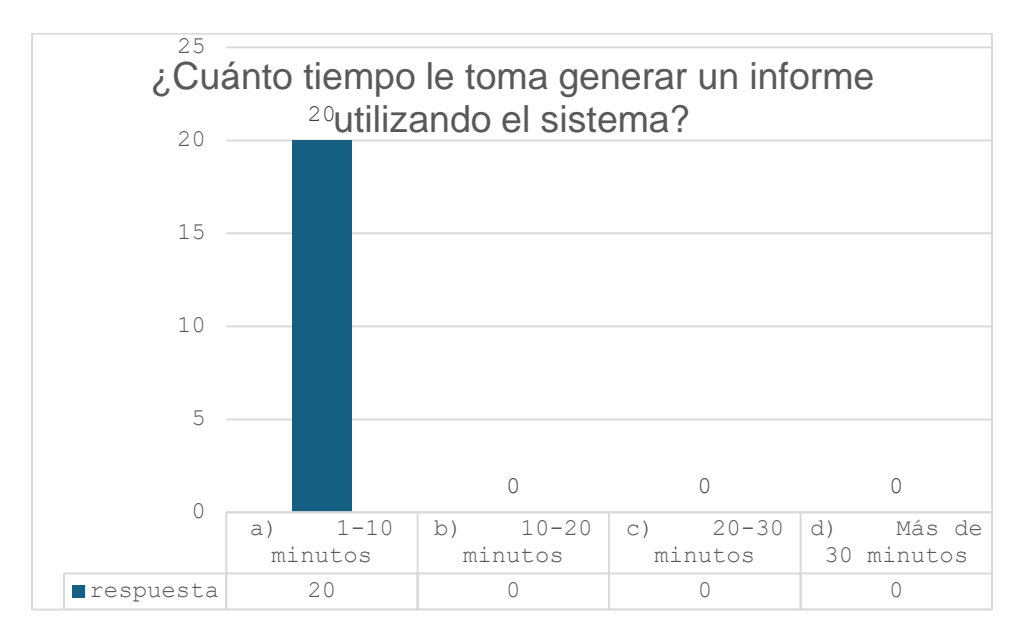

*Ilustración 42 Resultado de la décima pregunta de eficiencia Fuente: (Elaboración propia, 2024).*

#### **Resultado de la pregunta 11:**

Como puede observarse en la ilustración 44, Calificaron 19 de los usuarios que el sistema aborda eficazmente las necesidades del sistema.

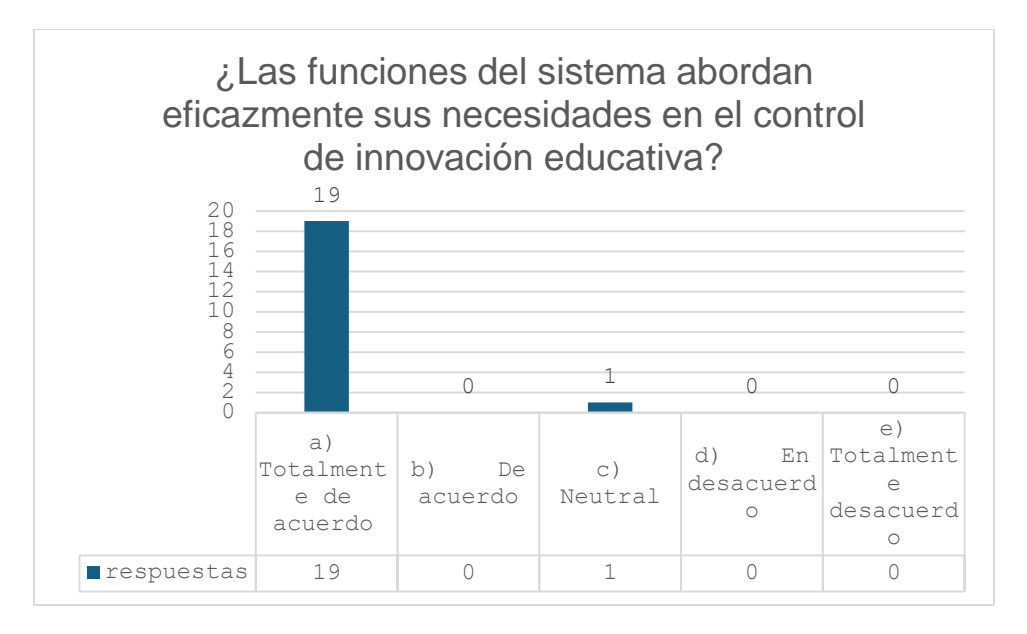

*Ilustración 43 Resultado de la onceava pregunta de eficiencia Fuente: (Elaboración propia, 2024).*

#### **Resultado de la pregunta 12:**

Como puede observarse en la ilustración 45, El total de los usuarios consideran que la aplicación ahorra tiempo en comparación con métodos tradicionales de reportes.

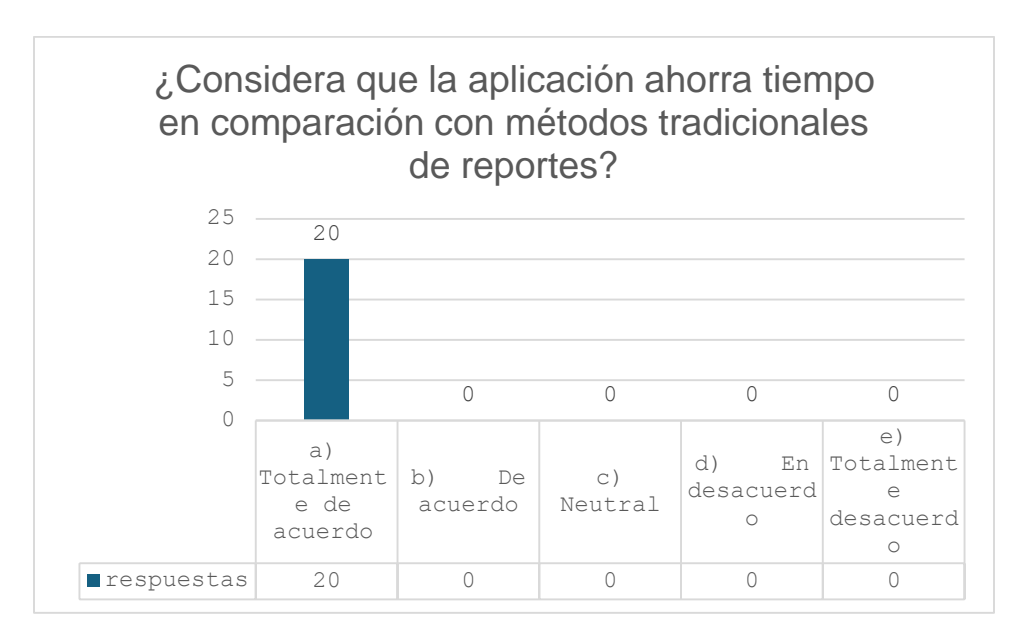

*Ilustración 44 Resultado de la doceava pregunta de eficiencia Fuente: (Elaboración propia, 2024).*

#### **Operatividad**

#### **Resultado de la pregunta 13:**

Como puede observarse en la ilustración 46, el total de los usuarios califican como muy satisfechos con la experiencia del sistema

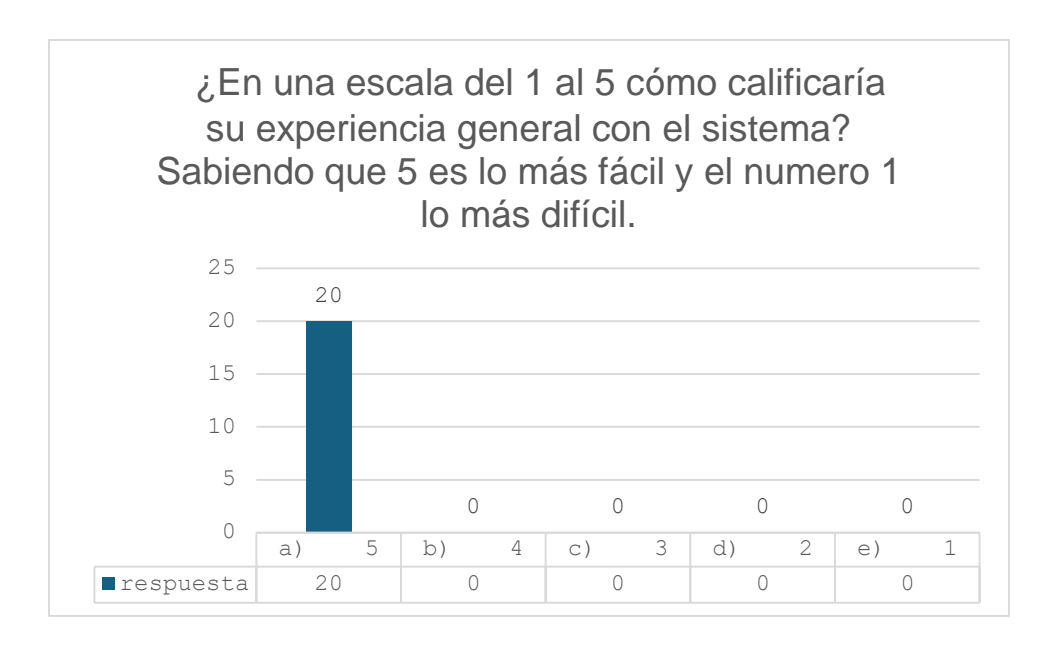

*Ilustración 46 Resultado de la catorceava pregunta de operatividad Fuente: (Elaboración propia, 2024).*

#### **Resultado de la pregunta 14:**

Como puede observarse en la ilustración 47, el total usuarios recomendaría este sistema.

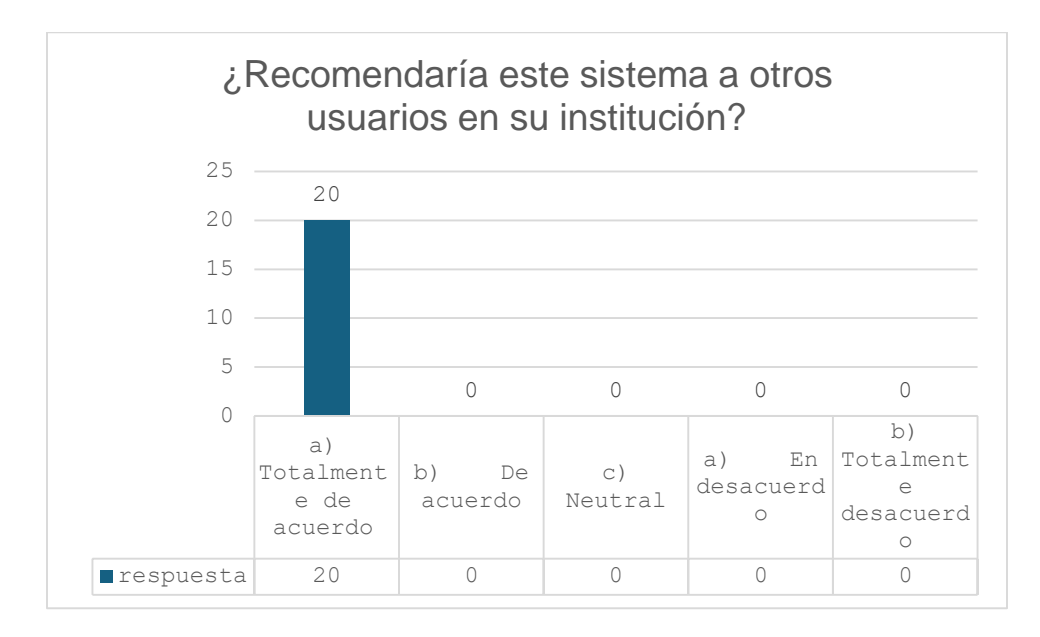

*Ilustración 47 Resultado de la quinceava pregunta de operatividad Fuente: (Elaboración propia, 2024).*

#### **Resultado de la pregunta 15:**

Como puede observarse en la ilustración 48, el total de los usuarios fueron capacitados y encontraron el sistema útil.

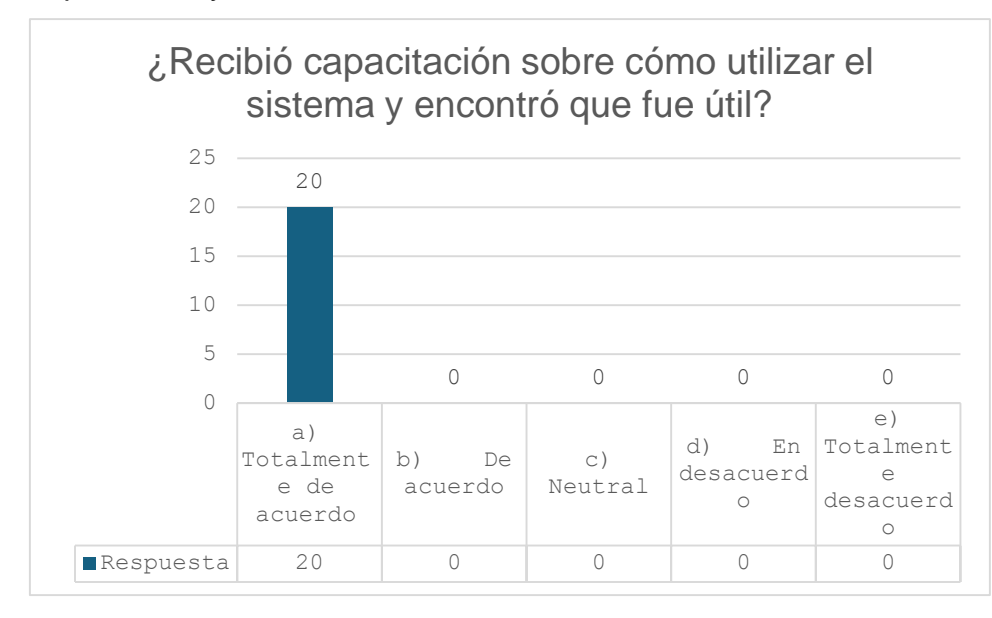

*Ilustración 48 Resultado de la dieciseisava pregunta de operatividad Fuente: (Elaboración propia, 2024).*

## 4.2 Resultados

De acuerdo con las pruebas realizadas a los usuarios, se abordó y se dio solución a las validaciones básicas del sistema, así como tener en cuenta las necesidades que requiere el sistema en concreto, los resultados esperados fueron exitosos la mayoría de los usuarios encuentran el sistema útil, fácil de usar, con un adecuado funcionamiento, muy intuitivo el cual comentaron que sería factible para la elaboración de sus reportes.

En forma general se espera registros precisos y completos de las actividades académicas de los docentes, con información detallada sobre las materias abordadas, el número de alumnos participantes y los resultados obtenidos.

A continuación, en la ilustración 45, se muestra el porcentaje de los resultados de los 20 docentes que evaluaron el sistema tanto de manera positiva y negativa.

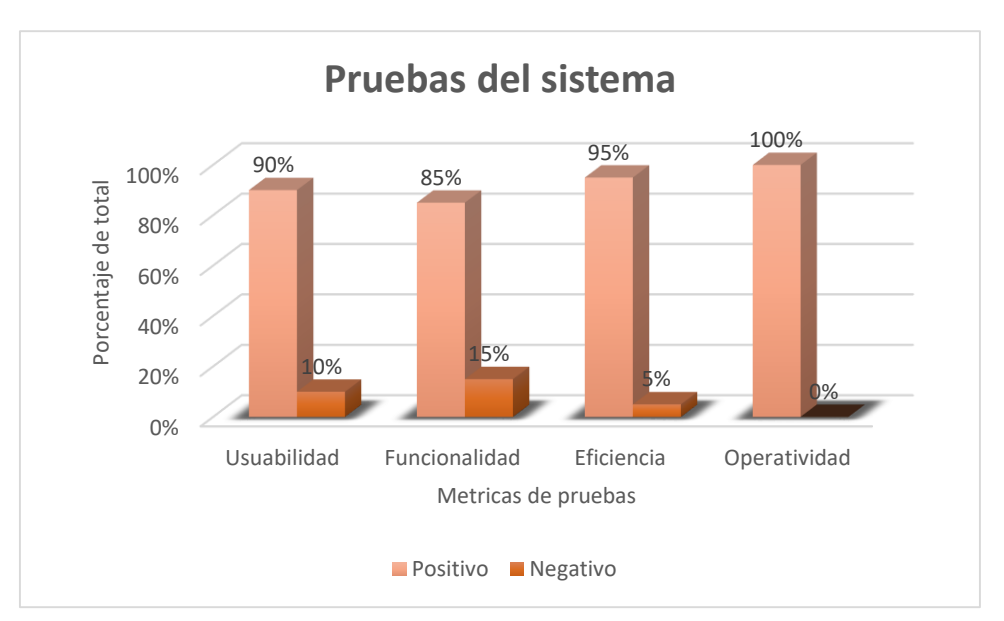

*Ilustración 45 Grafica de porcentajes de resultados de las pruebas del sistema. Fuente (Elaboración propia)*

## 4.3 Valoración

La valoración se basará en la capacidad del sistema para capturar de manera efectiva y eficiente las actividades académicas de los docentes, así como en la facilidad de uso percibida por los usuarios.

Con resultado de las pruebas del sistema los docentes valoran que la elaboración de cada reporte se tarda en promedio de 5 a 10 minutos destacando que es una manera sencilla y fácil de realizarlos.

# Trabajos Futuros

Se implementará la aplicación Web que se desarrolló para optimizar el proceso de generación de reportes para el control de actividades de Innovación Educativa en la Coordinación de Ciencias Computacionales, que incluya todas las funciones requeridas para lograr este cometido, dicho lo anterior realizará mejoras continuas e innovación de la interfaz tomando en cuenta lo siguiente:

**Simplificación de la interfaz de usuario:** Se desarrollarán interfaces más amigables e intuitivas para los usuarios, dando un mejor acceso a las actividades principales.

**Calendarios para seleccionar fechas:** Se desarrollarán Java Scripts para implementar calendarios en todas las interfaces que lo requieran, dichos calendarios permitirán al usuario seleccionar fácilmente una fecha específica, así como también un rango de fechas de ser necesario.

**Migración del sistema a tecnología REACT:** Mejora en el rendimiento: React utiliza un DOM virtual que permite realizar cambios en la interfaz de usuario de manera eficiente, lo que puede resultar en una mejor experiencia de usuario y tiempos de carga más rápidos.

Componentización: React fomenta la creación de componentes reutilizables, lo que facilita la modularización del código y su mantenimiento. Esto puede llevar a un desarrollo más rápido y a una base de código más limpia y organizada.

Estado de la aplicación gestionado de manera eficiente: React utiliza un enfoque unidireccional para la gestión del estado de la aplicación a través de props y state, lo que facilita el seguimiento de los cambios y la depuración del código.

Desarrollo más rápido y escalable: La arquitectura de React, junto con herramientas como React Router y Redux, facilita la construcción de aplicaciones escalables y de alto rendimiento. Además, la gran comunidad de desarrolladores y la disponibilidad de numerosos recursos y bibliotecas pueden acelerar el desarrollo.

Compatibilidad con aplicaciones móviles: React Native, una extensión de React, permite compartir lógica de negocio y código entre aplicaciones web y móviles, lo que puede resultar beneficioso si se planea expandir la aplicación a plataformas móviles en el futuro.

#### **Implementar SAP Crystal Reports:**

Se Desarrollarán los reportes en SAP Crystal Reports ya que es una herramienta robusta y potente que permite la programación dentro del reporte como tal

Se exportarán los reportes a un formato PDF o Excel, brindando una mayor portabilidad de la información.

Al implementar estas características en el sistema *Web* de Control de Innovación Educativa en la coordinación de Ciencias Computacionales, se mejora la experiencia del usuario al proporcionar una interfaz intuitiva y funcionalidades que facilitan la visualización y gestión de los reportes.

# **Conclusiones**

Al haber finalizado este proyecto he concluido que en este mundo moderno las aplicaciones *Web* cubren una amplia gama de tareas, si no es que todas, es decir, todas las tareas se pueden automatizar, se parte del planteamiento de un problema, para posterior hacer un análisis y poder desarrollar una aplicación que satisfaga cualquier necesidad.

Las aplicaciones *Web* juegan un papel importante ya que automatizan, mejoran y optimizan procesos y recursos. La aplicación que se desarrolló en el presente trabajo cumplió con los objetivos que se plantearon y ciertamente resulto ser funcional.

# **Referencias**

- Agustín, G. C. (2011). *Ingenieria del software Práctica dell software.* RA-MA.
- Alicia Ramos Martín, J. R. (2015). *¿Que es un sistema web?* Obtenido de https://www.addappto.com/que-es-un-sistema-web/
- Anna Sanmartín Ortí, I. M. (2020). *Jóvenes, Futuro y espectativa tecnológica.* Obtenido de https://fad.es/wp-content/uploads/2020/02/jovenes-futuro-y-expectativa-tecnologica.pdf
- Bourdon, R. (2017). *Wamp server.* Obtenido de https://www.wampserver.com/en/
- Castro, E. P. (2021). *Modalidades alternas para la innovación educativa en la formación universitaria.* Mexico: Universidad Autónoma Metropolitana.
- Chavez, C. P. (2010). *Historia de las aplicaciones web.* Obtenido de https://repository.uaeh.edu.mx/bitstream/bitstream/handle/123456789/20378/historiaaplicaciones-web.pdf?sequence=1&isAllowed=y
- Chiang, R. H. (2018). Bussiness Intelligence and Analytics: Systems for Decision Support. 11 Edición Pearson.
- docs, M. w. (s.f.). *Mmdn web docs*. Obtenido de https://developer.mozilla.org/es/docs/Learn/Getting\_started\_with\_the\_web/CSS\_basics
- Educación 3.0. (s.f.). *Lider informativo e innovacion educativa*. Obtenido de https://www.educaciontrespuntocero.com/recursos/plataformas-gestion-escolar/
- Estudio, T. B. (2022). *Torres Burriel Estudio*. Obtenido de Web 1.0, web 2.0 y web 3.0: https://torresburriel.com/weblog/web1-web2-web3-2/
- Fontela, C. (2011). *UML modelado de software para profesionales.* Alfa Omega.
- Gabriel, M. E. (2015). *Metodologías de desarrollo de software.* Obtenido de https://repositorio.uca.edu.ar/bitstream/123456789/522/1/metodologias-desarrollosoftware.pdf
- Gabriela, A. (s.f.). *Metodologías estructuradas*. Obtenido de http://metodologiasestructuradas.blogspot.com/2009/02/metodologiasestructuradas.html
- Garcia, M. M., & Romo, O. M. (Febrero de 1994). Sistema control de productos del programa alimentario DIF Hidalgo. Pachuca.
- Grajeda, M. S. (2021). Plataforma Universitaria para el mapero de procesos . Mineral de la Reforma Hidalgo, México.
- Guzman, L. C. (2023). SISTEMA DE PROCESO DE EVALUACIÓN DE PERFIL LINGÜÍSTICO CASO DE ESTUDIO . *TESIS*.
- Kimberly. (2022). *¿Que es un sistema de control?* Obtenido de https://quees.com/sistema-web/
- Kuo, B. C. (1983). *Sistemas Automáticos de Control.* México: Pretince Hall.
- Lagos, C. (2024). *Introducción histórica del Control Automático.* Obtenido de Revista Electro industria: https://www.emb.cl/electroindustria/articulo.mvc?xid=474&ni=introduccionhistorica-del-control-automatico
- Larry Long, N. L. (1999). *Introducción a las computadoras y a los sistemas de información.* Prentice Hall. Obtenido de La gestión documental: pasado, presente y futuro: https://www.kyoceradocumentsolutions.es/es/smarter-workspaces/businesschallenges/paperless/la-gestion-documental-pasado-presente-y-futuro.html
- Lora, A. R. (Noviembre de 2004). Construcción de una base de datos para un sistema web en apoyo al proceso de enseñanza .
- Monso, M. R. (2005). *Programación PHP.* MP ediciones .
- NOZBE. (s.f.). *NOZBE*. Obtenido de https://nozbe.help/es/
- O'Brien, J. (2018). Sistemas de Informacion Gerencial 17 edición. McGraw-Hill Education.
- Octavio Islas Carmona, F. G. (2000). *Internet: el medio inteligente.* México: Continental México.
- Ortiz, H. S. (2024). Sistema de Control para la Innovacion Educativa en la coordinación de Ciencias Computacionales0. Tesis.
- Perez, N. G., Cayado, L. M., & Marín, A. S. (2023). *Historia del arte e innovación educativa. Nuevas estrategias metodologicas y docentes*. (E. e. Mursia, Editor) Obtenido de https://publicaciones.um.es/publicaciones/public/obras/ficha.seam?numero=3004&edici on=1
- Pons, J. d. (2009). *Tecnología Educativa.* Málaga: Aljibe.
- Potter, J. E. (1999). *Aprenda rapido Internet.* Colombia : Alfaomega . Obtenido de https://www.nafin.com/portalnf/files/secciones/economia\_colab/pdf/espiritu\_tiempo/1\_ Paul\_Baran.pdf
- Quijado, J. L. (2008). *Domine HTML y DHTML.* México: Alfa omega RA-MA.
- Quijano, J. L. (2005). *JavaScript.* México: Alfa Omega RA-MA.
- Quintero, I. L. (2016). *Node.js Java Script del lado del servidor.* México: Alfa Omega .
- Robert Orfali, D. H. (2002). *Cliente/servidor y objetos.* México: Oxford University Press.

Román, L. L. (2013). *Metodología de la programación orientada a objetos.* México: Alfa Omega.

Sharda, R. D. (2017). Bussiness Intelligence: A Managerial Approach. (4 edición) Pearson.

- Soto, S. O. (MARZO de 2024). Uso de metodología web para el diseño de un sistema de control. Hidalgo, México: Trabajo de Tesis.
- Suriel Marcos Olguin Lopez, M. F. (2021). Plataforma Universitaria para el Mapeo de procesos . Mineral de la Reforma, Hidalgo, México: Tesis.
- Torres, J. M. (2008). *Introducción a la arquitectura y desarrollo de sistemas de infomación basados en la web.* Sevilla: Universidad de Sevilla.

Turban, E. &. (2019). Tecnología de la Información para la Gestión (10 edición). Wiley.

Vázquez Mariño, C. (2008). *Programación en PHP5 Nivel Básico.* Ferrol S.A.

## Anexos

Cuestionario de validación para Sistema de control de actividades de innovación educativa.

En el siguiente cuestionario tiene como objetivo proporcionar detalladamente la experiencia del usuario en la eficiencia operativa, rapidez de la funcionalidad del Sistema de reportes de control con la que los usuarios puedan realizar tareas. Esta información es esencial para evaluar la capacidad y experiencia general de los usuarios al utilizar dicho sistema.

Identificación del entorno de la aplicación

### **Usabilidad**

1. ¿En una escala del 1 al 5 que tan fácil fue para usted aprender a utilizar el sistema? Teniendo en cuenta que 5 es lo más fácil y el numero 1 lo más difícil.

- a) 5
- b) 4
- c) 3
- d) 2
- e) 1
- 2. ¿Encuentra la interfaz de usuario intuitiva y fácil de navegar?
- a) Totalmente de acuerdo
- b) De acuerdo
- c) Neutral
- d) En desacuerdo
- e) Totalmente en desacuerdo
- 3. ¿Encuentra que la navegación dentro de la aplicación es clara?
- a) Totalmente de acuerdo
- b) De acuerdo
- c) Neutral
- d) En desacuerdo
- e) Totalmente en desacuerdo

4. En una escala del 1 al 5 ¿Qué tan cómodo se siente utilizando la aplicación? Teniendo en cuenta que 5 es lo más fácil y el numero 1 lo más difícil.

- a) 5
- b) 4
- c) 3
- d) 2
- e) 1

## **Funcionalidad**

- 5. ¿Cómo calificaría la claridad de las funciones del sistema?
- a) Muy fácil
- b) Fácil
- c) Complicado
- d) Muy complicado
- e) Totalmente en desacuerdo

6. ¿Ha experimentado algún problema técnico o dificultad al utilizar el sistema? ¿En caso de no por qué?

- a) Si
- b) No

7. ¿El sistema proporciona todas las funciones necesarias para generar reportes de manera correcta?

- a) Totalmente de acuerdo
- b) De acuerdo
- c) Neutral
- d) En desacuerdo
- e) Totalmente desacuerdo
- 8. ¿El sistema ofrece una visión clara y detallada de los datos reportados?
- a) Totalmente de acuerdo
- b) De acuerdo
- c) Neutral
- d) En desacuerdo
- e) Totalmente desacuerdo

## **Eficiencia**

9. ¿El sistema le ha permitido realizar sus tareas de manera eficiente?

¿En caso de no por qué?

- a) Si
- b) No
- 10. ¿Cuánto tiempo le toma generar un informe utilizando el sistema?
- a) 1-10 minutos
- b) 10-20 minutos
- c) 20-30 minutos
- d) Más de 30 minutos

11. ¿Las funciones del sistema abordan eficazmente sus necesidades en el control de innovación educativa?

- a) Totalmente de acuerdo
- b) De acuerdo
- c) Neutral
- d) En desacuerdo
- e) Totalmente desacuerdo

12. ¿Considera que la aplicación ahorra tiempo en comparación con métodos tradicionales de reportes?

- a) Totalmente de acuerdo
- b) De acuerdo
- c) Neutral
- d) En desacuerdo
- e) Totalmente desacuerdo

## **Operatividad**

13. ¿En una escala del 1 al 5 cómo calificaría su experiencia general con el sistema? Teniendo en cuenta que 5 es lo más fácil y el numero 1 lo más difícil.

- a) 5
- b) 4
- c) 3
- d) 2
- e) 1
- 14. ¿Recomendaría este sistema a otros usuarios en su institución?
- a) Totalmente de acuerdo
- b) De acuerdo
- c) Neutral
- d) En desacuerdo
- e) Totalmente desacuerdo

112

- 15. ¿Recibió capacitación sobre cómo utilizar el sistema y encontró que fue útil?
- a) Totalmente de acuerdo
- b) De acuerdo
- c) Neutral
- d) En desacuerdo
- e) Totalmente desacuerdo